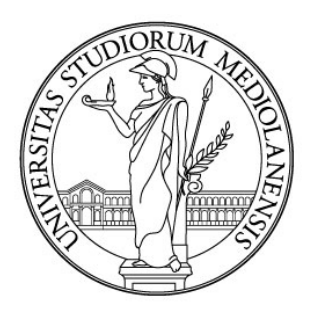

# UNIVERSITÀ DEGLI STUDI DI MILANO

FACOLTÀ DI SCIENZE POLITICHE, ECONOMICHE E SOCIALI

# **CORSO DI LAUREA MAGISTRALE IN AMMINISTRAZIONI E POLITICHE PUBBLICHE**

La democratizzazione della scienza Analisi della piattaforma di calcolo distribuito volontario BOINC

> **Tesi di Laurea di:** Antonio Cerrato **Relatore:** Prof. Giancarlo Vilella **Correlatore**: Prof. Nicola Pasini **Anno Accademico** 2021 /2022

# Indice

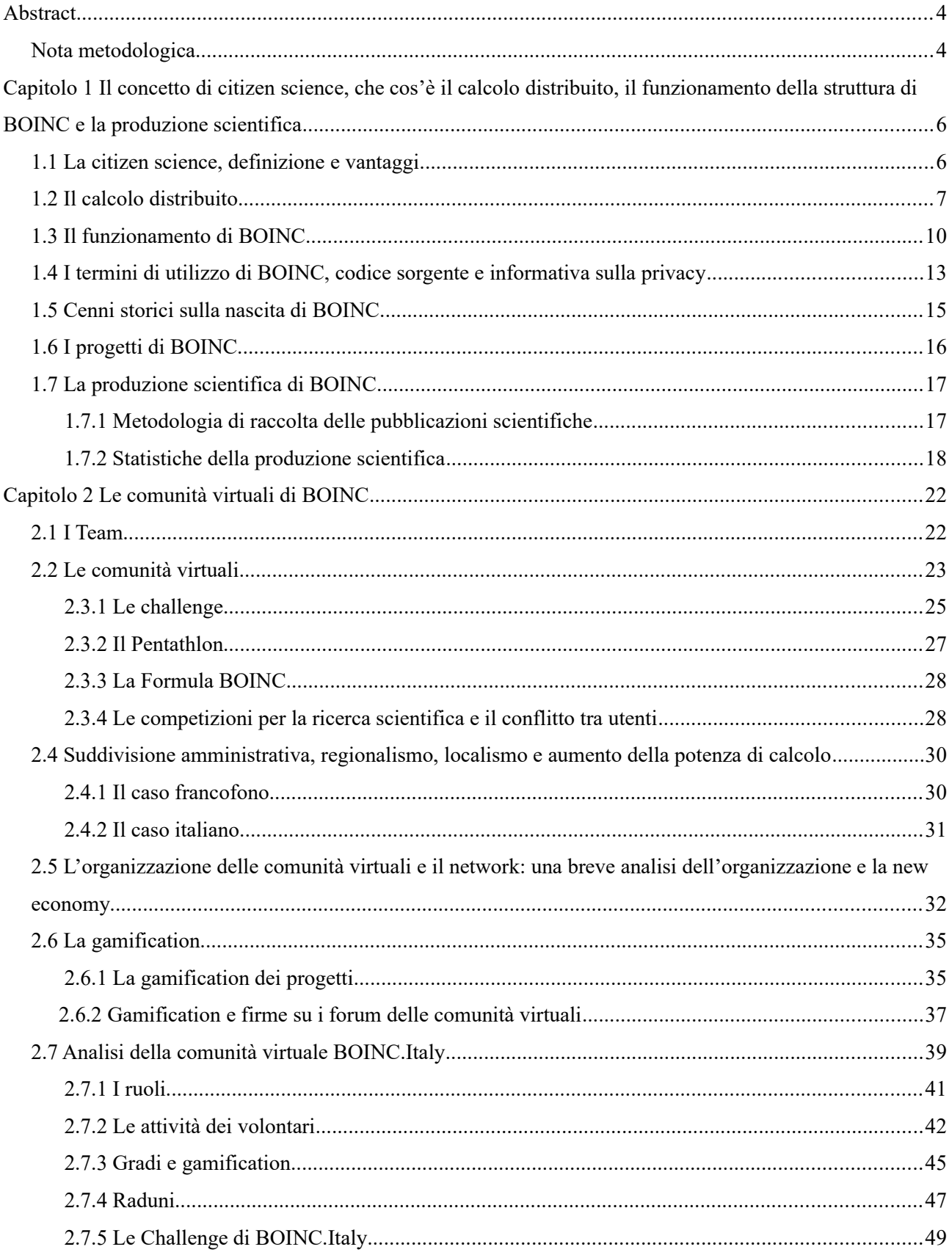

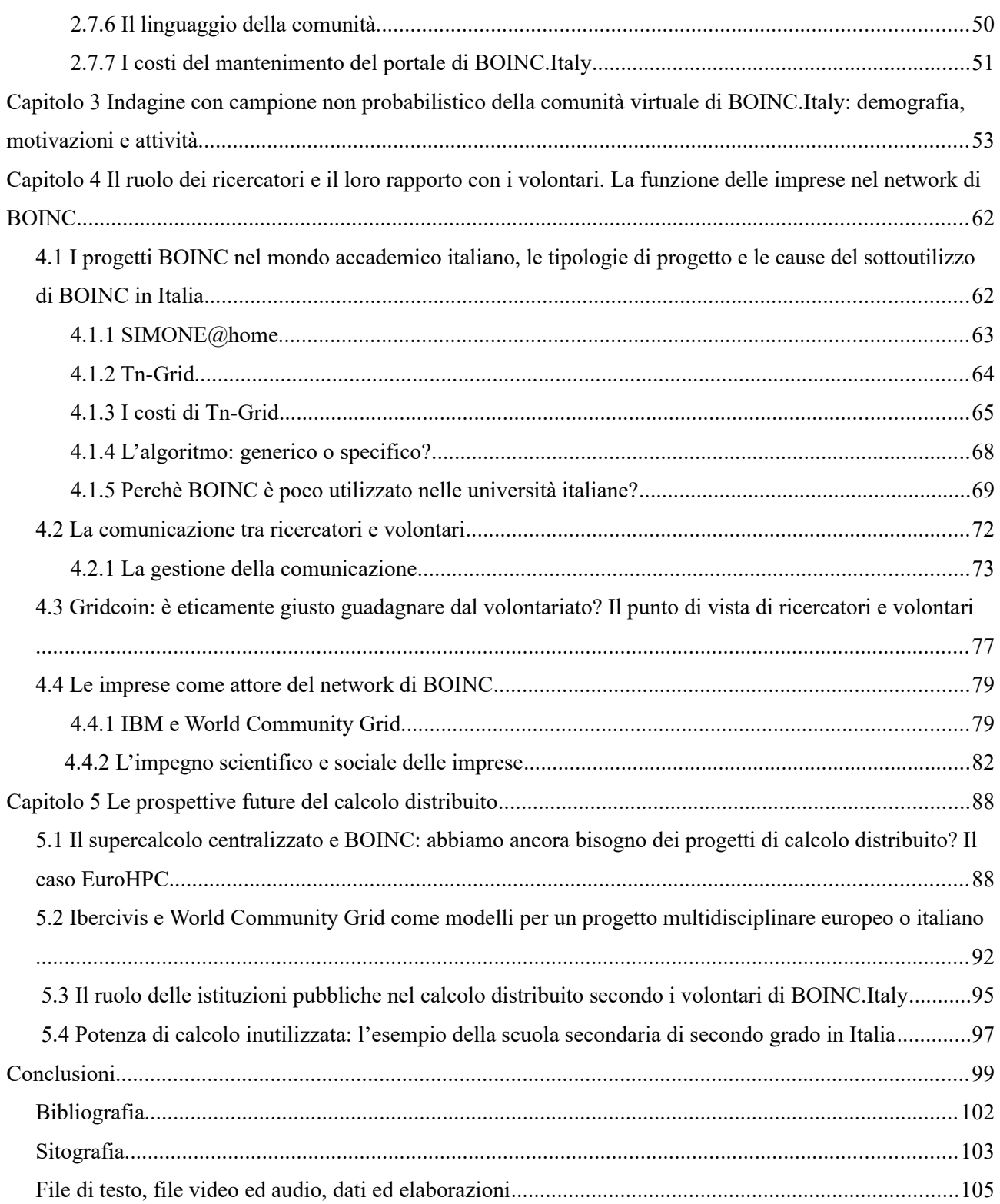

#### <span id="page-5-1"></span>**Abstract**

L'obiettivo di questa tesi è di analizzare il rapporto tra i volontari del calcolo distribuito della piattaforma BOINC e i ricercatori. BOINC è una piattaforma di calcolo distribuito che rientra nel complesso di attività definite citizen science. Ho determinato la produzione scientifica di BOINC in 20 anni di attività dimostrando come BOINC sia un ottimo strumento per la ricerca scientifica. L'analisi continua con la descrizione del ruolo centrale delle comunità virtuali sorte attorno alla piattaforma. La complessità di queste comunità non era prevista nel 1999. I volontari non sono utenti passivi ma anzi sono un attore molto importante nel network di BOINC e in particolare aiutano i ricercatori nelle loro attività. L'elaborato ha anche l'obiettivo di dimostrare come BOINC sia un'alternativa, molto economica, ai centri di elaborazione dati dei colossi hi-tech. BOINC, per la sua multidisciplinarietà e per il suo modo di aggregare le comunità, è un unicum nel panorama dei progetti di citizen science. Verrà inoltre approfondita la struttura della comunità italiana "BOINC.Italy". L'analisi prende in considerazione anche i ricercatori, coloro che domandano potenza di calcolo offerta dai volontari, e le imprese che possono donare potenza di calcolo o proporre progetti di calcolo distribuito. Verrà posto un particolare accento alla comunicazione tra ricercatori e volontari come perno fondamentale per un rapporto di reciproca e leale collaborazione.

#### <span id="page-5-0"></span>**Nota metodologica**

La tesi è principalmente un'analisi qualitativa ma con elementi di analisi quantitativa. Per quanto riguarda la parte di ricerca qualitativa sono state svolte delle interviste discorsive ai volontari di BOINC.Italy e all'amministratore del progetto Tn-Grid, per la realizzazione delle registrazioni delle interviste è stato utilizzato il software gratuito e open source "Open Broadcaster Software"<sup>[1](#page-5-3)</sup> mentre le interviste sono state condotte con il servizio gratuito di teleconferenze "Google Meet"<sup>[2](#page-5-5)</sup>; è stata utilizzata

<span id="page-5-4"></span><span id="page-5-3"></span><span id="page-5-2"></span>[<sup>1</sup>](#page-5-2) https://obsproject.com sito visitato il 28/10/2022

<span id="page-5-5"></span>[<sup>2</sup>](#page-5-4) https://meet.google.com sito visitato il 28/10/2022

<span id="page-6-2"></span><span id="page-6-0"></span>l'osservazione non partecipante per analizzare i commenti degli utenti presso alcuni forum delle comunità virtuali e sui siti dei progetti. Per l'analisi quantitativa è stata utilizzata l'analisi secondaria per determinate, per esempio, il numero di pubblicazioni o i costi dei progetti di calcolo distribuito; per approfondire il rapporto tra volontari e ricercatori è stata formulata un'indagine campionaria, con campione non probabilistico, attraverso un questionario che è stato somministrato alla comunità virtuale di BOINC.Italy. La tesi è stata scritta utilizzando il software gratuito e open source LibreOffice<sup>[3](#page-6-1)</sup>. I file sono disponibili tramite il servizio web Google Drive<sup>[4](#page-6-3)</sup>.

<span id="page-6-1"></span>[<sup>3</sup>](#page-6-0) https://it.libreoffice.org sito visitato il 04/11/2022

<span id="page-6-3"></span>[<sup>4</sup>](#page-6-2) https://www.google.com/intl/it\_it/drive/ sito visitato il 04/11/2022

# <span id="page-7-1"></span>**Capitolo 1 Il concetto di citizen science, che cos'è il calcolo distribuito, il funzionamento della struttura di BOINC e la produzione scientifica**

#### <span id="page-7-0"></span>**1.1 La citizen science, definizione e vantaggi**

La citizen science è il coinvolgimento delle persone, sopratutto senza particolari conoscenze scientifiche o di analisi, in progetti di ricerca. La partecipazione delle persone riguarda la raccolta, l'analisi e l'elaborazione di dati su base volontaria. Spesso i progetti di ricerca hanno un limite per quanto riguarda budget e risorse umane, ma la citizen science, ovvero la democratizzazione della scienza, permette ai ricercatori di ottenere molti più dati rispetto a quelli che potrebbero essere raccolti con le normali risorse, umane e materiali, messe a disposizione per il ricercatore<sup>[5](#page-7-3)</sup>. I ricercatori hanno diversi compiti e possono delegare le mansioni più semplici e ripetitive ai volontari mentre loro possono occuparsi di mansioni più complesse che non possono essere svolte dai volontari.

<span id="page-7-2"></span>Semplificando, se un volontario gratuitamente analizza 1 ora a settimana delle immagini di galassie per classificarle significa che il ricercatore, in 1 mese, ha ottenuto 4 ore di analisi delle galassie senza costi e potendo dedicarsi ad altre attività. Nell'analisi costi benefici, ciò dovrebbe rientrare nel costo opportunità del ricercatore<sup>[6](#page-7-5)</sup>.

<span id="page-7-4"></span>Vi sono inoltre forti riduzione dei costi per quanto riguarda l'hardware (es. acquisizione e manutenzione dei server per l'elaborazione). Progetti come Einstein@Home e Rosetta@Home hanno una potenza che si avvicina ai 2 PetaFLOPS a progetto, tale potenza è erogata da Amazon EC2, servizio di affitto di macchine virtuali, al costo di 43.520.00 dollari nel 2019<sup>[7](#page-7-7)</sup>. Il risparmio in termini di

<span id="page-7-6"></span><span id="page-7-3"></span>[<sup>5</sup>](#page-7-2) Pierangelo Crucitti, (2016), Citizen Science. Fare scienza in modo partecipato. Principi, esempi e prospettive di un fenomeno in crescita costante, pag. 1

<span id="page-7-5"></span>[<sup>6</sup>](#page-7-4) Massimo Florio, (2019), Investing in Science, p. 239

<span id="page-7-7"></span>[<sup>7</sup>](#page-7-6) David P. Anderson, (2019), BOINC: A Platform for Volunteer Computing, p. 1

risorse è notevole visto che il costo di CPU e GPU (acquisto, manutenzione, elettricità) è traslato quasi interamente sui volontari.

La citizen science non riguarda solo le scienze dure, ma anche le scienze molli come l'archeologia. Un esempio interessante è quello dell'Area Archeologica di Poggio del Molino, nei pressi di Populonia, dove i volontari possono aiutare gli archeologi a scavare, catalogare artefatti e a mappare il sito, tra le attività ritroviamo per esempio la pulizia di singole tessere di mosaico, che possiamo definire un'attività ripetitiva e che può essere svolta da chiunque, che permette ai professionisti di dedicarsi a compiti più complessi o alla sorveglianza di più persone velocizzando il restauro<sup>[8](#page-8-2)</sup>.

<span id="page-8-1"></span>La partecipazione dei cittadini permette anche di avvicinare quest'ultimi ai temi della ricerca scientifica, diminuendo la distanza tra ricercatori e cittadini fornendo approfondimenti scientifici oltre a sensibilizzare le persone sull'importanza degli investimenti nel campo della ricerca scientifica.

#### <span id="page-8-0"></span>**1.2 Il calcolo distribuito**

Secondo Wikipedia "il calcolo distribuito è un campo dell'informatica che studia i sistemi distribuiti, ovvero sistemi che consistono in numerosi computer autonomi che interagiscono/comunicano tra loro attraverso una rete al fine di raggiungere un obiettivo comune (un software eseguito in un sistema distribuito è detto programma distribuito, e la programmazione distribuita è il processo di scrittura di tali software)".

<span id="page-8-3"></span>Quindi, a differenza dei supercomputer, un problema complesso è elaborato e risolto non da un singolo dispositivo elettronico molto potente ma da una rete di dispositivi.

Esistono numerosi progetti di calcolo distribuito (BOINC, DreamLab della fondazione Vodafone, Folding@home ecc.) che utilizzano smartphone, tablet ma soprattutto personal computer delle persone che installano il relativo software del

<span id="page-8-2"></span>[<sup>8</sup>](#page-8-1) https://earthwatch.org/expeditions/unearthing-ancient-history-in-tuscany sito visitato il 15/09/2022

<span id="page-8-4"></span>[<sup>9</sup>](#page-8-3) https://it.wikipedia.org/wiki/Calcolo\_distribuito#:~:text=Il%20calcolo%20distribuito%20è%20un,sistema%20distribuito%20è%20detto %20programma sito visitato il 15/09/2022

progetto di calcolo per risolvere problemi complessi (es. trovare una cura per un determinato tipo di cancro attraverso la simulazione del folding delle proteine).

<span id="page-9-2"></span><span id="page-9-0"></span>BOINC è sicuramente il progetto di calcolo distribuito più complesso in termini di numero di progetti e settori scientifici, 96 progetti nel 2022 in circa 20 anni di attività. Folding è un progetto di calcolo distribuito che si concentra sul folding delle proteine ed è diventato il primo supercomputer ad abbattere la barriera exascalare, inoltre è diventato, per un certo tempo, il supercomputer più potente del globo battendo qualsiasi record precedente e superando il primo supercomputer all'ora in classifica, ovvero Summit dell'IBM (148,6 petaFLOPS)<sup>[10](#page-9-1)</sup>. Folding è stato superato recentemente dal supercomputer Frontier  $(1,102 \text{ exaFLOPS})$ <sup>[11](#page-9-3)</sup>, ma indubbiamente fa riflettere che il primo supercomputer a raggiungere la potenza di calcolo exascalare non sia stato un supercomputer ma l'insieme di migliaia di computer di un progetto di calcolo distribuito. Durante la pandemia da COVID-19, Folding@Home ha raggiunto un picco di potenza di calcolo pari a 2,4 exaFLOPS<sup>[12](#page-9-5)</sup> ovvero due volte la potenza di calcolo di Frontier (prima posizione nella top dei 500 supercomputer per potenza di  $cal \text{col}$ <sup>[13](#page-9-7)</sup>.

<span id="page-9-6"></span><span id="page-9-4"></span>Uno dei limiti del calcolo distribuito è la variabilità della potenza di calcolo, gli utenti possono sospendere l'elaborazione o disinstallare BOINC. La potenza di calcolo di un progetto di calcolo volontario quindi non è costante e non è programmabile come per i supercomputer.

<span id="page-9-1"></span>[<sup>10</sup>](#page-9-0) https://www.anandtech.com/show/15661/folding-at-home-reaches-exascale-1000000000000000000-operations-per-second-for-covid-19 sito visitato il 16/09/2022

<span id="page-9-3"></span>[<sup>11</sup>](#page-9-2) https://www.hwupgrade.it/news/server-workstation/frontier-inaugura-l-era-exascale-e-il-supercomputer-piu-veloce-al-mondo-grazie-ai-chipamd\_107576.html sito visitato il 17/09/2022

<span id="page-9-5"></span>[<sup>12</sup>](#page-9-4) https://www.hwupgrade.it/news/sistemi/folding-home-potenza-superiore-ai-primi-500-supercomputer-al-mondo-messi-insieme-superati-i-2-4 exaflops\_88543.html sito visitato il 17/09/2022

<span id="page-9-7"></span>[<sup>13</sup>](#page-9-6) <https://www.top500.org/lists/top500/2022/06/>17/09/2022

La potenza di calcolo è basata sull'unita di misura del FLOPS (**FL**oating point **O**perations **P**er **S**econd ) ovvero il numero di operazioni che vengono effettuate in 1 secondo dalla CPU<sup>[14](#page-10-1)</sup>.

<span id="page-10-0"></span>Ad ogni ciclo di clock vengono eseguite un certo numero di operazioni  $(N_{op})$  questo valore deve essere moltiplicato per la frequenza di clock  $(f_{clock})$  per ottenere il numero di FLOPS (FLOPS= $N_{op} x f_{clock}$ ).

Es.  $N_{\text{on}} = 10$ ;  $f_{\text{clock}} = 2 \text{GHz}$ ;  $FLOPS = N_{op}$  x  $f_{clock} = 2GHz$  x  $10 = 20$  GigaFLOPS

Ciò vale se la CPU ha 1 solo core, quindi, aggiungiamo nella formula un'ulteriore moltiplicazione, ovvero il numero di core  $(N<sub>core</sub>)$ .

<span id="page-10-2"></span>Quindi se abbiamo un processore con 4 core si deve aggiungere x4 alla formula<sup>[15](#page-10-3)</sup>.

es. CPU quadcore  $N_{op} = 16$ ;  $f_{clock} = 2GHz$ ; n. processori = 4  $N_{op}$  x  $f_{clock}$  x  $N_{core}$  = 2GHz x 16 x 4 = 128 GigaFLOPS

Il concetto principale dei progetti di calcolo distribuito è che molti computer (anche poco performanti), uniti in un network, possono eguagliare o superare i supercomputer infatti la potenza di calcolo dipende anche dal numero di processori e non solo dalla potenza del singolo processore (numero di operazioni e frequenza di clock).

<span id="page-10-1"></span>[<sup>14</sup>](#page-10-0) https://it.wikipedia.org/wiki/FLOPS sito visitato il 16/09/2022 sito visitato il 16/09/2022

<span id="page-10-3"></span>[<sup>15</sup>](#page-10-2) http://www.programmiamo.altervista.org/hwsw/hwsw11.html sito visitato il 16/09/2022

# <span id="page-11-0"></span>**1.3 Il funzionamento di BOINC**

<span id="page-11-1"></span>L'utente scarica dal sito ufficiale di BOINC il software<sup>[16](#page-11-2)</sup>, dopo di che lo installa e sceglie un progetto da supportare (Figura 1) tramite il "BOINC Manager" ovvero il pannello di controllo (Figura 2 e 3).

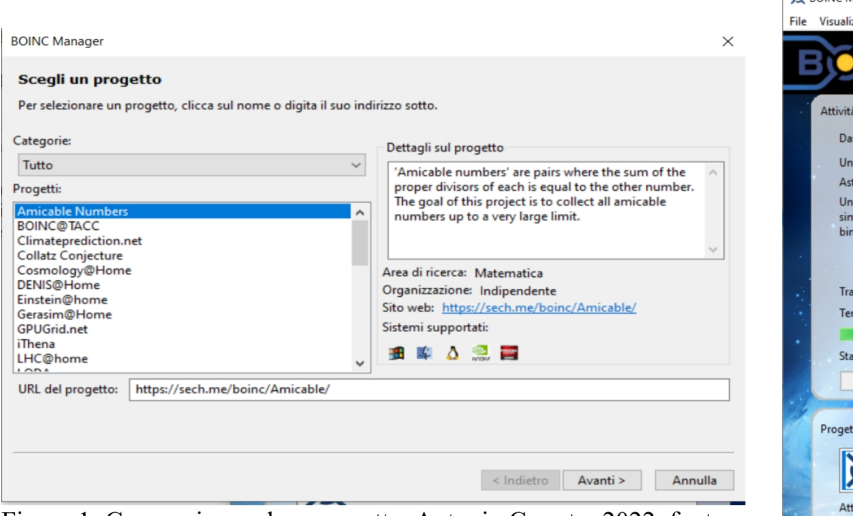

Figura 1: Connessione ad un progetto, Antonio Cerrato, 2022, fonte: **BOINC** Manager

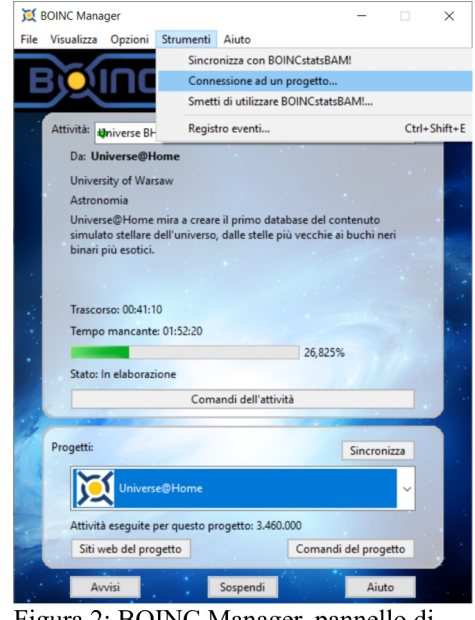

Figura 2: BOINC Manager, pannello di controllo semplificato con percorso per connettersi a un progetto, Antonio Cerrato, 2022, fonte: BOINC Manager

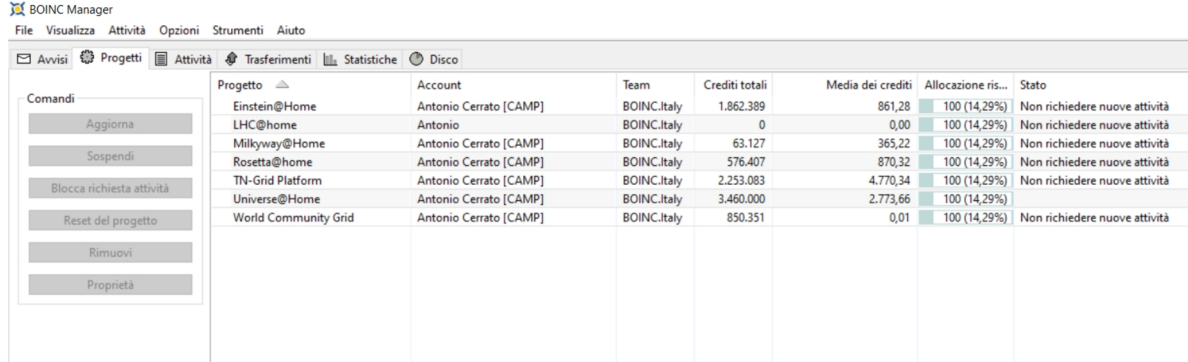

Figura 3: BOINC Manager, pannello di controllo con visualizzazione avanzata, Antonio Cerrato, 2022, fonte: BOINC Manager

<span id="page-11-2"></span>[<sup>16</sup>](#page-11-1) https://boinc.berkeley.edu/download.php sito visitato il 17/09/2022

<span id="page-12-0"></span>L'utente si deve iscrivere ai singoli progetti di BOINC scegliendo un nome utente, una password e un'email. Ad ogni email è associato il CPID (Cross-project identification) che serve per collegare il BOINC Manager ad un account manager. Il CPID è utile per le statistiche esterne a  $BONC<sup>17</sup>$  $BONC<sup>17</sup>$  $BONC<sup>17</sup>$ , per esempio per confrontare i crediti tra due team, durante una challenge, su siti esterni rispetto a quello di BOINC. Utilizzare due email diverse significa avere due CPID diversi e quindi l'utente avrà due account distinti. L'utente, se ha utilizzato lo stesso nome utente, risulterà due volte nelle statistiche (i crediti rimarranno gli stessi perché si basano sulla potenza di calcolo quindi non si duplicheranno).

<span id="page-12-2"></span>Gli account manager sono siti, esterni da quello ufficiale di BOINC, che aiutano l'utente nella gestione e nella visualizzazione delle statistiche del proprio account<sup>[18](#page-12-3)</sup>, inoltre molte sfide tra team si basano proprio sui punteggi registrati da alcuni account manager (es. "BOINC Account Manager (BAM!)" ). L'utente quindi può, opzionalmente, creare un account su un account manager e connettersi tramite la sezione "Strumenti" del pannello di controllo di BOINC similmente come per un progetto.

Passando al funzionamento vero e proprio di BOINC, il PC dell'utente richiede delle task al server del progetto che a sua volta invierà le task richieste al PC dell'utente, in base alle caratteristiche del PC. Dopo aver scaricato le task, dette anche "work units" o "wu", il PC inizierà ad elaborarle e una volta elaborate le invierà al server del progetto. Dopo di che il PC dell'utente richiederà nuove elaborazioni ripetendo il ciclo<sup>[19](#page-12-5)</sup>.

<span id="page-12-4"></span>Una stessa work unit è inviata a due utenti diversi che elaborano quindi la stessa task. Ciò serve per minimizzare gli errori di elaborazione. Nel caso in cui i risultati della

<span id="page-12-1"></span>[<sup>17</sup>](#page-12-0) https://boinc.berkeley.edu/wiki/Cross-project\_identification sito visitato il 20/09/2022

<span id="page-12-3"></span>[<sup>18</sup>](#page-12-2) https://boinc.berkeley.edu/wiki/Account\_managers sito visitato il 20/09/2022

<span id="page-12-5"></span>[<sup>19</sup>](#page-12-4) https://boinc.berkeley.edu/wiki/How\_BOINC\_works sito visitato il 20/09/2022

stessa elaborazione siano diversi, le due elaborazioni sono confrontate con una terza (elaborata da un terzo utente).

<span id="page-13-0"></span>L'utente riceve un punteggio, detto credito, quando il server del progetto confronta e valida le due elaborazioni provenienti da PC ed utenti diversi<sup>[20](#page-13-1)</sup>.

La doppia elaborazione serve anche per evitare che un utente falsifichi i risultati per ottenere un punteggio alterato per scalare le classifiche. Inoltre la doppia elaborazione serve affinché almeno un risultato venga effettivamente restituito al server. Le wu hanno delle scadenze temporali, in questo modo si è sicuri di non perdere un determinato pacchetto di lavoro che verrà restituito al server e inviato ad un nuovo utente per l'elaborazione (ciò comporta delle inefficienze rispetto al calcolo eseguito dai supercomputer infatti il non rispettare le scadenze significa che il server dovrà annullare delle wu, magari già in parte elaborate, e riassegnarle ad un altro utente allungando i tempi di elaborazione e quindi di ricerca scientifica).

<span id="page-13-2"></span>L'unità di misura del punteggio è il credito che è 1/200 del tempo della CPU. Inizialmente un dispositivo elettronico di 1 GigaFLOPS, in un giorno, produceva 200 unità di credito<sup>[21](#page-13-3)</sup>. La produzione dei crediti è stata successivamente cambiata, il valore dato da un'elaborazione è determinato dagli amministratori dei progetti. Il credito non ha nessun valore monetario ma è utilizzato dai ricercatori come strumento di gamification per aumentare l'engagement degli utenti nell'elaborazione delle work unit.

Un'altra grandezza è la RAC (Recent Average Credit, credito medio recente) che misura il credito medio di tutte le macchine associate ad un utente in una settimana.

<span id="page-13-1"></span>[<sup>20</sup>](#page-13-0) https://boinc.berkeley.edu/wiki/How\_BOINC\_works sito visitato il 20/09/2022

<span id="page-13-3"></span>[<sup>21</sup>](#page-13-2) https://boinc.berkeley.edu/wiki/Computation\_credit sito visitato il 20/09/2022

<span id="page-14-1"></span>La RAC, in caso di mancata concessione di credito in 7 giorni, diminuisce del 50%<sup>[22](#page-14-2)</sup>. Serve, sostanzialmente, per vedere se un utente è attivo.

#### <span id="page-14-0"></span>**1.4 I termini di utilizzo di BOINC, codice sorgente e informativa sulla privacy**

<span id="page-14-3"></span>L'utilizzo del sofware è gratuito ed è distribuito in base ai termini della licenza GNU Lesser General Public License<sup>[23](#page-14-4)</sup>. Il codice sorgente di BOINC è open source e disponibile su GitHub<sup>[24](#page-14-6)</sup>

<span id="page-14-9"></span><span id="page-14-7"></span><span id="page-14-5"></span>Per quanto riguarda i singoli applicativi dei progetti ciò dipende da progetto a progetto, per esempio Einstein@Home è a sua volta un software libero distribuito con la licenza GNU Lesser General Public License<sup>[25](#page-14-8)</sup> e il codice sorgente è open source<sup>[26](#page-14-10)</sup> così come l'applicativo per la ricerca di pulsar binarie<sup>[27](#page-14-12)</sup>.

<span id="page-14-13"></span><span id="page-14-11"></span>BOINC.Italy stilato una lista dei progetti open source. 43 progetti su 96 hanno reso disponibile il proprio codice sorgente<sup>[28](#page-14-14)</sup>, in alcuni casi i progetti non hanno reso open source il codice sorgente perché, in parte, è basato su licenze a pagamento.

Per quanto riguarda i dati degli utenti, il singolo utente può scegliere un username che può non coincide con il suo nome e cognome rendendolo quindi anonimo. L'email usata per l'iscrizione ai singoli progetti non è mostrata in alcun sito o forum, non è mostrata agli organizzatori ma può essere utilizzata per ricevere newsletter (l'opzione è disattivabile). In caso di partecipazione a un progetto, il singolo progetto registra informazioni come il tipo di processore, la scheda grafica, la ram ecc.. Le informazioni sull'hardware possono essere mostrate agli altri utenti con il consenso del singolo utente (Figura 4). In mancanza del consenso del singolo utente ad un

<span id="page-14-2"></span>[<sup>22</sup>](#page-14-1) https://boinc.berkeley.edu/boinc\_papers/credit/text.php sito visitato il 20/09/2022

<span id="page-14-4"></span>[<sup>23</sup>](#page-14-3) Università della California, (2022), License Agreement

<span id="page-14-6"></span>[<sup>24</sup>](#page-14-5) https://github.com/BOINC/boinc/ sito visitato il 21/09/2022

<span id="page-14-8"></span>[<sup>25</sup>](#page-14-7) https://einsteinathome.org/it-it/application-source-code-and-license sito visitato il 21/09/2022

<span id="page-14-10"></span>[<sup>26</sup>](#page-14-9) https://wiki.ligo.org/Computing/LALSuite sito visitato il 21/09/2022

<span id="page-14-12"></span>[<sup>27</sup>](#page-14-11) https://einsteinathome.org/it-it/application-source-code-and-license sito visitato il 21/09/2022

<span id="page-14-14"></span>[<sup>28</sup>](#page-14-13) https://www.boincitaly.org/progetti/sorgenti-progetti.html sito visitato il 06/10/2022

progetto, i crediti di tale progetto non verranno registrati dall'account manager e non appariranno nei siti di statistiche di terze parti<sup>[29](#page-15-1)</sup>.

<span id="page-15-0"></span>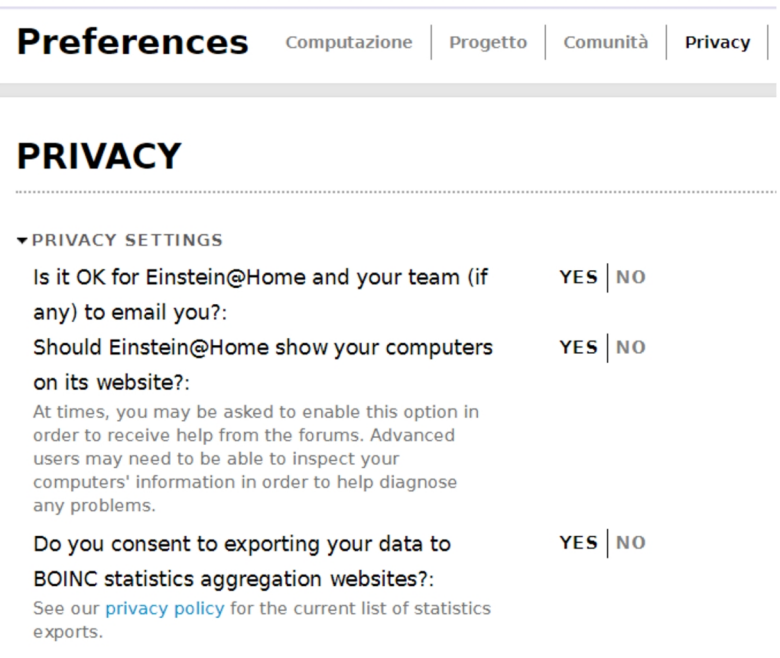

<span id="page-15-4"></span>Figura 4, Impostazioni privacy del progetto Einstein@Home quando l'utente decide di acconsentire al trattamento dei dati, Antonio Cerrato, 2022, fonte: https://einsteinathome.org/it-it

<span id="page-15-2"></span>In nessun caso verrà mostrata la localizzazione del dispositivo elettronico o l'indirizzo IP dell'utente<sup>[30](#page-15-3)</sup>.

Ogni singolo progetto ha la propria informativa sulla privacy (es. Einstein $(\omega H \omega^3)$ ).

<span id="page-15-1"></span>[<sup>29</sup>](#page-15-0) https://boinc.berkeley.edu/info.php sito visitato il 21/09/2022

<span id="page-15-3"></span>[<sup>30</sup>](#page-15-2) https://boinc.berkeley.edu/info.php sito visitato il 21/09/2022

<span id="page-15-5"></span>[<sup>31</sup>](#page-15-4) https://einsteinathome.org/it-it/privacy sito visitato il 21/09/2022

#### <span id="page-16-0"></span>**1.5 Cenni storici sulla nascita di BOINC**

BOINC viene sviluppato tra il 2001 e il 2002 per essere poi essere effettivamente pubblicato nel febbraio del 2002. BOINC è però il secondo stadio di un primo progetto che aveva scoperto delle potenzialità nel calcolo volontario.

Nel 1995 David Pope Anderson (l'ideatore di BOINC) fu contattato da David Gedye, suo ex assistente didattico per l'insegnamento di sistemi operativi, per creare un progetto di calcolo volontario per il SETI (Search for Extra-Terrestrial Intelligence) e quindi per analizzare i dati del radiotelescopio di SETI per la ricerca di segnali radio sintetici. SETI@home fu lanciato ufficialmente nel maggio del 1999. Il programma fu un successo, nel primo anno fu raggiunto più volte il picco di 1000 anni di calcolo al giorno. Il problema principale di SETI@home è che includeva sia la parte di infrastruttura (la comunicazione server-client) che quella scientifica di analisi. Quindi ogni volta che si modificava la parte scientifica doveva essere rilasciato un nuovo aggiornamento di tutto il programma costringendo a continue installazioni da parte degli utenti-volontari. Da questa esperienza, Anderson decise di dividere l'infrastruttura dalla parte scientifica del progetto e di unire il tutto al concetto più complesso di big science<sup>[32](#page-16-2)</sup>.

<span id="page-16-5"></span><span id="page-16-3"></span><span id="page-16-1"></span>Mentre lavorava a BOINC, Anderson fece richiesta alla National Science Foundation (NSF, l'agenzia indipendente a livello federale per il supporto all'attività di ricerca<sup>[33](#page-16-4)</sup>) di sovvenzionare lo sviluppo della piattaforma di calcolo distribuito. Ottenne quindi la posizione di Research Scientist presso l'Università della California, Berkeley<sup>[34](#page-16-6)</sup>. A causa di alcune dispute legali, Anderson decise che il codice sorgente di BOINC doveva appartenerà all'Università della California e che doveva essere open source. Essendo professore in quella università e vista la sua decisione di rendere la piattaforma di calcolo distribuito open source decise di chiamare la piattaforma con il nome di "BOINC" che non è altro che l'acronimo di "**B**erkeley **O**pen **I**nfrastructure

<span id="page-16-2"></span>[<sup>32</sup>](#page-16-1) https://continuum-hypothesis.com/boinc\_history.php#origins sito visitato il 22/09/2022

<span id="page-16-4"></span>[<sup>33</sup>](#page-16-3) https://www.nsf.gov/about/ sito visitato il 22/09/2022

<span id="page-16-6"></span>[<sup>34</sup>](#page-16-5) https://continuum-hypothesis.com/boinc\_history.php#funding sito visitato il 22/09/2022

<span id="page-17-1"></span>for **N**etwork **C**omputing", inoltre cercava una parola onomatopea rispetto ai classici nomi della mitologia greca che si danno ai progetti software accademici<sup>[35](#page-17-2)</sup>.

<span id="page-17-5"></span><span id="page-17-3"></span>SETI@home venne incluso in BOINC e iniziarono a nascere nuovi progetti scientifici (Predictor@home per predire le strutture delle proteine<sup>36</sup>. Climateprediction.net per lo sviluppo di modelli climatologici<sup>[37](#page-17-6)</sup> ecc.)

#### <span id="page-17-0"></span>**1.6 I progetti di BOINC**

In oltre 20 anni dalla piattaforma, sono stati aperti e chiusi numerosi progetti. Possiamo dividere i progetti in monotematici e multidisciplinari. I progetti monotematici si concentrato sul risolvere un unico problema mentre all'interno dei progetti multidisciplinari ritroviamo alcuni sotto-progetti anche di diverse aree scientifiche.

<span id="page-17-7"></span>Un esempio di progetto monotematico è Einstein@Home, la cui area di ricerca è quella della fisica. E' un progetto ideato dall'Università del Wisconsin-Milwaukee e ha come obiettivo "la ricerca di deboli segnali astrofisici provenienti da stelle di neutroni rotanti (spesso chiamate pulsar) utilizzando i dati del rivelatore di onde gravitazionali LIGO, il radiotelescopio Arecibo e il satellite di raggi gamma Fermi"<sup>[38](#page-17-8)</sup>. Invece un progetto multidisciplinare è formato da più sotto-progetti. Per esempio World Community Grid ha al suo interno progetti molti diversi tra loro come "FightAIDS@Home" che aveva come obiettivo l'analisi della reazione dei composti chimici con il virus dell'HIV o "The Clean Energy Project" che aveva come obiettivo quello di "trovare nuovi materiali utili per celle solari organiche di nuova generazione"[39](#page-17-10). I progetti multidisciplinari permetto agli utenti di ricevere in continuazione elaborazioni ma anche di scegliere quali sotto-progetti elaborare e quali no. I progetti multidisciplinari, quindi, attraggono più utenti permettendo una certa stabilità di potenza di calcolo ai ricercatori.

<span id="page-17-9"></span><span id="page-17-2"></span>[<sup>35</sup>](#page-17-1) https://continuum-hypothesis.com/boinc\_history.php#origins sito visitato il 22/09/2022

<span id="page-17-4"></span>[<sup>36</sup>](#page-17-3) https://en.wikipedia.org/wiki/Predictor@home sito visitato il 22/09/2022

<span id="page-17-6"></span>[<sup>37</sup>](#page-17-5) https://en.wikipedia.org/wiki/Climateprediction.net sito visitato il 22/09/2022

<span id="page-17-8"></span>[<sup>38</sup>](#page-17-7) https://einsteinathome.org/it-it/about sito visitato il 05/09/2022

<span id="page-17-10"></span>[<sup>39</sup>](#page-17-9) https://it.wikipedia.org/wiki/World\_Community\_Grid sito visitato il 05/09/2022

#### <span id="page-18-1"></span>**1.7 La produzione scientifica di BOINC**

#### <span id="page-18-2"></span>**1.7.1 Metodologia di raccolta delle pubblicazioni scientifiche**

<span id="page-18-0"></span>Non esiste un elenco completo ed ufficiale delle pubblicazioni scientifiche ottenute grazie alla piattaforma BOINC. Vi è un elenco ufficiale ma è incompleto, infatti l'elenco contiene 420 pubblicazioni<sup>[40](#page-18-3)</sup> mentre ho registrato 994 pubblicazioni (più del doppio dell'elenco delle pubblicazioni ufficiali).

I progetti non sono tenuti a stilare un elenco delle pubblicazioni, ma autonomamente rilasciano notizie sulle pubblicazioni o hanno sezioni dedicate sui siti dei progetti. Per esempio Einstein@Home ha una sezione del sito, molto aggiornata, dedicata alle pubblicazioni scientifiche ottenute grazie all'aiuto dei volontari<sup>[41](#page-18-5)</sup>.

<span id="page-18-4"></span>Le comunità virtuali, sorte attorno alla piattaforma, hanno provato a stilare degli elenchi di pubblicazioni scientifiche. La comunità virtuale tedesca Rechenkraft.net ha individuato 187 pubblicazioni scientifiche, ovvero circa la metà del numero ufficiale delle pubblicazioni.

La comunità virtuale italiana BOINC.Italy ha individuato un alto numero di pubblicazioni scientifiche, documenti provenienti da conferenze, workshop e report dei progetti. L'elenco di BOINC.Italy è stato ottenuto controllando i siti e i forum dei singoli progetti e cercando il nome dei progetti su Google Scholar. Da questo elenco già esistente ho elaborato un file di fogli elettronici contente le pubblicazioni scientifiche ottenute grazie ai volontari di BOINC. Ho quindi eliminato dalla lista di BOINC.Italy tutti quei documenti che non hanno avuto una valutazione di peer review (per esempio i power point dei workshop o delle conferenze scientifiche). Ho riclassificato i progetti in 7 aree scientifiche: astronomia e fisica; chimica ed energie rinnovabili; biologia e medicina; climatologia, studio della terra ed ecologia; matematica; scienze cognitive e sociali ed informatica. Ad ogni pubblicazione ho

<span id="page-18-3"></span>[<sup>40</sup>](#page-18-2) https://boinc.berkeley.edu/wiki/Publications\_by\_BOINC\_projects sito controllato il 05/10/2022

<span id="page-18-5"></span>[<sup>41</sup>](#page-18-4) https://einsteinathome.org/it-it/science/publications sito controllato il 05/10/2022

associato il numero di citazioni e la data di quando è stato effettuato il controllo delle citazioni, ovvero tra l'11 luglio e il 4 ottobre.

Ho aggiornato, per quanto possibile, al 2021 il numero delle pubblicazioni soprattutto per i progetti ancora aperti tramite Google Scholar. La ricerca di pubblicazioni è molto difficoltosa perché spesso i ricercatori non includono nelle keyword degli articoli parole come "BOINC" o "volunteer computing". Le sezioni dei siti ufficiali dei progetti, dedicate alle pubblicazioni scientifiche, sono poco aggiornate o totalmente inesistenti.

#### <span id="page-19-1"></span>**1.7.2 Statistiche della produzione scientifica**

<span id="page-19-0"></span>In circa 20 anni BOINC ha prodotto almeno 994 pubblicazioni scientifiche<sup>[42](#page-19-2)</sup>, possiamo definire questo numero come il numero minimo di pubblicazioni scientifiche effettivamente ottenute dal calcolo distribuito. Molto probabilmente questo numero è maggiore ma non è stato possibile rintracciare ulteriori articoli.

<span id="page-19-2"></span>[<sup>42</sup>](#page-19-1) L'elenco ufficiale di BOINC delle pubblicazioni scientifiche è stato aggiornato dopo la pubblicazione di questa tesi (19 Dicembre 2022) anche grazie ai documenti elaborati con questa tesi. Confrontando la lista ufficiale e l'elenco delle pubblicazioni di questa tesi, dopo due round di check, uno effettuato da Alex Piskun e un secondo effettuato da me, le pubblicazioni ufficiali sono 915 (per quanto riguarda le pubblicazioni fino al 2022). Al 08/07/2023 le pubblicazioni della lista ufficiale sono 921. Di seguito il file finale dei due round di check: https://docs.google.com/spreadsheets/d/1iAlZjKrExWMGMVhm78yWsgO6d4PTlusXoi4K\_kFKze0/edit? usp=drive\_link

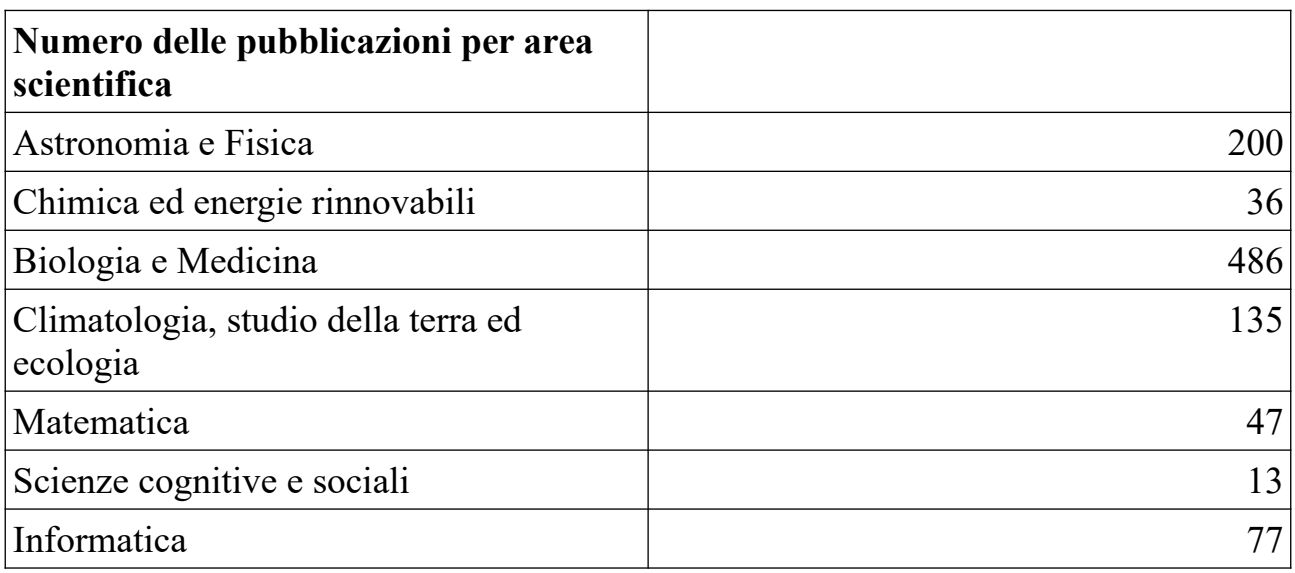

Tabella 1: Numero delle pubblicazioni scientifiche per settore, Antonio Cerrato, 2022, fonte: elaborazioni di Cerrato con parziale estrazione di informazioni dal forum di BOINC.Italy

L'area scientifica con più pubblicazioni scientifiche (Tabella 1) è il settore medico e di biologia con 486 articoli, poi abbiamo l'area di astronomia e fisica con 200 pubblicazioni. Il settore con meno pubblicazioni scientifiche è quello delle scienze cognitive e sociali. Da qui possiamo comprendere che la maggior parte pubblicazioni proviene soprattutto dalle scienze dure e dalla ricerca prettamente quantitativa.

Tabella 2: Media delle citazioni degli articoli scientifici divisi per settore, Antonio Cerrato, 2022, fonte: elaborazioni di Cerrato con parziale estrazione di informazioni dal forum di BOINC.Italy

| Media del numero di citazioni per area<br>scientifica |     |
|-------------------------------------------------------|-----|
| Astronomia e Fisica                                   | 51  |
| Chimica ed energie rinnovabili                        | 94  |
| Biologia e Medicina                                   | 168 |
| Climatologia, studio della terra ed<br>ecologia       | 105 |
| Matematica                                            |     |
| Scienze cognitive e sociali                           | 21  |
| Informatica                                           | 16  |

Ho calcolato la media del numero di citazioni per area scientifica (Tabella 2), il settore con la media di citazioni per pubblicazione più alta è quello medico e di biologia con una media di 168 citazioni per pubblicazione. Le medie più basse appartengono alle seguenti aree: matematica, scienze cognitive e sociali e informatica.

Queste medie sono in linea con i dati mondiali per area di ricerca<sup>[43](#page-21-1)</sup> (Figura 5).

<span id="page-21-0"></span>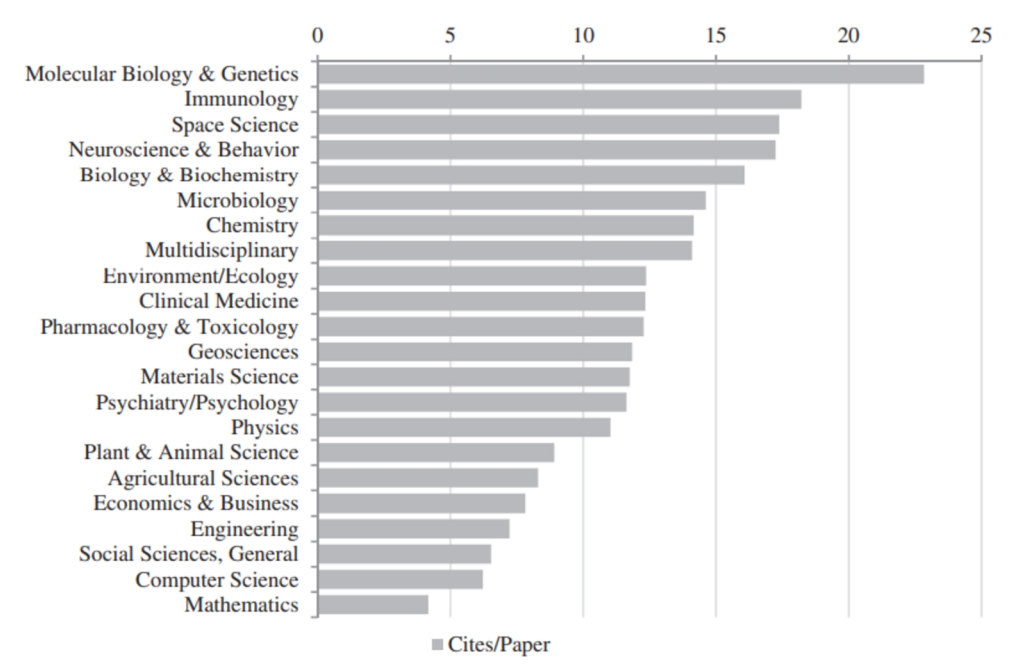

Figura 5: Numero medio di citazioni per articolo in più campi (Essential Science Indicators), Massimo Florio, 2018, fonte: elaborazioni di Massimo Florio basate sui dati di Clarivate Analytics.

I progetti con più pubblicazioni scientifiche sono: Rosetta@Home con 223 pubblicazioni scientifiche in 16 anni di attività, ClimatePrediction.Net con 103 pubblicazioni scientifiche in 18 anni di attività e World Community Grid con 80 pubblicazioni scientifiche in 17 anni di attività.

Le medie del numero di citazioni sono le seguenti: 284 (World Community Grid), 237 (Rosetta@Home) e 129 (ClimatePrediction.Net).

<span id="page-21-1"></span>[<sup>43</sup>](#page-21-0) Massimo Florio, (2019), Investing in Science, pp. 94-95

L'articolo più citato è "AutoDock4 and AutoDockTools4: Automated docking with selective receptor flexibility" del setto progetto "FightAIDS@Home" di World Community Grid con ben 15.848 citazioni.

Molto probabilmente senza BOINC queste pubblicazioni difficilmente sarebbero potute esistere, infatti i ricercatori non hanno dovuto chiedere nessun permesso per accedere a dei supercomputer e non hanno quindi sottoposto nessuna richiesta a consorzi e/o commissioni per ottenere potenza di calcolo che è stata fornita, invece, dai volontari.

<span id="page-22-0"></span>Il file contenente le pubblicazioni scientifiche è scaricabile al seguente lin $k^{44}$  $k^{44}$  $k^{44}$ :

https://docs.google.com/spreadsheets/d/124JZfQMU1CEbJxceP-5c2sq8S6kx3TftZGll91oSxqk/edit?usp=sharing

<span id="page-22-1"></span>[<sup>44</sup>](#page-22-0) https://docs.google.com/spreadsheets/d/124JZfQMU1CEbJxceP-5c2sq8S6kx3TftZGll91oSxqk/edit?usp=sharing

#### <span id="page-23-1"></span>**Capitolo 2 Le comunità virtuali di BOINC**

Gli attori che ruotano attorno al mondo di BOINC sono una parte fondamentale del successo del calcolo distribuito. L'aumentare della complessità delle organizzazioni, che sono sorte attorno a BOINC, ha determinato l'accrescimento non solo della potenza di calcolo totale ma anche del livello di socializzazione e l'accrescimento culturale e scientifico dei volontari. Inoltre il calcolo distribuito è stato fondamentale per la creazione del concetto del "volontariato 2.0", ovvero un'evoluzione del concetto del volontariato declinato nel miglioramento delle attività di supporto e di ricerca scientifica. Sicuramente le comunità virtuali (e i team) sono un'importante parte del network BOINC che ha non solo accolto il calcolo distribuito ma lo ha incorporato in varie maniere.

Sono state condotte delle interviste discorsive agli amministratori della comunità italiana BOINC.Italy.

#### N.b:

<span id="page-23-2"></span>\*Le interviste complete sono disponibili tramite la sezione "File di testo, file video ed audio, dati ed elaborazioni" a fine elaborato o attraverso il link della seguente nota<sup>[45](#page-23-3)</sup>

#### <span id="page-23-0"></span>**2.1 I Team**

Ogni utente può creare o unirsi a un unico team per ogni progetto. Ogni team ha un fondatore e in caso di inattività da parte del fondatore il ruolo può essere trasferito ad un altro utente dello stesso team.

Esistono delle statistiche anche per i team ovvero i crediti totali (la somma dei crediti di ogni utente nel team) e la RAC che è calcolata in base alla media degli utenti.

Di default, ogni progetto ha 12 tipologie di team: azienda (per imprenditori e dipendenti), scuola primaria, scuola secondaria, junior college, università o dipartimento, ente pubblico, ONG, nazionale, locale/regionale, tipo di computer (per esempio un team dedicato agli appassionati e possessori di apparecchi elettronici

<span id="page-23-3"></span>[<sup>45</sup>](#page-23-2) https://drive.google.com/drive/folders/1QQuGK7dIe8aEI9Dg9uBIPz3aWqGcsvru?usp=sharing

Mac), beneficenza/politico/religioso e nessuno (categoria residuale o per i team internazionali).

<span id="page-24-1"></span>La categoria predominante, o sicuramente più attiva, è quella nazionale e internazionale in base alla partecipazione alle challenge tra team<sup>[46](#page-24-2)</sup>.

Ad ogni team (anche se non nazionale) può essere associato uno Stato.

<span id="page-24-3"></span>La categoria nazionale dovrebbe ricoprire il territorio della nazione presente nel nome del team, ma all'utente non è richiesto nessun requisito particolare per accedere al team, quindi essenzialmente chiunque può entrare in un qualsiasi team nazionale in base a un proprio senso di appartenenza a questa o quella nazione. Vi possono essere team che, nella loro descrizione, si definiscono team nazionale (o che parlano principalmente la lingua dello Stato segnalato) ma che rientrano nella categoria "nessuno"<sup>[47](#page-24-4)</sup> o comunque vi possono essere più team nazionali appartenenti alla stessa nazione, per esempio se selezioniamo tra i team del progetto Rosetta@Home lo Stato "Germany" troveremo diversi team tra cui SETI.Germany, Rosetta@Germany e Rechenkraft.net (quest'ultimo è presente anche in forma giuridica di associazione noprofit nella Repubblica Federale di Germania). La stessa descrizione di Rechenkraft.net invita gli utenti "da tutto il mondo" ad unirsi comunque al team avendo una sezione del loro sito interamente in inglese oltre a sottolineare come molti di loro conoscano l'inglese[48](#page-24-6). Così come il calcolo di BOINC è distribuito e decentralizzato, non esiste un unico team nazionale che abbia una sorta di rappresentatività di una nazione ma possono coesistere più team della categoria "nazionale" e dello stesso Stato ma che per interessi, progetti o obiettivi hanno deciso di creare team diversi.

#### <span id="page-24-5"></span><span id="page-24-0"></span>**2.2 Le comunità virtuali**

Oltre alla costruzione dei team basata sui progetti di BOINC alcuni team hanno dei siti esterni, rispetto a BOINC, dove gestiscono i propri obiettivi e interessi in modo

<span id="page-24-2"></span>[<sup>46</sup>](#page-24-1) https://www.boincstats.com/stats/challenge/team/overview sito visitato il 28/09/2022

<span id="page-24-4"></span>[<sup>47</sup>](#page-24-3) https://boinc.bakerlab.org/rosetta/team\_display.php?teamid=26 sito visitato il 28/09/2022

<span id="page-24-6"></span>[<sup>48</sup>](#page-24-5) https://boinc.bakerlab.org/rosetta/team\_display.php?teamid=31 sito visitato il 28/09/2022

<span id="page-25-6"></span><span id="page-25-4"></span><span id="page-25-2"></span><span id="page-25-0"></span>indipendente dai forum ufficiali dei vari progetti. Per esempio Rechenkraft.net ha una propria wiki distinta da quella ufficiale di  $B OINC^{49}$  $B OINC^{49}$  $B OINC^{49}$ , ha un proprio sito<sup>[50](#page-25-3)</sup> e un forum<sup>[51](#page-25-5)</sup>. Il forum è sicuramente una delle aree più importanti di una comunità virtuale dove avvengono varie discussioni in base al tema del topic. Prendendo sempre per esempio Rechenkraft.net, il forum è suddiviso in più sezioni che a loro volta sono suddivisi in sottosezioni più specifiche. La prima sezione è dedicata al regolamento del forum (è vietata qualsiasi attività illecita come la violazione del copyright; non è vietata l'attività politica ma non deve sfociare in comportamenti razzisti, omofobi o  $s$ essisti<sup>[52](#page-25-7)</sup>), 3 sezioni sono dedicate ai progetti di BOINC in base alla materia scientifica (medicina, fisica e matematica), una sezione è dedicata ad altri progetti (questa sezione è molto variegata include: animazione, finanza, scacchi ecc.), altre due sezioni sono dedicate ai due progetti di calcolo distribuito su BOINC creati proprio da Rechenkraft.net (yoyo@home e RNA World), poi vi è un'intera sezione dedicata alla "citizen science", una delle ultime sezioni ha contenuto generico e racchiude diverse sottosezioni non sempre ricollegate al calcolo distribuito ma più alla sfera della socializzazione con discussioni informali ("chiacchiere", scienza, hardware, videogiochi ecc.). Le ultime 3 sezioni sono dedicate: al team (preparazione di challenge, podcast), alla parte pubblica dell'associazione, invece l'ultima sezione è dedicata alla gestione del sito, della wiki e del forum tramite feedback<sup>[53](#page-25-9)</sup>. I forum delle varie comunità hanno più o meno la stessa struttura: una parte dedicata al regolamento e al funzionamento di BOINC, una dedicata ai vari progetti e una ai passatempi o comunque ad argomenti di vario genere non sempre attinenti al calcolo distribuito (SETI.USA<sup>[54](#page-25-11)</sup>, L'Alliance Francophone<sup>[55](#page-25-13)</sup>, BOINC.Italy<sup>[56](#page-25-15)</sup> ne sono un esempio).

<span id="page-25-14"></span><span id="page-25-12"></span><span id="page-25-10"></span><span id="page-25-8"></span><span id="page-25-1"></span>[<sup>49</sup>](#page-25-0) https://www.rechenkraft.net/wiki/Willkommen\_beim\_Verein\_Rechenkraft.net\_e.V. sito visitato il 28/09/2022

<span id="page-25-3"></span>[<sup>50</sup>](#page-25-2) https://www.rechenkraft.net sito visitato il 28/09/2022

<span id="page-25-5"></span>[<sup>51</sup>](#page-25-4) https://www.rechenkraft.net/forum/ sito visitato il 28/09/2022

<span id="page-25-7"></span>[<sup>52</sup>](#page-25-6) https://www.rechenkraft.net/forum/viewtopic.php?f=50&t=6469 29/09/2022

<span id="page-25-9"></span>[<sup>53</sup>](#page-25-8) https://www.rechenkraft.net/forum/ sito visitato il 28/09/2022

<span id="page-25-11"></span>[<sup>54</sup>](#page-25-10) https://www.setiusa.us/forum.php sito visitato il 28/09/2022

<span id="page-25-13"></span>[<sup>55</sup>](#page-25-12) https://www.boinc-af.org sito visitato il 28/09/2022

<span id="page-25-15"></span>[<sup>56</sup>](#page-25-14) https://www.boincitaly.org/forum.html sito visitato il 28/09/2022

Anderson sottolinea come effettivamente i team, tramite le loro comunità virtuali, abbiano svolto un ruolo importante soprattutto per miglioramento e per l'aumento della potenza di calcolo di BOINC<sup>[57](#page-26-2)</sup>.

#### **2.3 Le challenge, il Pentathlon e la Formula BOINC**

#### <span id="page-26-1"></span>**2.3.1 Le challenge**

<span id="page-26-0"></span>Le challenge sono sicuramente uno degli strumenti competitivi, tra team, più importanti.

Essenzialmente il team che ottiene più crediti su un determinato progetto, in una determinata finestra temporale, ottiene la prima posizione e vince la challenge.

<span id="page-26-3"></span>Per le challenge vengono utilizzati principalmente siti esterni come BoincStats o in alcuni casi esiste la possibilità di creare challenge all'interno dei siti dei progetti come nel caso di World Community Grid<sup>[58](#page-26-4)</sup>.

<span id="page-26-5"></span>Il team crea la challenge determinando il progetto, la data di inizio (in base all'orario UTC) e la data di fine della challenge<sup>[59](#page-26-6)</sup>. Il team che ha creato la challenge può decidere se gli altri team possono iscriversi alla competizione prima della data di inizio della challenge o se possono iscriversi anche durante la gara.

I singoli progetti, quindi, ottengono un vero e proprio boost, per un breve periodo di tempo, da parte dei team partecipanti. Inoltre le challenge sono un ottimo mezzo per far conoscere nuovi progetti agli utenti. L'organizzazione delle challenge permette anche di diminuire la ripetitività della routine degli utenti o comunque per limitare le attività passive degli utenti, infatti vi sono delle strategie, affinate nel tempo, per affrontare le competizioni.

Una di queste è il cosiddetto "bunker". Il server generatore di wu (wu diminutivo di work unit = elaborazione), di ogni progetto, genera un certo numero di wu al giorno quindi vi è un numero limitato di elaborazioni da inviare agli utenti. Ciò è un

<span id="page-26-2"></span>[<sup>57</sup>](#page-26-1) https://continuum-hypothesis.com/boinc\_history.php#volunteer sito visitato il 28/09/2022

<span id="page-26-4"></span>[<sup>58</sup>](#page-26-3) https://www.worldcommunitygrid.org/help/topic.s?shortName=tmch sito visitato il 29/09/2022

<span id="page-26-6"></span>[<sup>59</sup>](#page-26-5) https://www.boincstats.com/stats/challenge/team/overview sito visitato il 29/09/2022

problema soprattutto nei progetti test o che comunque generano poche wu, infatti gli utenti tenderanno ad accaparrarsi le poche wu disponibili per ottenere un vantaggio nelle sfide. Gli utenti, internamente ad ogni comunità virtuale, scaricheranno nei giorni precedenti alla challenge un certo numero di wu per avvantaggiarsi nelle prime ore / giorni della gara. Una volta scaricato un alto quantitativo di elaborazioni, l'utente, tramite il pannello di controllo BOINC sul proprio pc, deciderà di disconnettere il software da internet (ciò impedirà alle work unit di essere spedite prima dell'inizio della challenge) per poi far riconnettere il proprio BOINC manager una volta iniziata la challenge. In questo modo il singolo utente (per microgestione) "sgancerà" il proprio "bunker" (insieme massivo di wu elaborate) nelle prime ore della gara; un team organizzato quindi può collocarsi facilmente nelle prime posizioni a inizio challenge. Però BOINC, di default, imposta un determinato numero di wu da inviare agli utenti, questo limite può essere portato, tramite BOINC manager, fino a 20 giorni di lavoro (ovvero di calcolo).

L'allocazione di wu verso i dispositivi elettronici degli utenti dipende dalla potenza di calcolo (numero di cpu) del singolo dispositivo.

Gli utenti hanno escogitato un modo per eludere il sistema di assegnazione delle wu. Infatti basterà modificare uno dei file, del software installato, per far credere al server del progetto di aver un pc molto più potente al fine di ottenere più work unit per il bunker e quindi per la challenge<sup>[60](#page-27-1)</sup>.

<span id="page-27-2"></span><span id="page-27-0"></span>Uno degli amministratori di BOINC.Italy ha anche creato una guida per creare client multipli e aumentare il numero di work unit disponibili per l'utente<sup>[61](#page-27-3)</sup>.

Per la creazione dei bunker si deve tener conto della data di scadenza delle singole work unit. E' possibile creare un bunker con centinaia di elaborazioni ma che verranno invalidate il giorno della challenge, perché nel mentre saranno tutte scadute a causa delle date di scadenza.

<span id="page-27-1"></span>[<sup>60</sup>](#page-27-0) https://www.boincitaly.org/forum/statistiche-sfide-e-traguardi/102820-come-organizzarsi-per-i-challenges.html sito visitato il 29/09/2022

<span id="page-27-3"></span>[<sup>61</sup>](#page-27-2) https://www.boincitaly.org/supporto/multisessioni-boinc.html sito visitato il 29/09/2022

Gli utenti di un team si possono dividere in gruppi, per esempio chi fa il bunker e chi no, chi partecipa dall'inizio e chi entra in corsa nella challenge; gli approcci strategici fanno quindi parte dell'organizzazione di una challenge (il topic "World Gene Expansion Challenge  $2021$ " è un buon esempio<sup>[62](#page-28-2)</sup>).

### <span id="page-28-1"></span>**2.3.2 Il Pentathlon**

<span id="page-28-0"></span>Un'altra tipologia di competizione, creata dalla comunità virtuale SETI.Germany, è il Pentathlon giunto alla sua tredicesima edizione nel 2022 ed organizzata annualmente dal team tedesco. Così come il Pentathlon ha 5 discipline, anche il Pentathlon in versione BOINC ha 5 discipline: corsa agli ostacoli, sprint, city run, cross country e lancio del giavellotto. Ad ogni disciplina corrisponde una progetto BOINC diverso. Ogni disciplina ha le sue regole e una sua durata. Per esempio la corsa agli ostacoli dura per tutta la durata di questa particolare challenge (14 giorni) e in modo casuale è assegnato un punteggio bonus ai crediti elaborati in 3 giorni diversi per simulare il salto degli ostacoli (i boost di punteggio sono del 100%, del 150% e del 200%). In base al piazzamento nella classifica, ogni team ottiene dei punti per ogni disciplina<sup>[63](#page-28-4)</sup>.

<span id="page-28-3"></span>Un progetto è scelto dagli organizzatori, per una singola disciplina, alcuni giorni prima dell'inizio della singola gara, ciò comporta una notevole complessità e capacità di adattamento da parte dei team. Essendoci quindi regole e progetti diversi, i team devono elaborare delle strategie e possibilmente dividersi in gruppi per poter coprire le diverse discipline e quindi i diversi progetti<sup>[64](#page-28-6)</sup>.

<span id="page-28-5"></span>Vengono quindi generate le statistiche di giorno in giorno fino alla fine della competizione e per premiare, simbolicamente, i primi 3 team alla fine del Pentathlon<sup>[65](#page-28-8)</sup>.

<span id="page-28-7"></span>Possiamo definire il Pentathlon come una versione più articolata di una challenge. Se in una classica challenge conta principalmente la potenza di calcolo del team, nel Pentathlon ciò non basta; infatti i diversi team si devono organizzare e devono

<span id="page-28-2"></span>[<sup>62</sup>](#page-28-1) https://www.boincitaly.org/forum/statistiche-sfide-e-traguardi/115182-world-gene-expansion-challenge-2021.html?start=0

<span id="page-28-4"></span>[<sup>63</sup>](#page-28-3) https://www.seti-germany.de/boinc\_pentathlon/15\_en\_Rules.html sito visitato il 29/09/2022

<span id="page-28-6"></span>[<sup>64</sup>](#page-28-5) https://www.seti-germany.de/boinc\_pentathlon/statistiken/pentathlon.php sito visitato il 29/09/2022

<span id="page-28-8"></span>[<sup>65</sup>](#page-28-7) https://www.seti-germany.de/boinc\_pentathlon/statistiken/pentathlon.php sito visitato il 29/09/2022

adottare delle strategie in base alle caratteristiche del progetto (tempo di elaborazione delle work unit, elaborazioni basate su cpu o anche gpu, scadenza delle wu) e alle caratteristiche delle discipline.

Il Pentathlon è un ulteriore evento per aumentare l'engagement dei team, e per via della sua complessità, tale engagment ricade, a cascata, sui singoli utenti dei vari team.

#### **2.3.3 La Formula BOINC**

<span id="page-29-1"></span>Sempre per mantenere attivo l'interesse e la partecipazione verso BOINC, è stata creata nel 2007 un'ulteriore tipologia di gara tra team ovvero la Formula BOINC. La competizione è stata ideata dall'utente Otax del team L'Alliance Francophone.

La competizione dura dal primo gennaio al 31 dicembre coprendo quindi l'intero anno solare. Esistono due discipline: maratona e sprint. La maratona ha durata annuale e tutti i progetti rientrano nella disciplina (i punteggi sono calcolati quindi in base alle performance dei team nel singolo progetto), gli sprint hanno una durata di 3 giorni e il loro funzionamento è simile a quello delle challenge. Similmente alla Formula, abbiamo 3 categorie: "League 1", "League 2", e "League 3". I team più performanti si ritroveranno nella prima categoria, quelli meno performanti nell'ultima. Alla fine dell'anno i 3 migliori team della league 2 e della league 3 verranno promossi di categoria, invece i 3 peggiori team retrocederanno di categoria  $(\text{similmente come per avviene per le serie di calcio})^{66}$  $(\text{similmente come per avviene per le serie di calcio})^{66}$  $(\text{similmente come per avviene per le serie di calcio})^{66}$ .

#### <span id="page-29-2"></span>**2.3.4 Le competizioni per la ricerca scientifica e il conflitto tra utenti**

<span id="page-29-0"></span>Non esistono veri vincitori in queste competizioni, non si vince nulla di materiale infatti non esistono medaglie d'oro o premi in denaro, l'unico premio è il progresso scientifico.

Challenge, pentathlon e Formula BOINC non erano stati minimamente considerati inizialmente dal creatore di BOINC, sono invenzioni degli utenti e dei team che si

<span id="page-29-3"></span>[<sup>66</sup>](#page-29-2) https://formula-boinc.org/index\_v2.py?year=2022&lang=it&team=&thx= sito visitato il 29/09/2022

sono formati e aggregati nel tempo. Il sistema dei crediti è quindi stato usato dagli utenti e amplificato dalle diverse tipologie di sfide. Le competizioni sono un ottimo esempio di tecnologia-in-pratica, ovvero un utilizzo diverso o alternativo della struttura tecnologica che sia ha a disposizione<sup>[67](#page-30-1)</sup>.

<span id="page-30-2"></span><span id="page-30-0"></span>Ovviamente queste sfide sono pur sempre competizioni, infatti vi possono essere dei conflitti prima o durante una challenge. Per esempio durante la challenge "World Gene Expansion Challenge 2021" (inizio 8 marzo, fine 15 marzo 2021<sup>[68](#page-30-3)</sup>), sul progetto italiano Tn-Grid, alcuni utenti hanno mostrato delle perplessità: l'utente "Magiceye04" (team: Planet 3DNow!) è preoccupato per il numero molto limitato delle elaborazioni paragonandole al numero di dosi di vaccino contro il covid "(sono) molto rare"; l'utente "Aurum" (team: Planet 3DNow!) sembra molto contrario ai "bunker" perché limitano la partecipazione degli utenti (e quindi dei team) alla competizione; l'utente "Michael H.W. Weber" (team: Rechenkraft.net) fa notare che, durante la challenge, sono rimasti senza elaborazione e che sono "fermi a far nulla"<sup>[69](#page-30-5)</sup>. La scelta di determinati progetti per le challenge può quindi comportare dei conflitti tra utenti e team.

<span id="page-30-10"></span><span id="page-30-8"></span><span id="page-30-6"></span><span id="page-30-4"></span>Recentemente è apparsa un'iniziativa molto simile alla Formula BOINC comprensiva si maratone e sprint<sup>[70](#page-30-7)</sup>. Alcuni utenti, non soddisfatti di alcune decisioni dello staff di Formula BOINC, avrebbero deciso di creare una competizione parallela<sup>[71](#page-30-9)</sup>. Come segnalato da un utente, alcuni team stanno comunicando ad altri team di disiscriversi dalla Formula BOINC<sup>[72](#page-30-11)</sup>.

<span id="page-30-1"></span>[<sup>67</sup>](#page-30-0) Hatch, Cunliffe, (2013), Teoria dell'organizzazione, pag. 180

<span id="page-30-3"></span>[<sup>68</sup>](#page-30-2) https://www.boincstats.com/stats/challenge/team/chat/1089 sito visitato il 01/10/2022

<span id="page-30-5"></span>[<sup>69</sup>](#page-30-4) http://gene.disi.unitn.it/test/forum\_thread.php?id=307

<span id="page-30-7"></span>[<sup>70</sup>](#page-30-6) https://www.boincgames.com sito visitato il 17/10/2022

<span id="page-30-9"></span>[<sup>71</sup>](#page-30-8) https://forums.anandtech.com/threads/boinc-games-live-for-alpha-testing.2597113/ sito visitato il 17/10/2022

<span id="page-30-11"></span>[<sup>72</sup>](#page-30-10) https://www.boincitaly.org/forum/statistiche-sfide-e-traguardi/115251-boincgames-cos-è.html sito visitato il 17/10/2022

# <span id="page-31-1"></span>**2.4 Suddivisione amministrativa, regionalismo, localismo e aumento della potenza di calcolo**

Come è stato analizzato nel paragrafo 2.1, gli utenti appartenenti a una stessa nazione possono iscriversi ad un unico team ma hanno un'ampia scelta. Alcuni team, per diminuire la frammentazione dei gruppi nazionali, hanno inglobato all'interno delle loro comunità proprio il concetto di divisioni in team, ovvero hanno adottato la creazione di gruppi interni e una classifica interna. Ciò serve principalmente per non disperdere la potenza di calcolo durante le challenge e per essere appetibili agli occhi dei neofiti che vogliono entrare un un team.

#### **2.4.1 Il caso francofono**

<span id="page-31-0"></span>L'accentramento verso un team dipende principalmente dalle caratteristiche socioculturali di un team, per esempio L'Alliance Francophone non è il team dei francesi ma dei francofoni e ciò permette al team di superare i confini territoriali e amministrativi francesi per attrarre gli utenti di diversa nazionalità ma che per ragioni storiche, sociali o politiche parlano principalmente la lingua francese. La vision e i vantaggi sono ben spiegati dallo stesso team sul loro sito ("Pourquoi L'Alliance Francophone ?"): il raggruppamento dei francofoni permette di avere una massa maggiore di risultati, quindi una maggior potenza di calcolo permette di scalare facilmente le classifiche mondiali all'intero team; L'Alliance è uno dei siti più visitati ciò significa che vi è un'alta circolazione di informazioni e più informazioni significa un coordinamento migliore e la possibilità di insegnare l'ottimizzazione (per esempio per le sfide) ai nuovi membri; quindi più informazioni significa reclutare nuovi membri e quindi aumentare la potenza di calcolo<sup>[73](#page-31-3)</sup>.

<span id="page-31-2"></span>Gli amministratori dell'Alliance come hanno inglobato team francofoni più piccoli? Sul sito del team L'Alliance Francophone possiamo notare la suddivisione operata dagli amministratori del team. Tra i principali mini-team ritroviamo: un gruppo del

<span id="page-31-3"></span>[<sup>73</sup>](#page-31-2) https://www.boinc-af.org/faq-alliance-francophone/pourquoi-lalliance-francophone.html sito visitato il 01/10/2022

<span id="page-32-9"></span><span id="page-32-7"></span><span id="page-32-5"></span><span id="page-32-3"></span><span id="page-32-1"></span>Quebec<sup>[74](#page-32-2)</sup>, un gruppo dei membri della comunità marittima francofona<sup>[75](#page-32-4)</sup>, un gruppo dedicato ai Belgi (sono ammessi walloni, fiamminghi e anche germanofoni del Belgio)<sup>[76](#page-32-6)</sup> e così via<sup>[77](#page-32-8)</sup> in una sorta di nuovo impero francese ma del calcolo distribuito. Un aspetto importante della suddivisione in mini-team è sicuramente quello dei crediti. L'Alliance, sempre internamente, ha creato appunto delle statistiche interne tra mini-team[78](#page-32-10). L'obiettivo è inglobare i team esterni ma senza togliere a questi il senso della competitività, inoltre la competitività interna (sulla potenza di calcolo) porta sicuramente dei vantaggi all'Alliance (infatti in caso contrario questi team sarebbero al di fuori delle statistiche internazionali dell'Alliance). Per entrare in uno di questi mini-team il singolo utente deve aggiungere un tag all'interno del proprio nickname (per esempio se un utente vuole entrare nel gruppo dei Belgi: "nickname" $\rightarrow$  "[AF>Belgique] nickname")<sup>[79](#page-32-12)</sup>. La suddivisione in mini-team non ha effetti sui siti esterni di statistiche, dove comparirà solo la dicitura " L'Alliance Francophone" e non quella dei mini team.

<span id="page-32-11"></span>Ogni gruppo ha anche delle sezioni del forum dedicate al proprio mini-team (es. forum dei Belgi $^{80}$  $^{80}$  $^{80}$ )

### <span id="page-32-15"></span><span id="page-32-13"></span>**2.4.2 Il caso italiano**

<span id="page-32-0"></span>Similmente al team francofono, anche BOINC.Italy ha adottato nel tempo un approccio simile $81$ .

Per evitare la frammentazione dei team italiani, sono stati creati dei gruppi interni a BOINC.Italy. I principali gruppi si basano sulla suddivisione italiana in regioni, infatti abbiamo il gruppo dell'Emilia Romagna, della Lombardia, del Veneto, della Campania ecc. vi sono poi gruppi più locali come i team cittadini tra cui il gruppo di Brescia, Belluno e di Napoli. All'interno del team italiano ci sono anche delle

<span id="page-32-2"></span>[<sup>74</sup>](#page-32-1) https://www.boinc-af.org/liste-equipes/af-quebec.html sito visitato il 01/10/2022

<span id="page-32-4"></span>[<sup>75</sup>](#page-32-3) https://www.boinc-af.org/af-amis-de-la-mer.html sito visitato il 01/10/2022

<span id="page-32-6"></span>[<sup>76</sup>](#page-32-5) https://www.boinc-af.org/af-belgique.html sito visitato il 01/10/2022

<span id="page-32-8"></span>[<sup>77</sup>](#page-32-7) https://www.boinc-af.org/liste-equipes.html sito visitato il 01/10/2022

<span id="page-32-10"></span>[<sup>78</sup>](#page-32-9) https://statseb.boinc-af.org/classement\_mt\_v2.py?projet=0&niveau=1&sort=total sito visitato il 01/10/2022

<span id="page-32-12"></span>[<sup>79</sup>](#page-32-11) https://www.boinc-af.org/faq-alliance-francophone/comment-rejoindre-une-miniteam.html sito visitato il 01/10/2022

<span id="page-32-14"></span>[<sup>80</sup>](#page-32-13) https://forum.boinc-af.org/index.php/topic,2140.0.html sito visitato il 01/10/2022

<span id="page-32-16"></span>[<sup>81</sup>](#page-32-15) https://www.boincitaly.org/community/gruppi-interni.html sito visitato il 01/10/2022

università i cui membri sono studenti o ex studenti, tra le varie università ritroviamo il Politecnico di Torino, l'Università di Roma, l'Università di Pavia, l'Università del Piemonte Orientale e il Politecnico di Milano. L'unico gruppo effettivamente non appartenente al territorio italiano è il gruppo del Canton Ticino $^{82}$  $^{82}$  $^{82}$ .

<span id="page-33-1"></span>L'approccio di BOINC.Italy è più improntato al raggruppamento dei cittadini italiani che degli italofoni, per esempio non vi sono gruppi interni degli italofoni croati, greci o albanesi.

<span id="page-33-5"></span><span id="page-33-3"></span>Anche BOINC.Italy ha la sua classifica tra gruppi interni<sup>[83](#page-33-4)</sup> ed ha sezioni del forum dedicate ai gruppi interni<sup>[84](#page-33-6)</sup>.

# <span id="page-33-0"></span>**2.5 L'organizzazione delle comunità virtuali e il network: una breve analisi dell'organizzazione e la new economy**

<span id="page-33-7"></span>Possiamo definire gli attori e i livelli di organizzazione di BOINC in base agli studi di de Vita, Mercurio e Testa. Classifichiamo gli utenti come singole unità individuali, le comunità virtuali/team come livello di azienda e i siti dei progetti e delle challenge come luogo di incontro tra le diverse comunità, imprese e università e quindi come luogo di aggregazione del network<sup>[85](#page-33-8)</sup>. E' difficile individuare dei veri e propri gruppi all'interno delle singole comunità; possono essere definiti gruppi per esempio quei membri che si riuniscono con riunioni in presenza e che quindi attraversano, come gruppo, tutte quelle fasi caratterizzanti (orientamento, ridefinizione, coordinamento, implementazione, conclusione)<sup>[86](#page-33-10)</sup>.

<span id="page-33-9"></span>Un altro esempio, molto più frequente nelle comunità virtuali, può essere l'istituzione di un gruppo per le challenge.

Un utente informa gli altri, con un thread sul forum della comunità virtuale, di una challenge. Gli utenti iniziano a vedere che partecipa spontaneamente alla challenge; tramite i commenti facilmente si individuano i membri con più esperienza. Non vi è

<span id="page-33-2"></span>[<sup>82</sup>](#page-33-1) https://www.boincitaly.org/statistiche.html?show=listcommunity sito visitato il 01/10/2022

<span id="page-33-4"></span>[<sup>83</sup>](#page-33-3) https://www.boincitaly.org/statistiche.html?show=listcommunity sito visitato il 01/10/2022

<span id="page-33-6"></span>[<sup>84</sup>](#page-33-5) https://www.boincitaly.org/forum/spazio-gruppi-e-community.html sito visitato il 01/10/2022

<span id="page-33-8"></span>[<sup>85</sup>](#page-33-7) de Vita, Mercurio, Testa, (2007), pp. 5-7

<span id="page-33-10"></span>[<sup>86</sup>](#page-33-9) de Vita, Mercurio, Testa, (2007), pp. 104-107

un'assegnazione specifica dei ruoli. Vi è un'assegnazione se un membro della comunità organizza la challenge o se ha creato le statistiche interne o esterne per la challenge (stadio dell'orientamento).

Nella successiva fase emergono eventuali problemi: i neofiti chiedono come si crea un bunker oppure emerge che vi è una bassa partecipazione quindi si cerca di aumentare l'engagement alla challenge coinvolgendo e informando gli utenti al di fuori dell'apposito thread/topic per esempio con una grafica ad hoc in homepage e annunciando la partecipazione del team alla sfida sui social o sulla live chat del forum della comunità (stadio della ridefinizione).

La comunità sta per entrare nella fase della challenge vera e propria quindi altri utenti si sono uniti alla sfida o si prendono in considerazione delle strategie per il pentathlon. Si definisce chi ha preparato il bunker e chi no e chi entrerà una volta iniziata la sfida (stadio di coordinamento).

La challenge inizia, nelle prime ore vengono rilasciati i bunker, si risolvono eventuali problemi di statistiche se il team ha organizzato la challenge. Eventuali conflitti hanno una bassa priorità rispetto alla scalata della classifica (stadio dell'implementazione).

Nell'ultima fase i membri si preparano allo scioglimento del gruppo della challenge. Si tirano le somme, si cerca di capire i punti di forza e di debolezza del team durante la challenge, i motivi della poca partecipazione, si fa un'analisi critica delle strategie adottate ecc. (fase della conclusione).

Le comunità virtuali di BOINC rientrano nella classificazione di comunità virtuale descritta da Hatch.

Infatti la maggior parte delle interazioni del network avvengono tramite media elettronici (forum, siti, social network, youtube ecc.). Le comunità di BOINC e la stessa piattaforma BOINC nascono durante un forte cambiamento tecnologico nella nostra società, ovvero l'accesso diffuso di internet alle masse. E' difficile individuare, singolarmente, chi offre potenza di calcolo (in generale sono i volontari) perché la scelta su quale progetto elaborare è a livello prettamente individuale e quindi altamente decentralizzato; invece è ben definito chi domanda potenza di calcolo (i ricercatori), non "c'è quindi una singola organizzazione che produce beni o servizi (o offre potenza di calcolo) al suo interno, ma il produttore o il fornitore è il network nella sua totalità"<sup>[87](#page-35-1)</sup>.

<span id="page-35-2"></span><span id="page-35-0"></span>I vantaggi del network sono molteplici<sup>[88](#page-35-3)</sup>: vi è la promozione e la condivisione delle informazioni che comporta la liberazione del potere decisionale, infatti l'allocazione di potenza di calcolo da parte del singolo volontario dipende dalla sua etica (il volontario può sceglie un progetto sulla scoperta dei numeri primi o un progetto sulla cura del cancro) e dalla disponibilità di wu da parte dei progetti, non vi è nessuna intermediazione con i team. Le comunità virtuali possono incentivare i progetti con più ricadute sulla qualità della vita, per esempio gli amministratori di una comunità possono riportare più informazioni e notizie su Rosetta@Home (folding delle proteine) che su Minecraft@Home (che analizza i seed delle mappe del videogioco Minecraft).

Il network decentralizzato di BOINC permette una scambio di informazioni molto rapido e in più direzioni contemporaneamente. Le discussioni dei forum sono quasi tutte totalmente accessibili (non sono accessibili per esempio quelle per la comunicazione interna tra amministratori e moderatori), ciò permette un rapido apprendimento non solo delle persone che fanno parte del network ma anche degli attori esterni che possono decidere di entrare o no nel network (es. neofita che legge una guida su BOINC.Italy) o comunque di ottenere delucidazioni o apprendere informazioni complesse dalle guide.

Se consideriamo Google e Amazon Web Services come organizzazioni tradizionali e incumbent, possiamo definire BOINC come un vero e proprio competitor che ha portato innovazione nel campo dell'elaborazione dati creando un ambiente quasi del tutto decentralizzato a differenza dei grandi colossi. BOINC è ultra-flessibile e ha

<span id="page-35-1"></span>[<sup>87</sup>](#page-35-0) Cunliffe, Hatch, (2013), p. 316

<span id="page-35-3"></span>[<sup>88</sup>](#page-35-2) Cunliffe, Hatch, (2013), p. 317
creato un nuovo concetto di organizzazione scardinando quello aziendalistico e centralizzato di Google e Amazon. Non possiamo sapere gli effetti di questo cambiamento nella new economy, per il lungo periodo sulle organizzazioni, ma, come affermato e vissuto da Anderson, difficilmente potranno esserci collaborazioni con BOINC[89](#page-36-1) proprio perché BOINC è alternativo alle piattaforme a pagamento.

<span id="page-36-0"></span>Probabilmente i colossi dell'elaborazione dati non scompariranno ma potrebbero intraprendere progetti di citizen science simili a BOINC.

### **2.6 La gamification**

<span id="page-36-2"></span>La gamification (o ludicizzazione) è "l'utilizzo di elementi mutuati dai giochi e delle tecniche di creazione di giochi in contesti non ludici<sup>"[90](#page-36-3)</sup>. Essenzialmente vengono inseriti elementi caratteristici dei videogame, come punti, passaggio di livello, premi, classifiche ecc., in contesti diversi da quello del videogame.

Così come per le challenge (ufficiali e non ufficiali) anche la gamification esiste non solo come parte della struttura di BOINC ma esistono anche caratteristiche di gamefication create dalle comunità virtuali.

## **2.6.1 La gamification dei progetti**

Per esempio l'amministratore del progetto Tn-Grid ha creato una serie di badge sulla base dei crediti totali prodotti dal singolo utente. La scala si basa sui materiali e pietre prezione, più il punteggio è alto più il materiale è prezioso infatti ai primi livelli ritroviamo il bronzo, l'argento e l'oro (Figura 5) invece il livello massimo è il diamante rosa.

<span id="page-36-1"></span>[<sup>89</sup>](#page-36-0) https://continuum-hypothesis.com/boinc\_history.php#vision sito visitato il 10/10/2022

<span id="page-36-3"></span>[<sup>90</sup>](#page-36-2) https://it.wikipedia.org/wiki/Gamification sito visitato il 01/10/2022

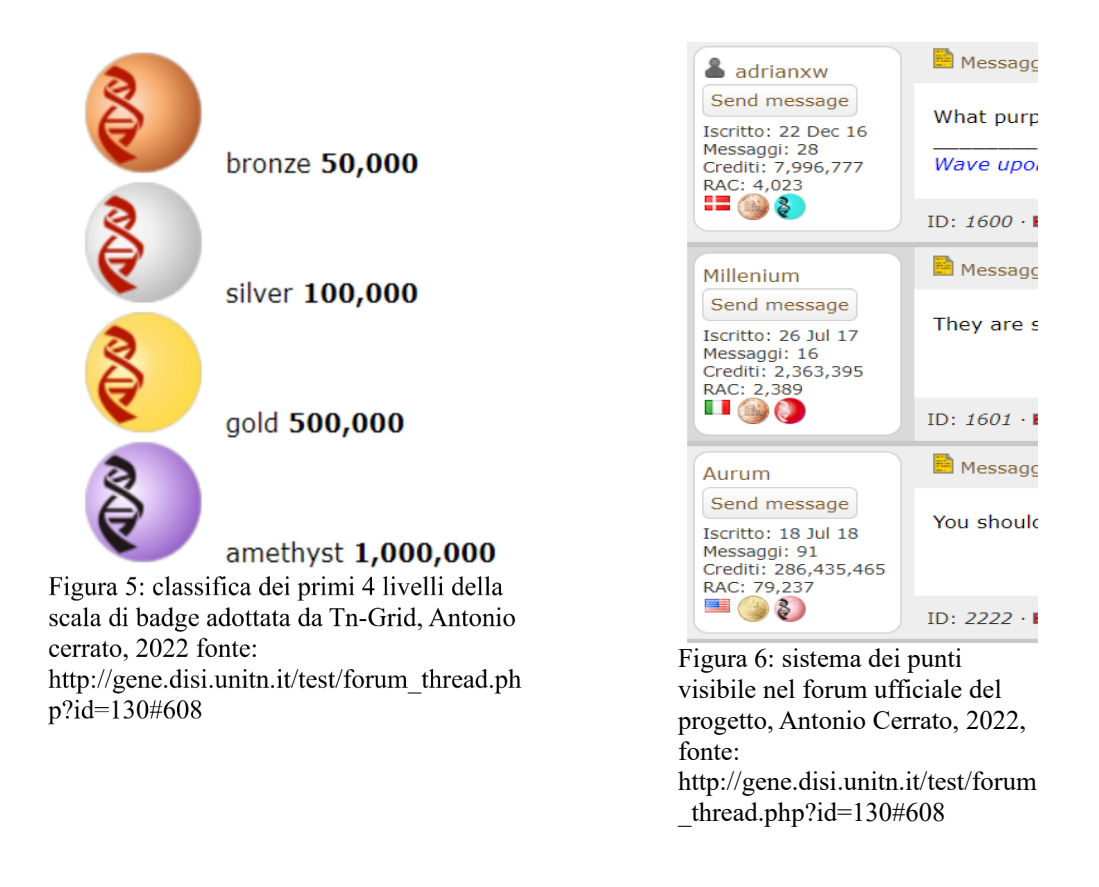

I badge sono quindi una sorta di classifica visiva e non soltanto numerica. Visivamente gli utenti, con il sistema dei badge, possono sapere immediatamente se un utente ha molti o pochi crediti su un determinato progetto (Figura 6).

Ogni progetto può decidere di implementare badge che non dipendono dal livello dei crediti totali. Per esempio World Community Grid ha introdotto dei badge, per ogni sotto-progetto, in base al tempo di elaborazione. Si ottiene un badge, per ogni sottoprogetto, se un utente ha elaborato per 14, 45, 90, 180 giorni e per 1 e 2 anni. Per i

<span id="page-38-0"></span>primi 14 giorni si otterrà un badge di bronzo mentre con 2 anni di elaborazione si otterrà il badge di zaffiro (Figura7)<sup>[91](#page-38-1)</sup>.

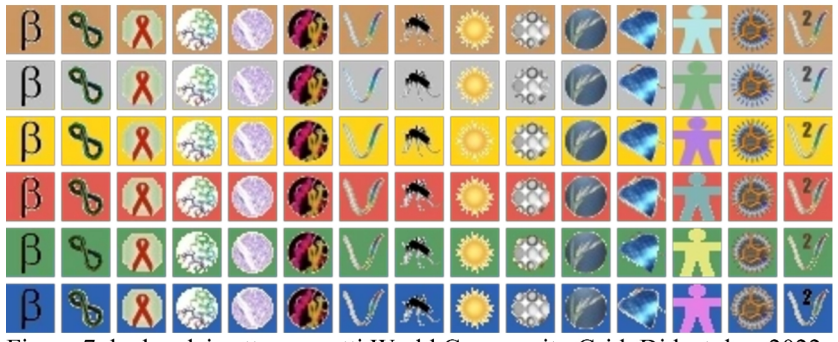

Figura 7: badge dei sotto-progetti World Community Grid, Didactylos, 2022, fonte: World Community Grid Wiki

## **2.6.2 Gamification e firme su i forum delle comunità virtuali**

Gli utenti possono aggiungere una firma, una sorta di bacheca personale, sotto alle risposte nelle discussioni sui forum delle comunità virtuali similmente alle firme delle email. All'interno di queste firme, gli utenti possono raccogliere statistiche o i badge accumulati nel tempo anche di progetti diversi. Concettualmente i badge non sono molto diversi dalle medaglie e dalle decorazioni militari, dai badge possiamo capire l'esperienza maturata nel tempo dall'utente in un singolo progetto e a quanti progetti partecipa l'utente (Figura 8) o anche a quali challenge ha partecipato e come si è classificato nelle statistiche interne della comunità (Figura 9). Così come medaglie e decorazioni mostrano l'esperienza del militare e la sua partecipazione a precise

<span id="page-38-1"></span>[<sup>91</sup>](#page-38-0) https://wcg.fandom.com/wiki/Project\_badges sito visitato l'11/10/2022

campagne militari, i badge mostrano l'esperienza dell'utente e la sua partecipazione (e potenza di calcolo) durante una challenge. Per esempio l'utente zioriga ha partecipato a una serie di challenge e in alcune di esse si è posizionato, sul podio, al terzo o al secondo posto nelle classifiche interne (quindi non in quelle tra team) di BOINC.Italy, inoltre è mostrato il numero totale dei crediti generati su BOINC.

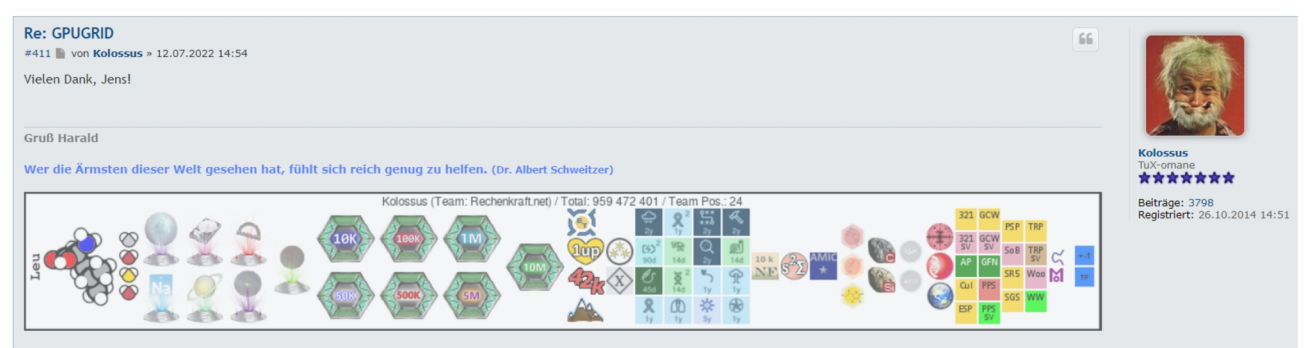

Figura 8: la firma dell'utente "Kolossus" (parte inferiore) nel forum della comunità virtuale di Rechenkraft.net, ci sono per esempio i badge sia di WCG che di Tn-Grid, Antonio Cerrato, 2022, fonte: forum Rechenkraft.net, thread **GPUGRID** 

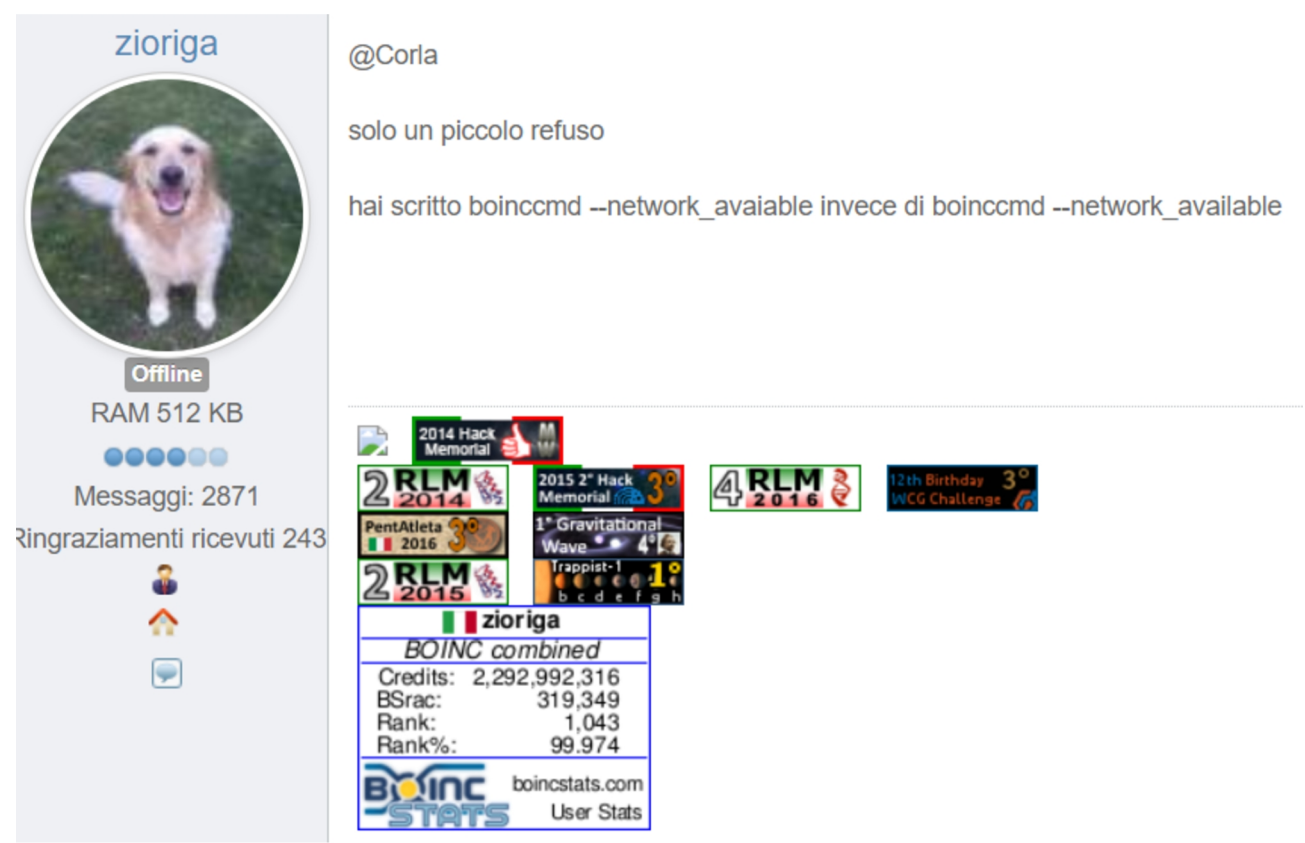

Figura 9: firma (in basso al centro) dell'utente zioriga della comunità italiana BOINC.Italy, Antonio Cerrato, 2022, fonte: forum BOINC.Italy, thread [Thread Ufficiale] World Community Grid

## **2.7 Analisi della comunità virtuale BOINC.Italy**

In questo paragrafo si approfondirà la struttura della principale comunità virtuale italiana, ovvero quella di BOINC.Italy.

<span id="page-40-0"></span>Il portale (sito e forum) di BOINC.Italy apre ufficialmente il 22 dicembre 2007<sup>[92](#page-40-1)</sup>, ma uno dei primi team di BOINC.Italy è stato creato tramite il progetto SETI@Home il primo marzo 1999, quindi tra la fondazione dei primi team sui vari progetti e la nascita del portale della comunità virtuale passano circa 8 anni.

Il portale è formato da 8 sezioni principali.

La prima sezione è la home dove viene presentato il portale e viene annunciata la notizia principale (per esempio la conclusione della migrazione server o la partecipazione ad una challenge)<sup>[93](#page-40-3)</sup>.

<span id="page-40-2"></span>Nella seconda sezione ritroviamo gli articoli di varia natura (notizie scientifiche, articoli di presentazione dei progetti di BOINC, novità dai workshop di BOINC ecc.) scritti principalmente dagli amministratori inoltre sono presenti le guide più tecniche (es. implementazione server BOINC per i ricercatori) $94$ .

<span id="page-40-4"></span>La terza sezione è dedicata ai progetti di distributed thinking e al calcolo distribuito (non solo di BOINC). Qui ritroviamo tutte le informazioni utili per: conoscere gli obiettivi scientifici dei progetti BOINC e per accedere alle relative discussioni sul forum, accedere ai codici sorgente dei vari progetti e alle pubblicazioni scientifiche, powerpoint, report e altri documenti dei progetti di calcolo distribuito<sup>[95](#page-40-7)</sup>.

<span id="page-40-8"></span><span id="page-40-6"></span>La quarta sezione è dedicata principalmente alla community<sup>[96](#page-40-9)</sup> e da qui si può accedere a diversi social della comunità (Facebook, Twitter, Telegram) o a piattaforme di messaggistica/comunicazione (Freenode, Liberachat). Una sottosezione è dedicata alle iniziative al di fuori del portale, vi sono per esempio descrizioni sulle attività di miglioramento delle pagine di calcolo distribuito su Wikipedia Italia, campagne pubblicitarie o di concorsi letterari o informazioni sulle

<span id="page-40-1"></span>[<sup>92</sup>](#page-40-0) https://www.boincitaly.org/blog/annunci/15-apertura-portale-boincitaly.html sito visitato il 12/10/2022

<span id="page-40-3"></span>[<sup>93</sup>](#page-40-2) https://www.boincitaly.org sito visitato il 12/10/2022

<span id="page-40-5"></span>[<sup>94</sup>](#page-40-4) https://www.boincitaly.org/articoli.html sito visitato il 12/10/2022

<span id="page-40-7"></span>[<sup>95</sup>](#page-40-6) https://www.boincitaly.org/progetti/progetti-boinc.html sito visitato il 12/10/2022

<span id="page-40-9"></span>[<sup>96</sup>](#page-40-8) https://www.boincitaly.org/community/iniziative.html sito visitato il 12/10/2022

conferenze di BOINC; questa sezione è però poco aggiornata e le relative informazioni sulle iniziative sono comunicate principalmente sul forum. Nella sezione community sono disponibili i loghi (Figura 10) e i banner di BOINC.Italy<sup>[97](#page-41-1)</sup> (realizzati sempre dai volontari) da inserire nelle firme di un qualsiasi forum di internet (per attirare l'attenzione di eventuali nuovi membri da reclutare) e una serie di stampe e volantini per far conoscere BOINC e BOINC.Italy in caso di volantinaggio o di eventi dal vivo<sup>[98](#page-41-3)</sup>.

<span id="page-41-4"></span><span id="page-41-2"></span><span id="page-41-0"></span>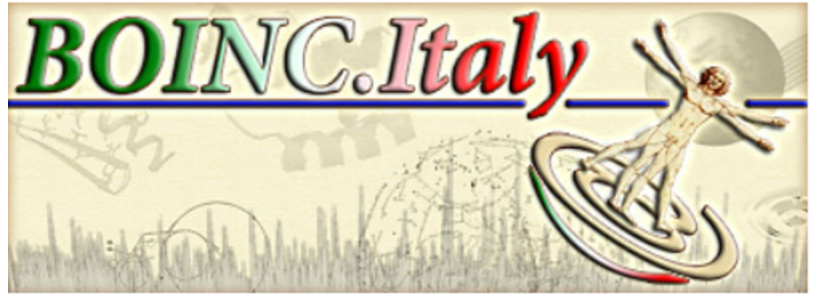

Figura 10: Logo di BOINC. Italy con uomo vitruviano su chiocciola, Tommy.73, 2008, fonte: Sezione community, loghi e banner del portale di **BOINC.Italy** 

La quinta sezione è dedicata al forum. Possiamo definire questa sezione come il cuore pulsante della comunità. Il forum è strutturato in modo simile al forum di Rechenkraft.net, come spiegato nel paragrafo "2.2 Le comunità virtuali"<sup>[99](#page-41-5)</sup>.

Il forum è sicuramente una sezione importante ma, come spiegato proprio dall'amministratore Stefano Bologna (nickname "boboviz") i social, facebook in particolare, sono utili per veicolare eventualmente le persone sul forum:

*"*(le persone ndr) *Fanno richieste di supporto sull'account facebook e scrivono post privati sull'account facebook a cui rispondo direttamente dicendo "questa cosa la so" oppure magari "prova a chiederla sul forum che ci sono altri" che ne so, di linux qualcosina ne so. sabayonino (altro amministratore di BOINC.Italy ndr) di lavoro fa*

<span id="page-41-1"></span>[<sup>97</sup>](#page-41-0) https://www.boincitaly.org/community/loghi-e-banner.html sito visitato il 12/10/2022

<span id="page-41-3"></span>[<sup>98</sup>](#page-41-2) https://www.boincitaly.org/community/facciamoci-conoscere.html sito visitato il 12/10/2022

<span id="page-41-5"></span>[<sup>99</sup>](#page-41-4) https://www.boincitaly.org/forum.html sito visitato il 12/10/2022

*il programmatore linux. Quando c'è un problema linux dico "guarda fai un salto sul forum che qualcuno ti risponde". Diciamo che il forum è il nucleo, è il cuore. Dopo c'è tutto quello che gira attorno (canali social, di messagistica ecc. ndr)."*

- Intervista discorsiva del 04/10/2022 con Stefano Bologna, amministratore di BOINC.Italy

<span id="page-42-0"></span>La sesta sezione è dedicata alle statistiche, sia mondiali che interne<sup>[100](#page-42-1)</sup>. C'è un elenco dei server dei progetti BOINC, in questo modo gli utenti possono sapere (con un sistema a semaforo) quali progetti sono attivi e quali no $101$ .

<span id="page-42-2"></span>La settima sezione è dedicata alle guide meno tecniche, infatti sono molto utili per un primo approccio alla piattaforma  $BONC^{102}$  $BONC^{102}$  $BONC^{102}$ . In questa sezione è possibile richiedere anche un supporto tecnico diretto tramite Skype o canali di messaggistica.

L'ottava sezione è dedicata agli annunci e agli articoli su BOINC.Italy<sup>[103](#page-42-7)</sup>

### <span id="page-42-6"></span><span id="page-42-4"></span>**2.7.1 I ruoli**

All'interno della comunità di BOINC.Italy esiste una gerarchia minima per gestire il portale e le sue attività. Attualmente ci sono 3 amministratori e 2 moderatori.

La gestione è quindi affidata agli amministratori che attuano determinate decisioni spesso in concerto con gli utenti del forum o durante i meeting in presenza. Ai moderatori è affidato il compito di gestire le discussioni sul forum soprattutto per evitare topic provocatori o litigi tra utenti.

Esistono poi i referenti dei singoli progetti. I referenti aggiornano il thread del singolo progetto sul forum, quindi riportano news riguardanti le notizie scientifiche, le novità degli applicativi o le soluzioni ai problemi legati al progetto. Attualmente la maggior parte dei referenti non sembra essere attiva, il ruolo dei referenti è stato rimpiazzato principalmente da quello degli amministratori o dagli utenti generici.

<span id="page-42-1"></span>[<sup>100</sup>](#page-42-0) https://www.boincitaly.org/statistiche.html sito visitato il 12/10/2022

<span id="page-42-3"></span>[<sup>101</sup>](#page-42-2) https://www.boincitaly.org/statistiche/stato-dei-server.html sito visitato il 12/10/2022

<span id="page-42-5"></span>[<sup>102</sup>](#page-42-4) https://www.boincitaly.org/supporto.html sito visitato il 12/10/2022

<span id="page-42-7"></span>[<sup>103</sup>](#page-42-6) https://www.boincitaly.org/blog/annunci.html sito visitato il 12/10/2022

Al di sotto di ogni nickname è possibile visualizzare il relativo badge da referente (Figura 11).

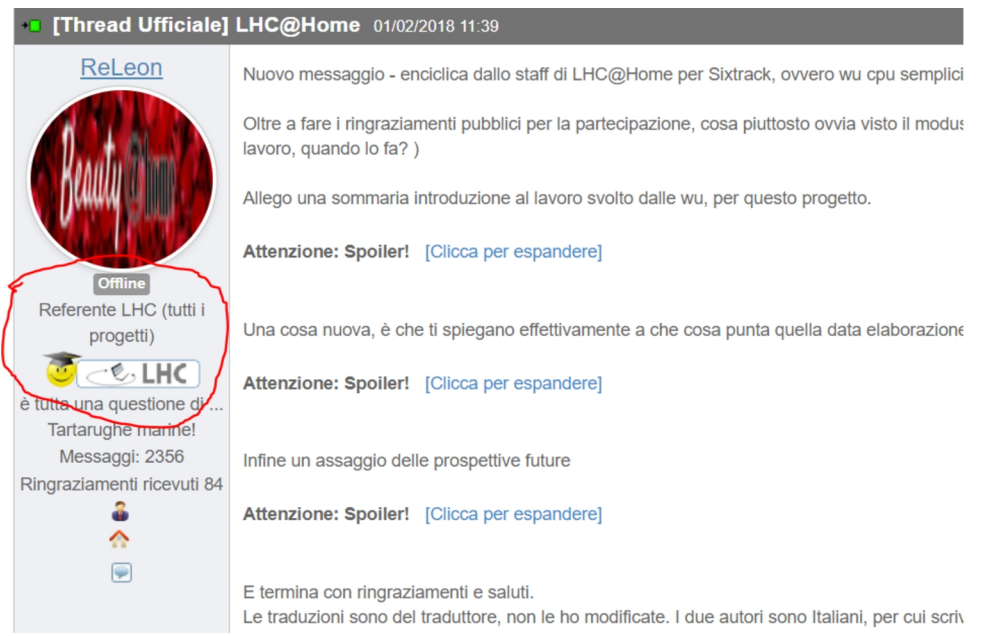

Figura 11: il referente ReLeon del progetto LHC, con relativo badge, informa gli utenti, Antonio Cerrato, 2022, fonte: forum BOINC.Italy, [Thread Ufficiale] LHC@Home

Abbiamo altre figure di supporto al portale come l'addetto al glossario (esistono come abbiamo visto dei termini specifici, cime bunker, nel linguaggio dei volontari di BOINC) o l'addetto alle  $\text{FAQ}^{104}$  $\text{FAQ}^{104}$  $\text{FAQ}^{104}$ .

## <span id="page-43-0"></span>**2.7.2 Le attività dei volontari**

Una delle principali attività dei volontari è sicuramente quella di donare potenza di calcolo ai vari progetti di BOINC ma è prettamente un'attività passiva e svolta quasi unicamente dai dispositivi elettronici. La donazione di potenza di calcolo non è l'unica attività.

Innanzitutto i volontari aggiornano l'hardware dei dispositivi elettronici, PC fissi principalmente. Quindi vi è un investimento in hardware non di poco conto, infatti significa acquistare nuovi dissipatori, cpu, gpu, alimentatori ecc. Alcuni utenti hanno

<span id="page-43-1"></span>[104](#page-43-0) https://www.boincitaly.org/community/badge.html sito visitato il 12/10/2022

decine di cpu attive, quindi significa aggiornare, nel tempo, PC per centinaia se non migliaia di euro.

Tra le attività passive rientra la partecipazione ai progetti beta, quindi gli utenti (betatester) mettono a disposizione i propri pc per progetti che possono causare wu non valide o comunque errori alle elaborazioni ma che sono utili nelle prime fasi di un progetto o per l'implementazione di un nuovo applicativo prima di distribuirlo a tutti gli utenti. Le mansioni attive sono di vari natura. Le più semplici sono la partecipazione ai forum delle comunità virtuali in base alla propria lingua madre, se l'utente conosce la lingua inglese può partecipare alle discussioni sui forum ufficiali dei progetti.

Tra le attività più complesse abbiamo la programmazione, per esempio il miglioramento del codice di un progetto. L'amministratore boboviz parla di un vero e proprio volontariato 2.0:

*"Noi ci definiamo volontari. Una forma di volontariato 2.0, la definiamo così. Da una forma di volontariato quasi passiva, qual è quella passiva: installo il client, mi aggancio a un progetto e faccio fare tutto al computer e basta. Ha forme di volontariato più attive. Ci sono tanti tipi di partecipazioni al mondo BOINC. Dal partecipare al forum su BOINC.Italy, quindi in italiano. Per chi sa un po' di inglese, come me, partecipare ai forum anche dei progetti. Proporsi come beta-tester dei progetti, quindi anche mettere a disposizione una macchina anche senza avere un ritorno immediato perché spesso i progetti test, il fallimento del lavoro è all'ordine del giorno giustamente, sta cominciando. Tanti aiutato, anche come è successo su TnGrid, hanno reso pubblico il codice sorgente e un volontario li ha aiutati a ottimizzare il codice.* 

*La partecipazione è davvero attiva all'evolversi dei progetti.* 

*[…] Metto a disposizione le traduzioni se so un po' di inglese. Ci sono adesso programmatori volontari che stanno aderendo per migliorare l'app Android di*

43

*BOINC. Ci sono tantissime maniere per partecipare in base alle proprie esperienze, capacità, volontà e tempo."*

- Intervista discorsiva del 04/10/2022 con Stefano Bologna, amministratore di BOINC.Italy

<span id="page-45-0"></span>Tra le altre attività ritroviamo quindi la traduzione di testi dall'inglese all'italiano per aumentare il coinvolgimento delle persone in Italia o la localizzazione in lingua italiana del BOINC Manager<sup>[105](#page-45-1)</sup>. Molte voci di Wikipedia sono state create o ampliate proprio da BOINC.Italy per aumentare la conoscenza del fenomeno anche da un punto di vista enciclopedico<sup>[106](#page-45-3)</sup>.

Le attività dei volontari, quindi, si proiettano non solo all'interno della comunità virtuale ma anche all'esterno per far conoscere il mondo di BOINC, per esempio BOINC.Italy è stata presente con una postazione alla Notte dei Ricercatori 2019 presso il MUSE, il museo delle scienze di Trento (Figura 12).

<span id="page-45-2"></span>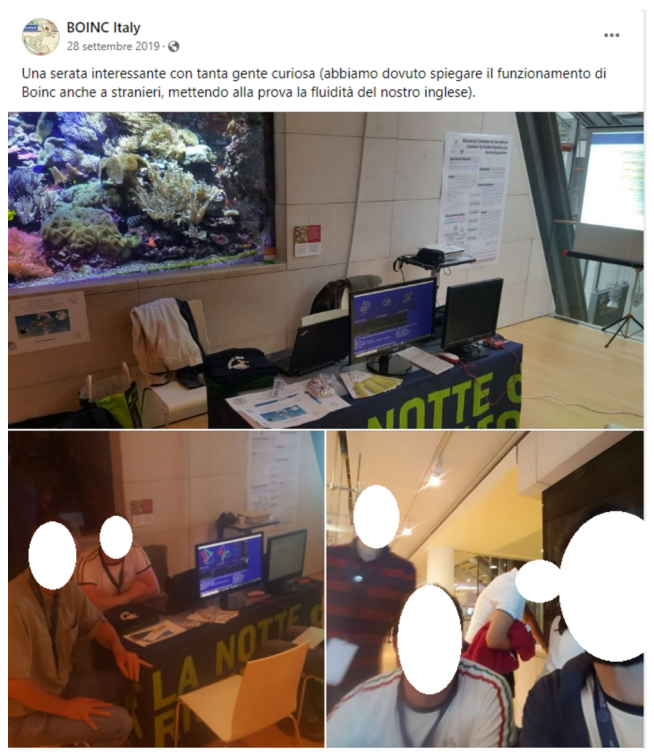

Figura 12: partecipazione di BOINC.Italy alla notte dei ricercatori, BOINC.Italy, 2019, fonte: pagina Facebook di **BOINC.Italy** 

<span id="page-45-1"></span>[<sup>105</sup>](#page-45-0) https://explore.transifex.com/boinc/boinc/ sito visitato il 14/10/2022

<span id="page-45-3"></span>[<sup>106</sup>](#page-45-2) https://it.wikipedia.org/w/index.php?title=Berkeley\_Open\_Infrastructure\_for\_Network\_Computing&action=history sito visitato il 14/10/2022

### **2.7.3 Gradi e gamification**

La gamification è stata adottata non solo dai ricercatori ma anche dalle comunità virtuali. BOINC.Italy, oltre al sistema delle firme, ha adottato altri due sistemi di gamification: uno per i crediti e uno per il numero di risposte date sul forum.

<span id="page-46-0"></span>Il sistema dei gradi si basa sul numero dei crediti totali generati, esistono i seguenti  $gradi<sup>107</sup>$  $gradi<sup>107</sup>$  $gradi<sup>107</sup>$ :

- da 0 a 1.000 CREDITI - Adept

- da 1.000 a 3.000 CREDITI - Runner

- da 3.000 a 10.000 CREDITI - Harvester

- da 10.000 a 25.000 CREDITI - GaussianRider

- da 25.000 a 50.000 CREDITI - WUDestroyer

- da 50.000 a 500.000 CREDITI - Warrior di x° livello si parte dal 1° e si passa di livello ogni 50.000 crediti

- da 500.000 a 1.000.000 CREDITI - Knight di x° livello si parte dal 1° e si passa di livello ogni 100.000 crediti

- da 1.000.000 a 10.000.000 CREDITI - Emperor di x°livello si parte dal 1° e si passa di livello ogni 1.000.000 crediti

- da 10.000.000 a 100.000.000 CREDITI - God di x° livello si parte dal 1° e si passa di livello ogni 10.000.000 crediti

- da 100.000.000 a 1.000.000.000 CREDITI - Master di x° livello si parte dal 1° e si passa di livello ogni 100.000.000 crediti

- da 1.000.000.000 a 10.000.000.000 CREDITI - Evangelist di x° livello si parte dal 1° e si passa di livello ogni miliardo di crediti

<span id="page-46-1"></span>[<sup>107</sup>](#page-46-0) https://www.boincitaly.org/boincitaly-rss/19-faq/statistiche/1264-che-cosa-sono-i-qgradiq.html sito visitato il 14/10/2022

Il sistema dei gradi è stato implementato sia per i singoli progetti che per il numero totale dei crediti (Figura 13). Ad ogni grado è associata una medaglietta che diventa di un materiale sempre più prezioso in base all'aumentare del livello.

Il sistema dei gradi è stato implementato anche per il forum in base al numero di risposte date nelle discussioni.

I primi livelli sono titoli spiritosi come "pallottoliere" o "calcolatrice", mentre per i gradi più avanzati abbiamo titoli che si basano sulla RAM (RAM 128 KB; RAM 256 <span id="page-48-0"></span>KB; RAM >4 GB ecc.). Attualmente non vi è una legenda aggiornata dei gradi del forum[108](#page-48-1) ma sono visibili nelle discussioni sul forum (Figura 14).

Inoltre vi è anche un sistema dei ringraziamenti: se una risposta è stata soddisfacente o un intervento è stato particolarmente apprezzato per la sua completezza, il singolo utente può cliccare la parola "Grazie" al di sotto della firma per far aumentare il contatore dei ringraziamenti del singolo utente (Figura 14).

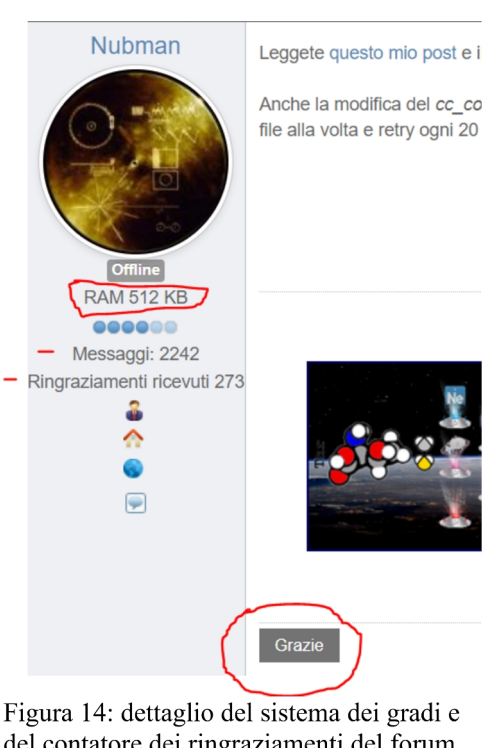

del contatore dei ringraziamenti del forum, Antonio Cerrato, 2022, fonte: forum **BOINC.Italy** 

## **2.7.4 Raduni**

Tra le diverse attività ritroviamo anche i raduni di BOINC.Italy in presenza. I raduni sono non solo un momento per affrontare delle discussioni importanti come la

<span id="page-48-1"></span>[<sup>108</sup>](#page-48-0) https://www.boincitaly.org/boincitaly-rss/20-faq/boincitaly7/2443-i-gradi-del-forum.html sito visitato il 14/10/2022

gestione del portale, i nuovi metodi di reclutamento, la creazione di gadget ecc. ma anche per creare un momento di socializzazione per rafforzare i legami del gruppo, soprattutto se le principali interdipendenze avvengono digitalmente.

<span id="page-49-2"></span><span id="page-49-0"></span>Il primo raduno, che si è tenuto a Bologna, è iniziato con un pranzo<sup>[109](#page-49-1) [110](#page-49-3)</sup>per poi continuare con il raduno vero e proprio con le discussioni sulle attività di BOINC.Italy<sup>[111](#page-49-5)</sup>.

<span id="page-49-6"></span><span id="page-49-4"></span>Del raduno vi è un resoconto completo sul forum di BOINC.Italy<sup>[112](#page-49-7)</sup>. La partecipazione ai raduni in presenza è diminuita nel tempo, si è passati da un primo raduno con circa una ventina di persone a raduni con meno di dieci partecipanti. La pandemia da Covid-19 non ha permesso, inoltre, ulteriori incontri fisici dopo il 2017.

Come spiegato dall'amministratore sabayonino, sia la frammentazione geografica che gli impegni personali hanno ridotto il numero di raduni in presenza, inoltre ci dà una panoramica dei raduni:

"*Ora gli eventi sono sporadici, vuoi per impegni lavorativi o personali, non è facile coordinare ed organizzare incontri con persone che provengono da parti diverse della penisola però dei micro-incontri locali con utenti vicini geograficamente sono più facili da organizzare. Ogni tanto capita di farne qualcuno. Di cosa si è parlato ? Tra utenti "NERD" si parla di hardware, software e quant'altro accompagnati da un buon sano pranzo-riunione.*

*Tra i gestori del sito si discute principalmente dei problemi tecnici ed aggiornamenti appunto del server che tiene su il forum, delle donazioni dei volontari che permettono di stare "accesi", gadget per i partecipanti.* 

*L'ultimo evento organizzato è stato la visita al Radiotelescopio di Medicina "Marcello Ceccarelli", nel 2017 (https://www.boincitaly.org/forum/spazio-gruppi-ecommunity/114373-meeting-nord-est-2017.html?start=0#123844)*"

<span id="page-49-1"></span>[<sup>109</sup>](#page-49-0) https://www.youtube.com/watch?v=2uai9GJVrKo&t=1s sito visitato il 14/10/2022

<span id="page-49-3"></span>[<sup>110</sup>](#page-49-2) https://www.youtube.com/watch?v=\_-ohzBXai74 sito visitato il 14/10/2022

<span id="page-49-5"></span>[<sup>111</sup>](#page-49-4) https://www.boincitaly.org/blog/annunci/152-meetingitaly-tutti-i-dettagli.html sito visitato il 14/10/2022

<span id="page-49-7"></span>[<sup>112</sup>](#page-49-6) https://www.boincitaly.org/forum/boincitaly/29952-resoconto-discussione-meeting-bologna.html sito visitato il 14/10/2022

- Intervista per email del 13/10/2022 con sabayonino, amministratore di BOINC.Italy

Oltre ai raduni in presenza, la comunità virtuale organizzava anche raduni online per implementare le idee e le attività di BOINC.Italy<sup>[113](#page-50-1)</sup>. Oggi le comunicazione avvengono principalmente tramite il forum, WhatsApp e Telegram.

### <span id="page-50-2"></span><span id="page-50-0"></span>**2.7.5 Le Challenge di BOINC.Italy**

E' da evidenziare come le challenge possano celebrare o commemorare eventi o scienziati che hanno avuto un importante ruolo nell'area scientifica del progetto scelto.

Per esempio la comunità italiana ha creato, nel 2013, la "Rita Levi-Montalcini memorial" per onorare l'importante scienziata italiana<sup>[114](#page-50-3)</sup>. L'iniziativa è arrivata alla sua sesta edizione. I progetti scelti per la challenge sono a tema medico.

Così viene spiegata, dalla comunità, la motivazione per intitolare una challenge a Rita Levi-Montalcini:

"*Noi appassionati di Calcolo Distribuito, che dedichiamo in modo volontario tempo e risorse alla Ricerca scientifica, riteniamo che non vi sia maniera migliore per inaugurare il primo Challenge di BOINC.Italy, che dedicandolo ad una dei più grandi scienziati della nostra epoca. Questa grande ricercatrice ha spesso aperto la strada a decisive scoperte e, forte della sua autorevolezza, è stata sempre presente nella vita pubblica italiana, dando in molti modi il proprio contributo al Paese e ricevendo in cambio l'affetto sincero e la gratitudine dei cittadini. […]*"

<span id="page-50-1"></span>[<sup>113</sup>](#page-50-0) https://www.boincitaly.org/blog/annunci/208-3d-meeting-online.html sito visitato il 14/10/2022

<span id="page-50-3"></span>[<sup>114</sup>](#page-50-2) https://www.boincitaly.org/137-uncategorised/2727-ritalevi-montalcini2013.html sito visitato il 17/10/2022

<span id="page-51-2"></span><span id="page-51-0"></span>La challenge ha anche lo scopo di far conoscere le scoperte della scienziata a tutta la comunità di BOINC, non solo quella italiana infatti l'articolo, che celebra l'iniziativa, è stato tradotto in inglese<sup>[115](#page-51-1)</sup> e tedesco<sup>[116](#page-51-3)</sup>.

Oltre alle challenge commemorative che si ripetono puntualmente negli anni, vi possono essere delle challenge uniche che celebrano delle scoperte e degli anniversari ben precisi. In occasione dei 400 anni dalla scoperta della terza legge di Keplero, BOINC.Italy ha omaggiato questa importante scoperta scientifica intitolando una challenge, sul progetto Asteroids@home, al famoso astronomo: "400 years from Kepler's Harmonic Law"[117](#page-51-5). Inoltre, nel thread italiano, un utente ha consigliato delle letture sulle leggi scoperte da Keplero<sup>[118](#page-51-7)</sup>.

## <span id="page-51-6"></span><span id="page-51-4"></span>**2.7.6 Il linguaggio della comunità**

Molti vocaboli utilizzati sia dalla comunità internazionale che da quella italiana di BOINC fanno parte del lessico del campo dell'informatica (linux, driver, calcolo distribuito, ecc.) quindi non vi è molta differenza tra il lessico informatico utilizzato dentro e fuori al mondo di BOINC.

Più volte, anche in questo elaborato, sono apparsi termini particolari (come "bunker") per descrivere un evento, funzione, strategia, oggetto ecc. per quanto riguarda il mondo BOINC. Effettivamente esistono dei termini che possono avere una determinata valenza nel linguaggio di tutti i giorni ( o nessuna) ma avere un diverso significato nel mondo di BOINC. Il bunker, per esempio, è una tipologia di fortificazione, ma nel mondo di BOINC è l'accumulo e il rilascio di un gran numero di elaborazioni in poco tempo, una sorte di muro invalicabile che però non serve per difendersi ma bensì per avere un vantaggio sugli altri team nelle challenge (il bunker da mezzo di difesa diventa una sorta di mezzo di attacco). La comunità italiana ha

<span id="page-51-1"></span>[<sup>115</sup>](#page-51-0) https://www.boincitaly.org/137-uncategorised/2737-rita-levi-montalcinieng.html sito visitato il 17/10/2022

<span id="page-51-3"></span>[<sup>116</sup>](#page-51-2) https://www.boincitaly.org/staff/137-uncategorised/2736-challenge-levi-montalcini-deu.html?showall=1&limitstart= sito visitato il 17/10/2022

<span id="page-51-5"></span>[<sup>117</sup>](#page-51-4) https://www.boincstats.com/stats/challenge/team/chat/992 sito visitato il 17/10/2022

<span id="page-51-7"></span>[<sup>118</sup>](#page-51-6) https://www.boincitaly.org/forum/statistiche-sfide-e-traguardi/114722-challenge-keplero-asteroids-8-3-8-00-15-3-8-00.html?start=0 sito visitato il 17/10/2022

acquisito e adattato il linguaggio, soprattutto dei termini gergali, dall'inglese all'italiano. Molti di questi termini fanno parte della cultura propria di BOINC.

<span id="page-52-0"></span>Attualmente la pagina del glossario sul portale di BOINC.Italy non è visitabile<sup>[119](#page-52-1)</sup>, quindi ho utilizzato "Way Back Machine" per recuperare alcuni termini. Il lessico, qui sotto riportato, è comunque ampiamente utilizzato dalla comunità.

Ecco alcuni esempi:

<span id="page-52-2"></span>- Scaccolare<sup>[120](#page-52-3)</sup>: gergale per "Elaborare", "Calcolare". In inglese viene spesso usata la parola "Crunching" che sta per "Sgranocchiare".

<span id="page-52-4"></span> $\sim$  Criceto<sup>[121](#page-52-5)</sup>: termine gergale e scherzoso per "Computer". In inglese viene a volte usata la traduzione letterale "Hamster".

<span id="page-52-6"></span>- Joinare<sup>[122](#page-52-7)</sup>: gergale per "Fare il join" ovvero unirsi ad un team.

<span id="page-52-8"></span>- Uppare<sup>[123](#page-52-9)</sup>: Gergale per "Fare l'upload" ovvero inviare i dati al server.

<span id="page-52-10"></span>Sempre tramite Way Back Machine è possibile recuperare il lessico del campo informatico e del calcolo distribuito<sup>[124](#page-52-11)</sup>, vi sono, per esempio, termini già analizzati come "BOINC Manager" e "Account Manager" o termini basilari dell'informatica come scheda grafica, sistema operativo ecc..

Sia i termini informatici che quelli gergali sono stati tradotti o adattati anche in altre comunità come quella tedesca<sup>[125](#page-52-13)</sup>

### <span id="page-52-12"></span>**2.7.7 I costi del mantenimento del portale di BOINC.Italy**

Il mantenimento del portale ha una serie di costi che sono a carico della comunità di BOINC.Italy.

<span id="page-52-1"></span>[<sup>119</sup>](#page-52-0) https://www.boincitaly.org/supporto/glossario.html sito visitato il 17/10/2022

<span id="page-52-3"></span>[<sup>120</sup>](#page-52-2) https://web.archive.org/web/20110526120656/http://www.boincitaly.org/supporto/glossario/Gergo-2/S/ sito visitato il 17/10/2022

<span id="page-52-5"></span>[<sup>121</sup>](#page-52-4) https://web.archive.org/web/20110526120708/http://www.boincitaly.org/supporto/glossario/Gergo-2/C/ sito visitato il 17/10/2022

<span id="page-52-9"></span><span id="page-52-7"></span>[<sup>122</sup>](#page-52-6) https://web.archive.org/web/20110526122437/http://www.boincitaly.org/supporto/glossario/Gergo-2/J/ sito visitato il 17/10/2022

[<sup>123</sup>](#page-52-8) https://web.archive.org/web/20110526120646/http://www.boincitaly.org/supporto/glossario/Gergo-2/U/ sito visitato il 17/10/2022

<span id="page-52-11"></span>[<sup>124</sup>](#page-52-10) https://web.archive.org/web/20110722143428/http://www.boincitaly.org/supporto/glossario/Termini-tecnici-1/all/ sito visitato il 17/10/2022

<span id="page-52-13"></span>[<sup>125</sup>](#page-52-12) https://www.rechenkraft.net/wiki/index.php?title=Kategorie:Technik sito visitato il 17/10/2022

Prendiamo per esempio l'anno 2021:

Costo acquisto e rinnovo server + servizi (email, dominio ecc.):  $\epsilon$  90,10

Template:  $\epsilon$  10

TOTALE: € 100,10

<span id="page-53-0"></span>I costi del portale sono sostenuti dai volontari tramite la pagina delle donazioni<sup>[126](#page-53-1)</sup>, i metodi per donare sono molteplici (bonifico bancario, PayPal, PostePay ecc.) inoltre è possibile donare anche tramite cryptovaluta (Bitcoin, Bitcoin Cash, Monero, Ethereum, Litecoin.

<span id="page-53-2"></span> Vi sono delle campagne di raccolta fondi ad hoc per stimolare le donazioni (es. "Campagna donazioni 2020"[127](#page-53-3)

<span id="page-53-4"></span>Tutte le entrate e le uscite sono raccolte in un unico foglio elettronico online accessibile dalla pagina delle donazioni<sup>[128](#page-53-5)</sup>. Ad ogni uscita è anche segnalata la rispettiva fattura.

Dal 2007 al 2022 BOINC.Italy ha raccolto 7.239,41 euro e ha speso 7.034,16 euro per il mantenimento del portale.

<span id="page-53-1"></span>[<sup>126</sup>](#page-53-0) https://www.boincitaly.org/donazioni.html sito visitato il 17/10/2022

<span id="page-53-3"></span>[<sup>127</sup>](#page-53-2) https://www.boincitaly.org/forum/boincitaly/115081-campagna-donazioni-2020.html sito visitato il 17/10/2022

<span id="page-53-5"></span>[<sup>128</sup>](#page-53-4) https://docs.google.com/spreadsheets/d/1bEpxvhJgGJSlzEJ\_qC5ePdDiS9131uU454nIrEf-Mng/edit#gid=0 sito visitato il 17/10/2022

# **Capitolo 3 Indagine con campione non probabilistico della comunità virtuale di BOINC.Italy: demografia, motivazioni e attività**

Quali sono le attività effettive e in che misura sono svolte dai volontari di BOINC.Italy?

Per rispondere a questa domanda ho somministrato un questionario alla comunità virtuale di BOINC.Italy per analizzare le attività svolte dal gruppo.

Il campionamento effettuato è non probabilistico e il campione si è auto-selezionato.

E' quasi impossibile definire una popolazione per due principali motivi: non esiste un team unico (esiste un team "BOINC.Italy" per ogni progetto) e la comunità virtuale è molto fluida quindi è impossibile determinare chi fa effettivamente parte della comunità e chi no (per esempio nel mese di settembre ci sono stati 40 accessi da parte di 40 utenti diversi).

<span id="page-54-0"></span>La popolazione di BOINC.Italy, tenendo conto del solo portale di BOINC.Italy e non dei singoli team, è pari a 3896 utenti<sup>[129](#page-54-1)</sup> (Figura 15).

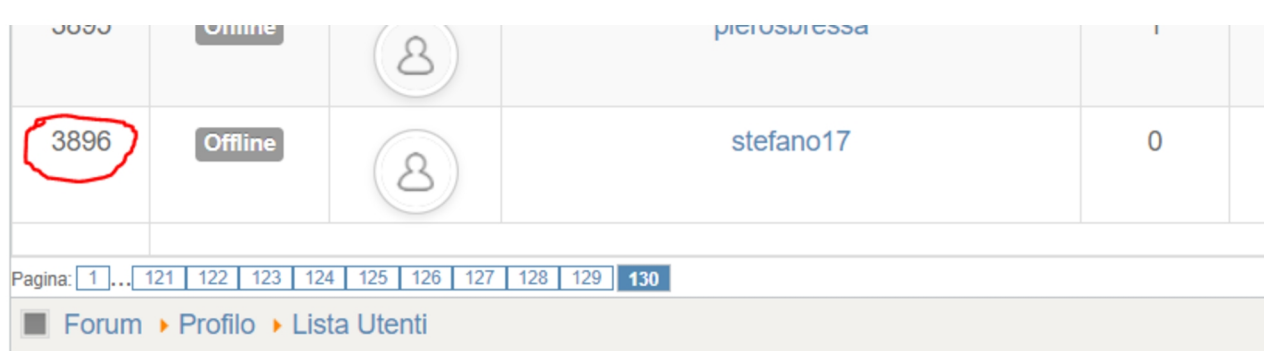

Tempo creazione pagina: 0.20 Figura 15: Numero totale degli utenti, Antonio Cerrato, 2022, fonte: lista utenti del portale di BOINC.Italy

<span id="page-54-1"></span>[<sup>129</sup>](#page-54-0) https://www.boincitaly.org/forum/profilo/list.html?start=3870

Alcuni utenti potrebbero aver creato più di un account. Inoltre alcuni utenti hanno creato un account sul portale di BOINC.Italy per essere attivi solo per alcuni giorni. Altri volontari potrebbero seguire soltanto l'account Twitter o Facebook di BOINC.Italy partecipando unicamente alle discussioni sui social network.

<span id="page-55-2"></span>Il questionario è stato pubblicato sul forum di BOINC.Italy[130](#page-55-1). Gli amministratori hanno pubblicato, autonomamente, il questionario sia sul loro canale telegram che sulla loro pagina Facebook<sup>[131](#page-55-3)</sup>.

Il numero dei rispondenti è stato pari a 21.

<span id="page-55-4"></span>Il questionario e l'elaborazione dei dati sono consultabili attraverso il link della seguente nota<sup>[132](#page-55-5)</sup> o nella sezione "Dati ed elaborazioni" a fine elaborato.

La prima domanda del questionario riguarda l'età dei volontari

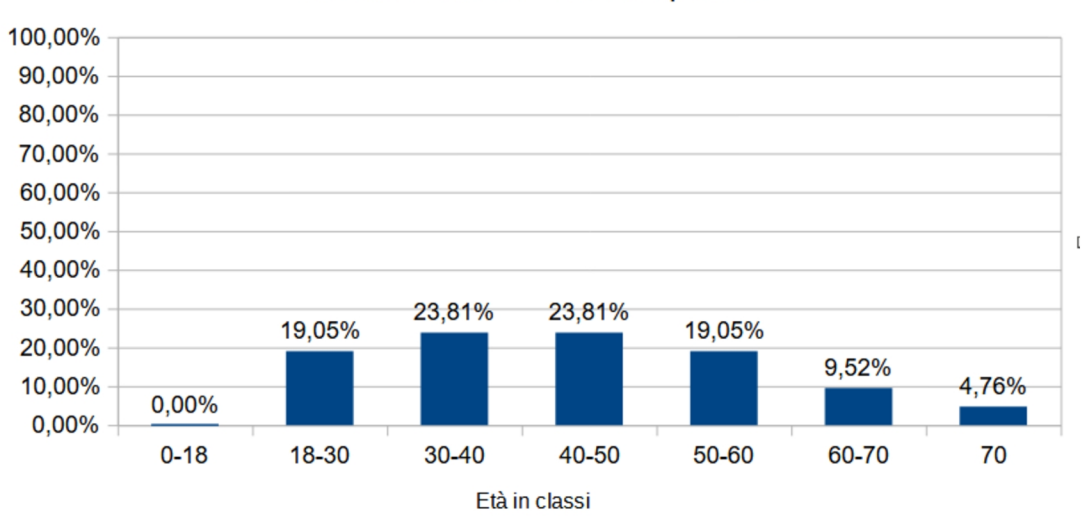

<span id="page-55-0"></span>Distribuzione dei volontari per età

Grafico 1: Elaborazione di Antonio Cerrato, 2022, fonte: dati raccolti con somministrazione di un questionario presso la comunità virtuale di BOINC.Italy

<span id="page-55-1"></span>[<sup>130</sup>](#page-55-0) https://www.boincitaly.org/forum/boincitaly/115265-questionario-per-il-team-di-boinc-italy-tesi-magistrale,-corso-app,-unimi.html#137937 sito sito visitato il 15/10/2022

<span id="page-55-3"></span>[<sup>131</sup>](#page-55-2) https://www.facebook.com/boincitaly/posts/

pfbid02wQSRf41L5vZTSXe3NLkNtc95GCUMyCNsJX9NKBoED6bCuUyHjgWfTQ6qpYuWdABPl sito sito visitato il 15/10/2022

<span id="page-55-5"></span>[<sup>132</sup>](#page-55-4) https://docs.google.com/spreadsheets/d/1xschMGjrJog7I4kFZeGvwro4vgfKAxc-L5ykhFM5fAo/edit?usp=sharing

Come può notare (Grafico 1) BOINC.Italy non è frequentata da minorenni ma è frequentata sopratutto da persone con età compresa tra i 30 e i 50 anni (47,62%).

Per quanto riguarda il sesso dei rispondenti (Grafico 2) possiamo notare una bassa partecipazione delle donne, mentre la partecipazione da parte degli uomini è molto alta. Attualmente non è possibile determinare la causa di una bassa partecipazione delle donne al calcolo distribuito, probabilmente le cause sono da ricercare non nella piattaforma in se (non esistono barriere d'ingresso per il genere) ma le cause potrebbero essere esogene.

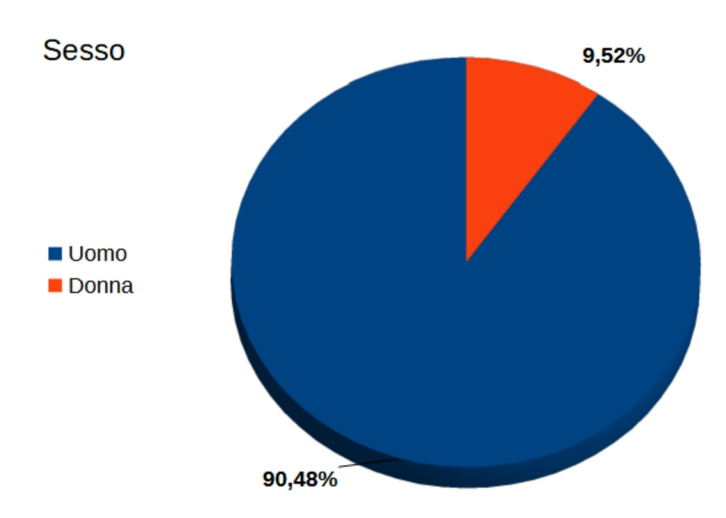

Grafico 2: Elaborazione di Antonio Cerrato, 2022, fonte: dati raccolti con somministrazione di un questionario presso la comunità virtuale di BOINC.Italy

Ai rispondenti è stato chiesto il titolo di studio conseguito (Grafico 3)

<span id="page-57-0"></span>Possiamo notare come rispetto al censimento ISTAT 2011<sup>[133](#page-57-1)</sup>, i volontari di BOINC.Italy abbiano un titolo di studio superiore alla media italiana. Nessuno dei rispondenti ha una licenza elementare come titolo di studio più alto; la maggior parte dei rispondenti ha un diploma di scuola secondaria di secondo grado e formano il 57,14% dei rispondenti, mentre i laureati (laurea triennale e laurea magistrale o a ciclo unico) sono il 33,4% dei rispondenti. Come per la licenzia media, non vi sono volontari con dottorato.

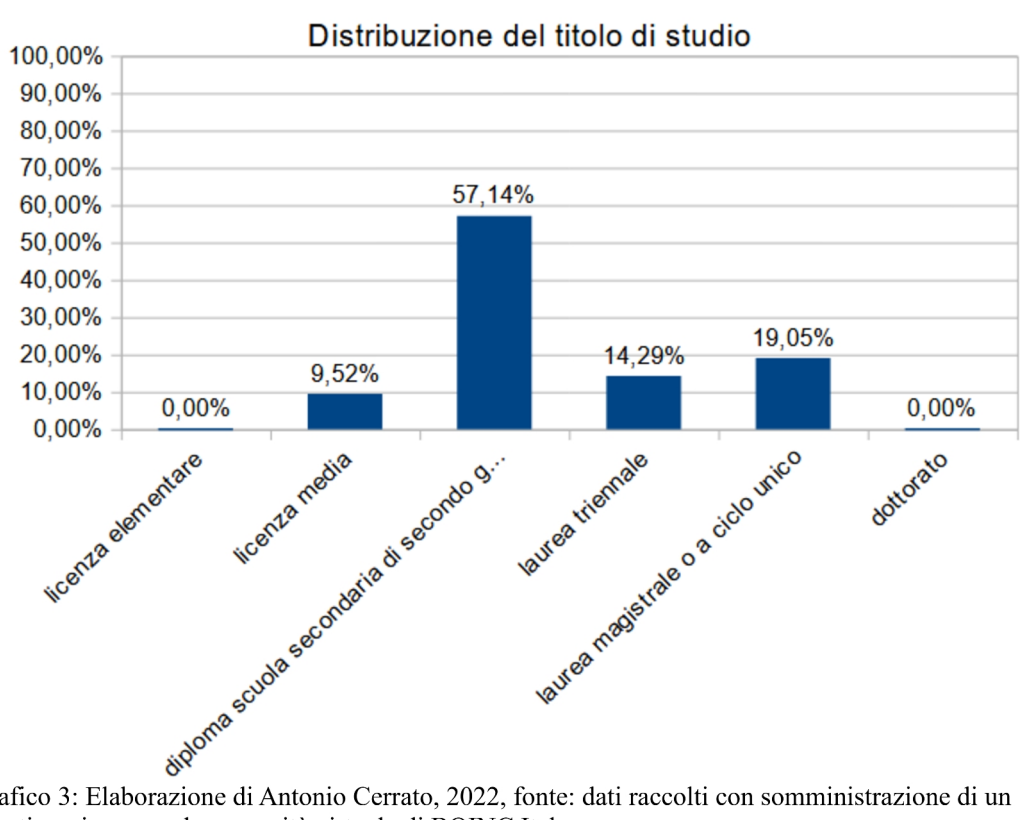

Grafico 3: Elaborazione di Antonio Cerrato, 2022, fonte: dati raccolti con somministrazione di un questionario presso la comunità virtuale di BOINC.Italy

<span id="page-57-1"></span>[<sup>133</sup>](#page-57-0) http://dati-censimentopopolazione.istat.it/Index.aspx?DataSetCode=DICA\_TITSTUDIO sito vistato il 16/10/2022

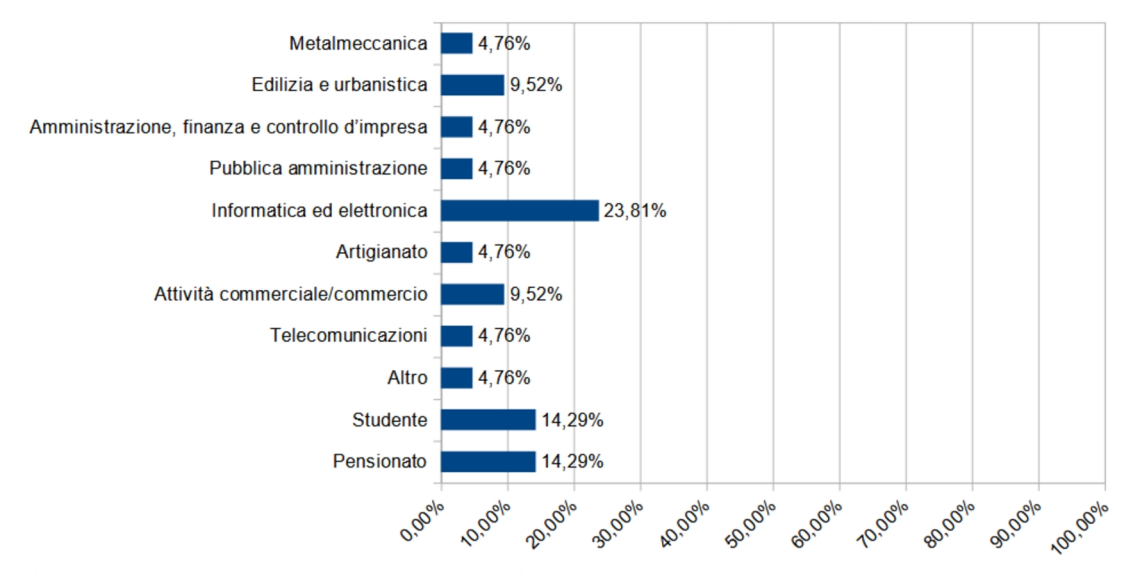

#### Distribuzione settore di lavoro

Grafico 4: Elaborazione di Antonio Cerrato, 2022, fonte: dati raccolti con somministrazione di un questionario presso la comunità virtuale di BOINC.Italy

Per quanto riguarda la professione (Grafico 4) possiamo vedere che il 23,81% dei rispondenti lavora nel campo dell'informatica e dell'elettronica, il 14,29% dei rispondenti è formato da pensionati e il 14,29% sono studenti. La passione per l'informatica potrebbe essere una delle variabili che influenza la decisione nel partecipare al calcolo distribuito, non a caso il calcolo distribuito, prima su SETI e poi su BOINC, inizia a prendere piede proprio nei primi anni dell'espansione dell'uso di internet.

Ai rispondenti è stato chiesto quali sono le principali motivazioni nel supportare il calcolo distribuito. I rispondenti potevano scegliere fino a un massimo di 3 risposte, nessun utente ha deciso di inserire un'ulteriore risposta rispetto a quelle presentate. Come possiamo vedere (Grafico 5) tutti i rispondenti hanno selezionato "voglio aiutare nel progresso della ricerca scientifica", 3 utenti hanno selezionato l'opzione di socializzazione. Anche le challenge non sembrano impattare come motivazione principale verso il calcolo distribuito.

Un solo utente ha selezionato l'opzione "guadagno attraverso le criptovalute". A BOINC può essere agganciato un Account Manager che permette di ottenere una criptovaluta (Gridcoin) attraverso il sistema dei crediti (questa criptovaluta verrà descritta brevemente nel capitolo 4 per capire i punti di vista dei volontari e dei ricercatori).

La principale motivazione è indubbiamente aiutare i ricercatori nell'elaborazione dei dati.

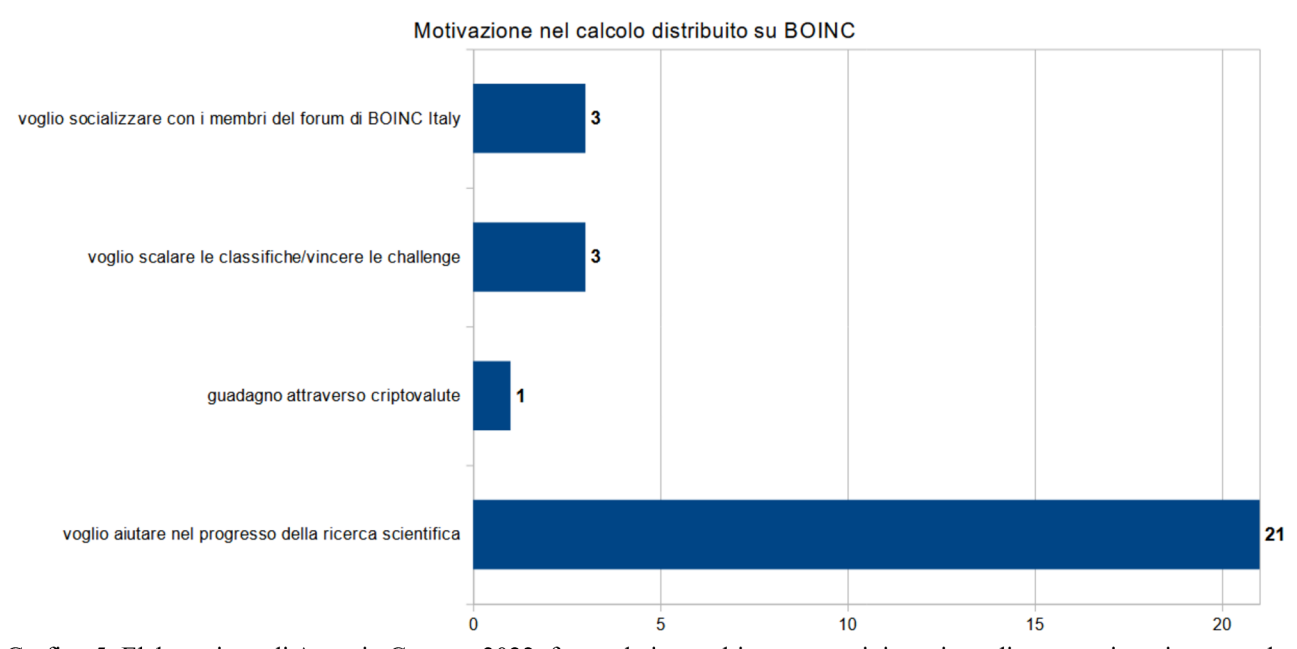

Grafico 5: Elaborazione di Antonio Cerrato, 2022, fonte: dati raccolti con somministrazione di un questionario presso la comunità virtuale di BOINC.Italy

E' stato inoltre chiesto, con domanda a risposta aperta (domanda n. 6), quali sono state le motivazioni che hanno portato a supportare il calcolo distribuito e la ricerca scientifica. Sono state date diverse risposte. Sintetizzando le opinioni è emerso che il progresso scientifico aiuta l'intera comunità e aumenta il benessere comune. 2 utenti hanno segnalato che si sono uniti al calcolo distribuito per non mantenere inattive le CPU non utilizzate o per sfruttare al massimo vecchi PC. 1 utente sottolinea come le risorse per la ricerca scientifica siano poche da parte dello Stato motivo per cui si è unito a BOINC. Un altro utente spiega che ha deciso di donare potenza di calcolo perché gli sarebbe piaciuto intraprendere studi scientifici se avesse potuto.

La motivazione principale è quindi la ricerca scientifica ma con diverse sfumature che vanno dalla filantropia all'ottimizzazione dell'uso delle CPU.

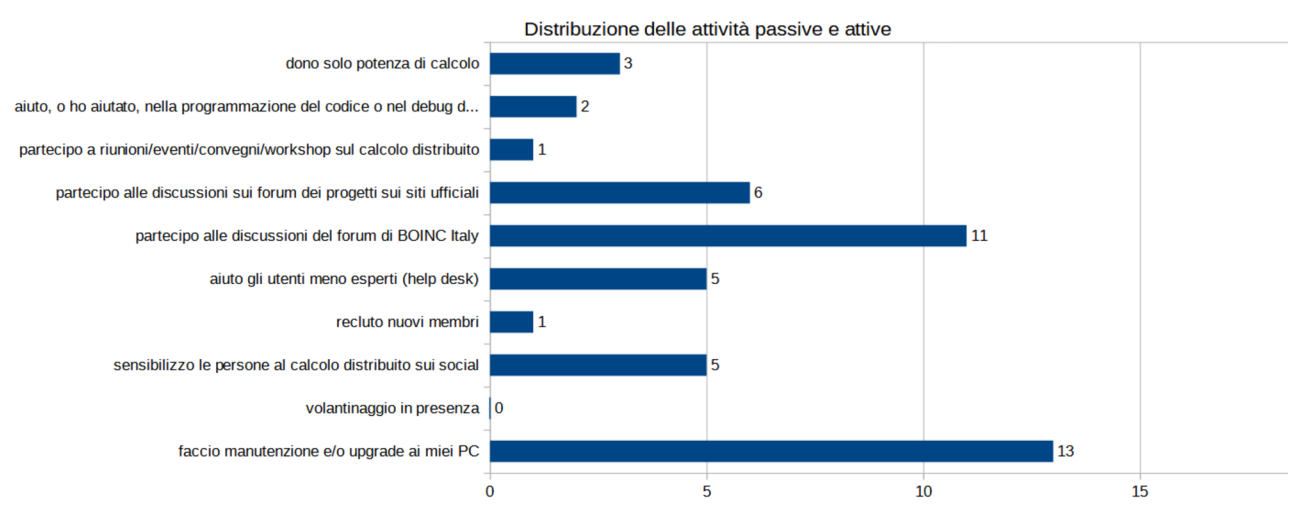

Grafico 6: Elaborazione di Antonio Cerrato, 2022, fonte: dati raccolti con somministrazione di un questionario presso la comunità virtuale di BOINC.Italy

Al campione è stato chiesto quali attività vengono svolte oltre a donare potenza di calcolo ai progetti.

13 utenti effettuano manutenzione e upgrade dell'hardware per migliorare o ottimizzare la potenza dei propri PC o per donare maggior potenza di calcolo.

11 utenti partecipano alle discussioni sul forum di BOINC.Italy mentre solo 6 utenti partecipano alle discussioni sui siti dei progetti (probabilmente per via della barriera linguistica). Una piccola minoranza del campione effettua attività di help desk aiutando gli altri utenti in caso di problemi con il software. 2 utenti aiutano nel debug e nella scrittura del codice dei progetti di calcolo.

Chiaramente per queste ultime attività bisogna avere delle conoscenze informatiche avanzate.

59

Il reclutamento attivo di nuovi membri è molto basso così come la partecipazione ad eventi in presenza mentre il volantinaggio non è stato selezionato dagli utenti (probabilmente anche a causa della recente pandemia). Le attività sono svolte principalmente attraverso dispositivi elettronici e a distanza.

3 utenti, invece, hanno dichiarato di non svolgere nessuna delle attività elencate, ma di donare soltanto potenza di calcolo. Questi 3 utenti effettuano solo attività passive con pochissime interazioni con la comunità italiana.

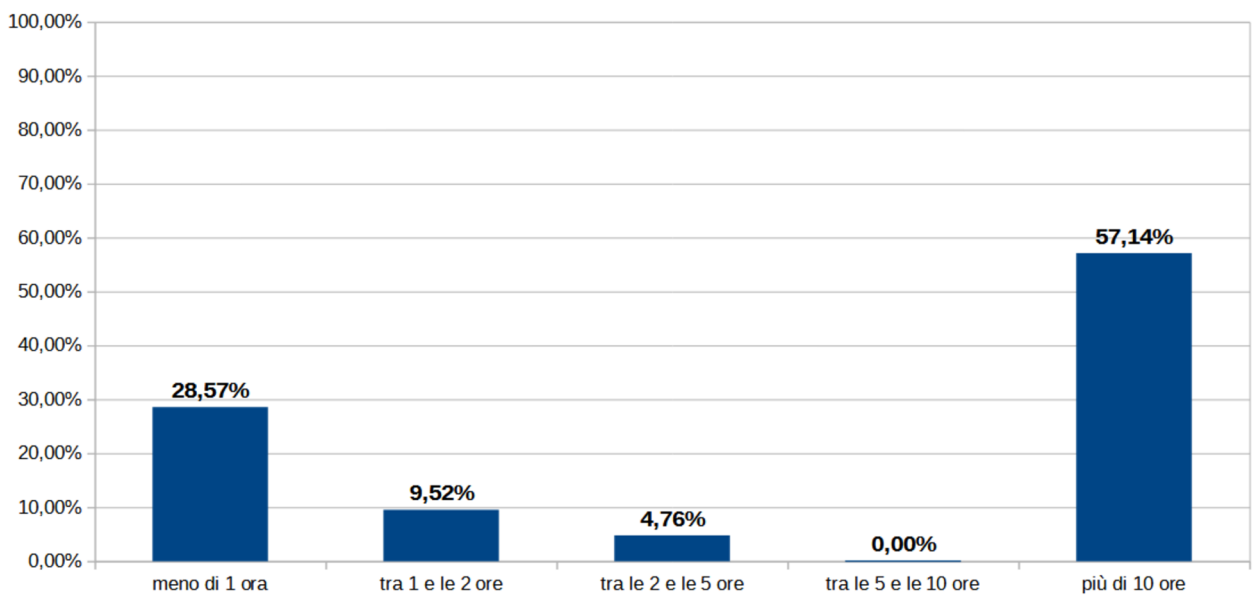

#### Ore dedicate alle attività mensilmente

Grafico 7: Elaborazione di Antonio Cerrato, 2022, fonte: dati raccolti con somministrazione di un questionario presso la comunità virtuale di BOINC.Italy

Per le ore dedicate mensilmente alle attività di BOINC (tra le attività è stata esclusa la donazione passiva di potenza di calcolo) (Grafico 7) possiamo notare due principali gruppi di volontari: un gruppo dedica mediamente poche ore al mese alle attività (massimo 2 ore) ed è pari al 38,09% del campione; mentre un altro gruppo, il 57,14% del campione, dedica più di 10 ore al mese al volontariato su calcolo distribuito. Una piccola percentuale, il 4,76%, dedica tra le 2 alle 5 ore mensili alle attività legate al

calcolo distribuito. Essenzialmente possiamo dividere la comunità virtuale di BOINC.Italy in due gruppi, uno è formato da utenti molto attivi e l'altro da utenti poco attivi.

# N.b.:

\*Le domande 10 e 11 del questionario verranno analizzate nel capitolo 4 mentre le risposte della domanda 12 saranno utili per alcuni spunti di riflessione nel capitolo 5

## **Capitolo 4 Il ruolo dei ricercatori e il loro rapporto con i volontari. La funzione delle imprese nel network di BOINC**

Anche i ricercatori-amministratori hanno un ruolo molto importante nel network di BOINC. Sono coloro che domandano potenza di calcolo e che fissano tempi ed obiettivi dei progetti. Curano la comunicazione dei forum e annunciano i risultati scientifici ai volontari inoltre collaborano con enti pubblici e privati.

Verrà inoltre analizzato il contributo delle imprese al calcolo distribuito su BOINC, in particolare verrà descritto il progetto World Community Grid dell'IBM.

E' stato chiesto ai volontari e all'amministratore del progetto italiano Tn-Grid il loro punto di vista su diverse tematiche attinenti al calcolo distribuito mediante interviste discorsive o con interviste per email.

## $N h$ .

<span id="page-63-0"></span>\*Le interviste complete sono disponibili tramite la sezione "File di testo, file video ed audio, dati ed elaborazioni" a fine elaborato o attraverso il link della seguente nota<sup>[134](#page-63-1)</sup>

## **4.1 I progetti BOINC nel mondo accademico italiano, le tipologie di progetto e le cause del sottoutilizzo di BOINC in Italia**

BOINC è ancora uno strumento poco utilizzato nel mondo accademico, e in particolare in Italia è una piattaforma poco conosciuta. Attualmente è attivo un unico progetto/contenitore italiano, Tn-Grid, che a sua volta ospita il progetto gene@home. Esistono altri due progetti italiani che hanno raggiunto i loro obiettivi o che hanno avuto problemi nella sua creazione. Per esempio il progetto dell'Università di Catania ha avuto vita brevissima, mentre il progetto SIMONE@home, progetto di un dottorando dell'Università degli Studi di Milano, ha avuto un buon successo tanto da abbreviare i tempi di ricerca che il dottorando si era posto.

<span id="page-63-1"></span>[<sup>134</sup>](#page-63-0) https://drive.google.com/drive/folders/1QQuGK7dIe8aEI9Dg9uBIPz3aWqGcsvru?usp=sharing

### <span id="page-64-0"></span>**4.1.1 SIMONE@home**

Secondo il portale di BOINC.Italy, l'obiettivo di SIMONE@home era di svolgere "una ricerca in campo medico che permette di approfondire la determinazione computazionale della variazione di energia libera per una trasformazione, in particolare di un processo di unfolding di un piccolo polipeptide"<sup>[135](#page-64-1)</sup>.

Il costo del progetto era inferiore ai 500 euro. Ha permesso al dottore di ricerca di risparmiare molto tempo come ammesso dall'amministratore di BOINC.Italy:

*"Quello è il classico progetto che io chiamo "da dottorando" [..] ci sono dottorandi che, per portar fuori la tesi di dottorato, hanno bisogno di potenza di calcolo. Viva dio allora, o la tua università o il tuo centro di ricerca ha a disposizione potenza di calcolo, e non sempre te la dà, oppure fai come ha fatto Simone che ha fatto un progetto spot. Si è preso un computer a casa sua, un computer neanche potentissimo. Ecco questa è un'altra cosa che si può fare. Ha fatto lui il progetto. Si è fatto il suo server in casa e da casa sua distribuiva lavoro che poi gli è tornato. [..] Ha fatto la tesi di dottorato con un progetto BOINC fatto proprio in casa, nel vero senso della parola: dentro casa sua. [..] Ecco questa è un'altra cosa stranissima, cioè chi è che pensava "posso fare una ricerca, un progetto scientifico a casa mia?". […] All'inizio eravamo 5 o 6 di noi, poi l'ha aperto a un centinaio di persone e la sua linea adsl di casa era un po' sotto stress però nel giro di 4 mesi ha portato a casa il risultato. "*

Intervistatore: *"Quindi con meno di 1000 euro, avrà creato …* (ndr un progetto BOINC)*"*

*"Molto meno, molto meno di 1000 euro. Era un 8 core, con 16 GB di ram o forse anche meno, 8 GB di ram.* 

*Lui è stato molto contento, lui ha detto "se dovevo aspettare per mettermi in fila per fare richiesta in università, il tempo macchina" … passava i giorni. Ovviamente poi*

<span id="page-64-1"></span>[<sup>135</sup>](#page-64-0) https://www.boincitaly.org/staff/137-uncategorised/1857-simonehome.html sito visitato il 22/10/2022

*lui si è dottorato e ha chiuso il progetto. Ma anche all'estero tantissimi . . . io li chiamo progetto dottorato. Durano 3, 4, 5* (ndr mesi) *cioè sono a termine, ma non è un problema. Stiamo aiutando comunque uno che ne ha bisogno, intanto. Stiamo facendo scienza e non c'è nessun problema. […] Noi non facciamo discrimine se tu sei Berkeley o sei l'ultima facoltà […] anzi meglio. […] Se sei piccolo e hai bisogno di aiuto meglio ancora."*

- Intervista discorsiva del 04/10/2022 con Stefano Bologna, amministratore di BOINC.Italy

### <span id="page-65-0"></span>**4.1.2 Tn-Grid**

Tn-Grid (Trento Grid) è un contenitore di progetti BOINC. Attualmente ospita il progetto gene@home il cui obiettivo è trovare relazioni causali tra geni. L'algoritmo di gene@home amplifica le reti di regolazione genica (o GRN) che di solito comprendere correlazioni tra due geni. Gene@home mira a stimare possibili relazioni causali tra una lista di nuovi geni e la rete di regolazione genica già nota<sup>[136](#page-65-1)</sup>.

L'obiettivo iniziale di Tn-Grid era di creare un contenitore, per progetti basati su BOINC, per il Trentito-Alto Adige quindi non unicamente per l'Università di Trento ma anche per altri enti. Attualmente è coinvolta, tra le università, unicamente l'Università di Trento.

Gli enti coinvolti nella piattaforma (e in gene@home) sono i seguenti: Università di Trento, Department of Information Engineering and Computer Science (DISI), Department of Cellular, Computational and Integrative Biology (CIBIO), Fondazione Bruno Kessler (ente di ricerca della Provincia autonoma di Trento, che si occupa principalmente di informatica e fisica), Fondazione Edmund Mach (ente che si occupa di ricerca nel campo della biologia) e l'Area di Ricerca di Trento del Consiglio Nazionale delle Ricerche dell'Italia.

Per semplificare, il CNR e l'Università di Trento si occupano dell'infrastruttura informatica e della scrittura degli applicativi scientifici di BOINC. La fondazione

<span id="page-65-1"></span>[<sup>136</sup>](#page-65-0) https://gene.disi.unitn.it/test/genehome/en/description/basic-description.php sito visitato il 23/10/2022

Edmund Mach si occupa di fornire i dataset genici di biologia e il CIBIO fornisce i dataset dei geni umani; entrambi analizzano i dati elaborati dai volontari.

Attualmente non c'è nessun ricercatore o dottorando che si occupa unicamente di Tn-Grid, non essendoci risorse da dedicare unicamente al progetto di BOINC, quindi le ore di lavoro su Tn-Grid fanno parte delle ore dedicate alla ricerca scientifica del mansionario di collaboratori tecnici e ricercatori. Le persone direttamente coinvolte in Tn-Grid sono circa una decina, senza contare studenti e dottori di ricerca che sono stati coinvolti nel tempo.

Possiamo definire quindi il gruppo di ricerca come una task force.

### **4.1.3 I costi di Tn-Grid**

Ho stimato i costi per la creazione di un piccolo progetto per la piattaforma BOINC prendendo d'esempio i costi di Tn-Grid.

Per la parte hardware, Tn-Grid utilizza una macchina virtualizzata con 4 core e 4 GB di RAM. Una macchina similare ha un costo molto basso (sui 300 – 400 euro) ed è solamente un costo iniziale una tantum.

I consumi di elettricità, banda larga e archiviazione sono a carico dell'università. Essendo costi molto bassi possiamo definirli trascurabili. Volendo comunque calcolare questi costi, per una persona fisica e non per un ente pubblico, sarebbero i seguenti:

<span id="page-66-0"></span>- archiviazione dati: 100 euro all'anno per 2 tera di archiviazione, prendendo in considerazione i servizi di Google<sup>[137](#page-66-1)</sup>

<span id="page-66-2"></span>- il costo di una linea internet in fibra ottica costa circa 25 euro al mese<sup>[138](#page-66-3)</sup>, quindi 300 euro all'anno

- il costo in elettricità per un server quadcore è intorno ai 100 euro all'anno Elettricità, linea internet e archiviazione costerebbero circa 500 euro all'anno.

<span id="page-66-1"></span>[<sup>137</sup>](#page-66-0) https://one.google.com/about/plans?hl=it sito visitato il 24/10/2022

<span id="page-66-3"></span>[<sup>138</sup>](#page-66-2) https://offerta-internet.it/fibra-ottica sito visitato il 24/10/2022

Quindi per il primo anno, il progetto BOINC avrebbe un costo di 900 euro. Gli anni successivi solo 500 euro all'anno (il costo di manutenzione è trascurabile).

Il costo maggiore potrebbe essere legato al capitale umane se Tn-Grid avesse un team o un ricercatore come personale dedicato al solo progetto di calcolo distribuito, ma la produzione scientifica di Tn-Grid rientra nelle ore di lavoro dedicate alla ricerca.

Per esempio in caso di introduzione di un nuovo applicativo si possono dedicare anche 10 giorni di lavoro, mentre in caso di gestione ordinaria le ore di lavoro si riducono sostanzialmente dovendo controllare l'andamento del progetto.

<span id="page-67-0"></span>Un ricercatore in Italia, mediamente, percepisce un salario pari a circa 39.000 euro<sup>[139](#page-67-1)</sup>, quindi il principale costo di un piccolo-medio progetto di BOINC è legato soprattutto a un eventuale staff che si dedica unicamente al progetto BOINC.

<span id="page-67-1"></span>[<sup>139</sup>](#page-67-0) https://www.payscale.com/research/IT/Job=Research\_Scientist/Salary sito visitato il 24/10/2022

### Stato di elaborazione

| Lavoro                              |                       |                           |                                                                                 | #                    | <b>Utenti</b>               | #                             |
|-------------------------------------|-----------------------|---------------------------|---------------------------------------------------------------------------------|----------------------|-----------------------------|-------------------------------|
| Tasks ready to send                 |                       |                           |                                                                                 | 6590                 | With credit                 | 3235                          |
| Attività in corso                   |                       |                           |                                                                                 | 55008                | With recent credit          | 868                           |
| Workunits waiting for validation    |                       |                           |                                                                                 | 1                    | Registered in past 24 hours |                               |
| Workunits waiting for assimilation  |                       |                           |                                                                                 | 11                   | <b>Computer</b>             | #                             |
| Workunits waiting for file deletion |                       |                           |                                                                                 | $\Omega$             | With credit                 | 62811                         |
| Tasks waiting for file deletion     |                       |                           |                                                                                 | 0                    | With recent credit          | 5802                          |
| Transitioner backlog (hours)        |                       |                           |                                                                                 | 0.00                 | Registered in past 24 hours | 31                            |
|                                     |                       |                           |                                                                                 |                      | <b>Current GigaFLOPS</b>    | 29924.66                      |
|                                     |                       |                           |                                                                                 |                      |                             |                               |
| Attività per applicazione           |                       |                           |                                                                                 |                      |                             |                               |
| <b>Applicazione</b>                 | <b>Non</b><br>inviato | <b>In</b><br><b>COL2O</b> | Tempo di esecuzione delle ultime 100<br>attività in ore: medio, minimo, massimo |                      |                             | Utenti nelle<br>ultime 24 ore |
| gene@home PC- 6590<br><b>IM</b>     |                       | 55008                     |                                                                                 | $4.12(0.07 - 98.67)$ | 478                         |                               |

Figura 16: Potenza di calcolo registrata il 24 Ottobre alle ore 17:45, 2022, Antonio Cerrato, fonte: stato del server Tn-Grid http://gene.disi.unitn.it/test/server\_status.php

La potenza di calcolo, in generale, ha un costo. Se i computer dei volontari su Tn-Grid hanno una potenza di calcolo pari a circa 30.000 GigaFLOPS (Figura 16) possiamo convertire e approssimare questa potenza a circa 6.000 CPU ( 1 CPU Intel(R) Core(TM)  $i7 = 5$  GigaFLOPS<sup>[140](#page-68-1)</sup>).

<span id="page-68-2"></span><span id="page-68-0"></span>Il costo per attivare 4 CPU (su Milano), in base ai prezzi offerti da Amazon EC2, è pari a circa 0,15 dollari all'ora<sup>[141](#page-68-3)</sup>, quindi circa 1.300 euro all'anno.

La stessa potenza di calcolo di Tn-Grid costerebbe circa 1.950.000 euro all'anno, ma grazie ai volontari è un costo pari a 0 euro.

<span id="page-68-1"></span>[<sup>140</sup>](#page-68-0) https://setiathome.berkeley.edu/cpu\_list.php sito visitato il 24/10/2022

<span id="page-68-3"></span>[<sup>141</sup>](#page-68-2) https://aws.amazon.com/it/ec2/pricing/on-demand/ sito visitato il 23/10/2022

## **4.1.4 L'algoritmo: generico o specifico?**

Possiamo distinguere due tipologie di progetti in base alla sua durata. La prima tipologia, molto utile per ricerche di dottorato, dura pochi mesi e non ha bisogno di particolare potenza di calcolo. La seconda tipologia di progetto ha una durata di medio-lungo periodo e ha bisogno di molta potenza di calcolo.

La distinzione temporale dipende molto anche dalla tipologia di algoritmo adottato; in caso di algoritmo generico l'algoritmo si può applicare a molti dataset e quindi il progetto può avere una lunga durata, in caso di algoritmo specifico si possono utilizzare pochi dataset e probabilmente solo quelli creati dal gruppo di ricerca quindi la potenza di calcolo da utilizzare è minima perché il calcolo è di breve durata:

"*Per avere un utilizzo serio di BOINC o hai un algoritmo molto generico, tipo folding di una proteina, che ha un algoritmo estremamente generico che tu puoi utilizzare su n-mila proteine per sempre, ok? […] O algoritmi molto di base. In quel caso lì ti è utile, spesso i gruppi di ricerca non hanno questo tipo di esigenza qua. […] Il nostro algoritmo* (ndr quello di gene@home) *funziona perché è un algoritmo molto generico, cioè è un algoritmo che praticamente cerca, in maniera un po' più forte di quello che è il concetto di correlazione, di trovare relazioni causali tra variabili. Noi lo applichiamo a dataset genetici, però ovunque tu hai un set di variabili con dei valori sperimentali tu puoi applicare quegli algoritmi là, quindi puoi applicarlo anche a dati umanistici, finanziari.*"

- Intervista discorsiva del 06/10/2022 con Valter Cavecchia, amministratore di Tn-Grid e Collaboratore Tecnico degli Enti di Ricerca presso CNR-IMEM, sede secondaria di Trento

68

### **4.1.5 Perchè BOINC è poco utilizzato nelle università italiane?**

Per quanto riguarda invece l'uso di BOINC nelle università italiane, esisterebbero tre cause per il suo basso utilizzo: i gruppi di ricerca con BOINC ottengono troppa potenza di calcolo, c'è il timore di cambiare metodo e/o approccio alla ricerca e in generale c'è timone nel cambiamento e in fine ci sono poche possibilità di carriera in caso di pubblicazioni scientifiche multidisciplinari.

Per la prima causa in caso di calcoli di ricerche scientifiche di breve durata, conviene utilizzare risorse dell'università o dei centri di ricerca. Il costo, in termini di costoopportunità, per la creazione e l'implementazione del server BOINC e del progetto (semplificando: creazione del server, scrittura dell'algoritmo, creazione del sito, coinvolgimento dei primi volontari ecc.) inizialmente è alto quindi in caso di calcoli brevi conviene utilizzare potenza di calcolo all'interno dell'ente di appartenenza o acquistarlo sul mercato.

*"Il problema dell'uso di BOINC è che, BOINC aumenta in maniera drastica la potenza di calcolo che tu hai a disposizione. Quindi BOINC non serve a risolvere il problema del gruppo di ricerca che ha un conto da fare e impiega 2 mesi. Perché quel conto da fare, che impiega 2 mesi, con BOINC lo fai in 1 giorno. Di meno in realtà, però poi fra realizzazione e tutto. E se poi non hai più niente da fare? Che fai? Cioè c'è un overhead per mettere su un sistema BOINC e per adattare l'algoritmo, verificare se l'algoritmo come minimo ha dei checkpoint, se c'è uno schema di validazione che non c'è, che magari non è necessario se lo fai su macchine diciamo che ti fidi. E quindi un conto troppo veloce alla fine non ha senso, aspetta questi due mesi e fine. E' molto più efficiente. Partendo alla pari probabilmente forse arriva prima il conto senza BOINC."*

- Intervista discorsiva del 06/10/2022 con Valter Cavecchia, amministratore di Tn-Grid e Collaboratore Tecnico degli Enti di Ricerca presso CNR-IMEM, sede secondaria di Trento

Quindi i ricercatori dovrebbero valutare se effettivamente è necessaria molta potenza di calcolo o no. Il risultato della decisione si basa sul concetto economico del "make or buy" $^{142}$  $^{142}$  $^{142}$ .

<span id="page-71-0"></span>I ricercatori dovrebbero valutare di acquistare potenza di calcolo o utilizzare macchine dell'ente (buy) se:

-l'algoritmo è molto specifico, quindi non può essere utilizzato in altri contesti di ricerca (quindi serve poca potenza di calcolo)

<span id="page-71-2"></span>- i contratti, per acquistare potenza di calcolo, non contengono molte clausole a sfavore dei gruppi di ricerca e quindi non vi sono effettive situazione di opportunismo da parte del fornitore (holdup problem $143$ ), per esempio: aumento del prezzo delle CPU nel tempo in base a eventuali costi di manutenzione

- la ricerca necessita di poca potenza ma deve essere continua, costante e in base alle necessità del ricercatore

- i tempi di calcolo sono di brevissimo e breve periodo (meno di 4 - 6 mesi)

I gruppi di ricerca dovrebbero valutare l'opzione di creare un progetto BOINC (make) se :

- l'algoritmo è generico e riutilizzabile

- prevedono calcoli di durata di breve e medio periodo (4 6 mesi minimo)
- è necessaria molta potenza di calcolo per la domanda di ricerca
- basso budget da allocare all'hardware
- possono dedicare una parte del loro tempo alla comunicazione con i volontari

<span id="page-71-1"></span>[<sup>142</sup>](#page-71-0) Besanko D., Dranove, D, Shanley M., Schaefer S., (2017), Economia dell'industria e strategie d'impresa, pp 119 - 155

<span id="page-71-3"></span>[<sup>143</sup>](#page-71-2) Besanko D., Dranove, D, Shanley M., Schaefer S., (2017), Economia dell'industria e strategie d'impresa, p. 147
<span id="page-72-0"></span>Una seconda causa è nei paradigmi di ricerca. I gruppi di ricerca tendenzialmente innovano poco i propri modelli di ricerca<sup>[144](#page-72-1)</sup> perché già producono un buon numero di pubblicazioni scientifiche:

*"In più c'è un'inerzia abbastanza forte nella ricerca che diciamo essenzialmente i gruppi consolidati tendono a mettere insieme, noi lo chiamiamo "il paperificio", uno schema in cui si fanno tante pubblicazioni perché la tua carriera e la tua capacità di raccogliere fondi è proporzionale al numero di pubblicazioni che hai. [..] La gente tende a essere conservativa ai suoi schemi di ricerca."*

- Intervista discorsiva del 06/10/2022 con Valter Cavecchia, amministratore di Tn-Grid e Collaboratore Tecnico degli Enti di Ricerca presso CNR-IMEM, sede secondaria di Trento

La terza causa è la multidisciplinarietà che significa, per un ricercatore, dover pubblicare articoli scientifici non su un'unica rivista ma su più riviste. Ciò comporta non avere numerose pubblicazioni scientifiche in un unico campo ma tante pubblicazioni divise in più settori (e quindi su più riviste). Potrebbe essere una forte barriera d'ingresso per chi volesse utilizzare BOINC. Quindi i ricercatori, per motivi di carriera, non possono dividere le proprie pubblicazioni su più riviste.

*"La multidisciplinarietà oggi come oggi non è neanche molto proficua perché, a me non interessa niente la carriera scientifica, però se scegli la carriera scientifica devi scegliere un settore, di quelli del Miur, e devi pubblicare in riviste che appartengono a quel settore là. Cioè io le mie pubblicazioni sono in settori completamente diversi l'uno dall'altro e quindi non contano. Contano molto poco. […] Se tu sei un fisico che fa anche aspetti informatici, o pubblichi solo su riviste di fisica o solo su riviste informatiche. Se lo fai su tutte e due, quando presenti il tuo curriculum per un*

<span id="page-72-1"></span>[<sup>144</sup>](#page-72-0) Corbetta P., (2020), La ricerca sociale: metodologia e tecniche. I paradigmi di riferimento, p. 13

*concorso, devi sceglierne una delle due. Questo meccanismo fa si che è difficile spostarsi in giro, no?"*

- Intervista discorsiva del 06/10/2022 con Valter Cavecchia, amministratore di Tn-Grid e Collaboratore Tecnico degli Enti di Ricerca presso CNR-IMEM, sede secondaria di Trento

## **4.2 La comunicazione tra ricercatori e volontari**

Gli utenti possono essere informati degli sviluppi dei singoli progetti in vari modi.

Sicuramente uno dei modi più facili per comunicare con gli utenti è tramite la sezione "Avvisi" del BOINC Manager. Qui vengono essenzialmente riportati i messaggi di avviso della home dei singoli progetti.

Lo stesso avviso è pubblicato nella sezione "News" del forum del progetto.

Gli avvisi, o comunicazioni minori, possono essere anche pubblicati sui social network come nel caso di Rosetta@Home.

Infatti la pagina Twitter di Rosetta@Home ha retwittato, per esempio, un post dell'Institute for Protein Design che annunciava l'entrata nella fase 3 di sperimentazione del vaccino per contrastare il Covid-19<sup>[145](#page-73-1)</sup>.

<span id="page-73-0"></span>Il vaccino è stato ottenuto, in parte, grazie alla potenza di calcolo dei volontari BOINC (nel Luglio 2022 la Corea del Sud ha un acquistato un lotto di 10 milioni di  $dosi<sup>146</sup>$  $dosi<sup>146</sup>$  $dosi<sup>146</sup>$ ).

<span id="page-73-2"></span>Come abbiamo visto nel capitolo 2, anche le comunità virtuali sono impegnate nel comunicare gli avvisi e le novità sull'andamento dei progetti attraverso le varie discussioni dei forum delle comunità virtuali; pensiamo ad esempio ai referenti dei progetti per la comunità di BOINC.Italy.

In alcuni casi non sempre c'è stata una particolare attenzione nella comunicazione da parte degli amministratori-ricercatori dei progetti. Per esempio l'account twitter di Rosetta@Home è rimasto inattivo dal 5 aprile 2017<sup>[147](#page-73-5)</sup> al 18 Marzo 2020<sup>[148](#page-73-7)</sup> (circa 3

<span id="page-73-6"></span><span id="page-73-4"></span><span id="page-73-1"></span>[<sup>145</sup>](#page-73-0) https://twitter.com/UWproteindesign/status/1520106011830366208 sito visitato il 18/10/2022

<span id="page-73-3"></span>[<sup>146</sup>](#page-73-2) https://boinc.bakerlab.org/rosetta/forum\_thread.php?id=15029#106480 sito visitato il 18/10/2022

<span id="page-73-5"></span>[<sup>147</sup>](#page-73-4) https://twitter.com/RosettaAtHome/status/849721992202924032 sito visitato il 18/10/2022

<span id="page-73-7"></span>[<sup>148</sup>](#page-73-6) https://twitter.com/RosettaAtHome/status/1240174183595659264 sito visitato il 18/10/2022

anni di inattività). Fortunatamente gli avvisi sul forum sono molto più frequenti, nello stesso periodo ci sono stati 24 avvisi/novità scientifiche sul progetto $149$ .

### <span id="page-74-0"></span>**4.2.1 La gestione della comunicazione**

Spesso la mancanza di comunicazione da parte dei ricercatori crea senso di frustrazione e di abbandono da parte dei volontari che dedicano cicli di calcolo e il proprio tempo libero ai progetti di BOINC.

Può accadere che vi siano dei malfunzionamenti del server ma, in alcuni casi, questi malfunzionamenti non sono comunicati sul sito e spesso i volontari fanno notare questa mancanza di comunicazione.

Per esempio a fine ottobre 2021 ci sono stati dei problemi sul progetto Rosetta@Home.

<span id="page-74-2"></span>L'utente "Sid Celery" segnala, il 27 Ottobre 2021 (ore 20:13:19 UTC), che il progetto è stato interrotto per un rapido cambio nel filesystem, inoltre il feeder (un elemento del server) di Rosetta sembrerebbe non funzionare<sup>[150](#page-74-3)</sup>. Altri utenti iniziano a segnalare ulteriori problemi, per esempio il numero delle elaborazioni che devono essere validate dal server iniziano a essere di molto superiori al numero delle elaborazioni che sono già state validate.

<span id="page-74-4"></span>Il 31 Ottobre l'utente TSD perde la pazienza ed esordisce così "As usual there is no information about what is happening. I don't know what I am doing here<sup>[151](#page-74-5)</sup> ovvero "Come al solito nessuna informazione su quello che sta succedendo. Non so cosa ci faccio qui" (nel senso che potrebbe donare tempo di calcolo a progetti che hanno effettivamente elaborazioni da distribuire ai volontari invece che aspettare eventuali elaborazioni su Rosetta).

Dopo di che l'utente annuncia il suo abbandono dalla piattaforma BOINC per unirsi alla piattaforma, sempre di calcolo distribuito, Folding@Home.

<span id="page-74-6"></span>Un altro utente, Bryn Mawr, cerca di minimizzare i problemi<sup>[152](#page-74-7)</sup>.

<span id="page-74-1"></span>[<sup>149</sup>](#page-74-0) https://boinc.bakerlab.org/rosetta/forum\_forum.php?id=202 sito visitato il 18/10/2022

<span id="page-74-3"></span>[<sup>150</sup>](#page-74-2) https://boinc.bakerlab.org/rosetta/forum\_thread.php?id=6893&postid=103032#103032 sito visitato il 18/10/2022

<span id="page-74-5"></span>[<sup>151</sup>](#page-74-4) https://boinc.bakerlab.org/rosetta/forum\_thread.php?id=6893&postid=103067#103067 sito visitato il 18/10/2022

<span id="page-74-7"></span>[<sup>152</sup>](#page-74-6) https://boinc.bakerlab.org/rosetta/forum\_thread.php?id=6893&postid=103069#103069 sito visitato il 18/10/2022

Sempre l'utente TSD sottolinea a l'utente Bryn Mawr che non gli interessano i crediti e che non vuole aggiornamenti settimanali ma gli basterebbero degli aggiornamenti ogni 5 settimane<sup>[153](#page-75-1)</sup>.

<span id="page-75-2"></span><span id="page-75-0"></span>Un altro utente, [VENETO] boboviz, con una certa dose di sarcasmo, risponde agli altri due utenti che a lui invece basterebbe anche un aggiornamento ogni 5 mesi invece che ogni 5 settimane<sup>[154](#page-75-3)</sup>, sottolineando come gli aggiornamenti sui problemi o sulle novità del progetto siano pochi e a distanza di molto tempo.

<span id="page-75-4"></span>Il problema della validazione delle wu sembrerebbe essersi risolto il 2 Novembre, come annunciato dall'utente Grant (SSSF)[155](#page-75-5). Intanto nessun amministratore-ricercato ha risposto al thread dei problemi tecnici, infatti non c'è stata alcuna rassicurazione verso gli utenti (che intanto hanno continuato a mettere a disposizione hardware, con i relativi costi in termini energetici, in modo totalmente gratuito) o l'avviso di un problema tecnico al server.

<span id="page-75-6"></span>10 giorni dopo, il 12 Novembre, vi sono nuovi problemi al server e ciò viene annunciato sempre da un utente e non da un amministratore<sup>[156](#page-75-7)</sup>. Le wu che i volontari elaborano tramite virtualbox sembrerebbero avere numerosi problemi, e nessun ricercatore ha informato gli utenti di eventuali problemi.

<span id="page-75-8"></span>Sempre l'utente boboviz, il 14 Novembre, dichiara "Spero che TUTTI questi problemi con le wu virtuali contribuiranno, nonostante tutto, a rafforzare la ricerca scientifica del progetto. Ma è chiaro che hanno MOLTI problemi a interfacciarsi con i volontari"[157](#page-75-9). Nel mentre gli utenti più esperti hanno consigliato dei modi per risolvere il problema. Il 15 novembre altri due utenti lasciano il progetto Rosetta per unirsi a World Community Grid e a Tn-Grid.

<span id="page-75-10"></span>Il 16 novembre l'utente Jim1348 rimprovera ricercatori e amministratori del progetto perché l'unico risultato è la perdita di tempo da parte degli utenti<sup>[158](#page-75-11)</sup>

<span id="page-75-1"></span>[<sup>153</sup>](#page-75-0) https://boinc.bakerlab.org/rosetta/forum\_thread.php?id=6893&postid=103070#103070 sito visitato il 18/10/2022

<span id="page-75-3"></span>[<sup>154</sup>](#page-75-2) https://boinc.bakerlab.org/rosetta/forum\_thread.php?id=6893&postid=103072#103072 sito visitato il 18/10/2022

<span id="page-75-5"></span>[<sup>155</sup>](#page-75-4) https://boinc.bakerlab.org/rosetta/forum\_thread.php?id=6893&postid=103087#103087 sito visitato il 18/10/2022

<span id="page-75-7"></span>[<sup>156</sup>](#page-75-6) https://boinc.bakerlab.org/rosetta/forum\_thread.php?id=6893&postid=103178#103178 sito visitato il 18/10/2022

<span id="page-75-9"></span>[<sup>157</sup>](#page-75-8) https://boinc.bakerlab.org/rosetta/forum\_thread.php?id=6893&postid=103279#103279 sito visitato il 18/10/2022

<span id="page-75-11"></span>[<sup>158</sup>](#page-75-10) https://boinc.bakerlab.org/rosetta/forum\_thread.php?id=6893&postid=103349#103349 sito visitato il 18/10/2022

Intanto nessun ricercatore o amministratore si è palesato in questo lasso di tempo, solo gli utenti più esperti hanno provato a stemperare la tensione.

Uno degli amministratori di Tn-Grid, attualmente l'unico progetto italiano su BOINC, spiega come la comunicazione sia un fattore fondamentale per il mantenimento di un progetto, per l'aggregazione degli utenti sul forum e soprattutto sul calcolo:

"*La comunicazione è fondamentale. […] Sai com'è la cosa, no? I problemi possono sempre succedere, è ovvio no? Allora un amministratore di sistema o un ricercatore di sistema o uno dentro il sistema che semplicemente dice "guardate che abbiamo problemi, non sappiamo quando li risolveremo" questo funziona cento volte meglio in termini di mantenimento di un rapporto rispetto a non dire niente.* 

*[…] Dire la verità. Dire che semplicemente che ci sono dei problemi, infatti quello che non capisco sono i forum dove la gente fa domande e nessuno risponde. […] Sembra che vadano per inerzia* (ndr riferendosi ad altri progetti)*, è una cosa di volontariato, no? Quando uno partecipa a cose di volontariato, e metti che tu già vuoi partecipare a BOINC, perché scegli questo progetto? Bho, per mille ragioni che sono alla fine le stesse ragioni per cui tu decidi se vuoi dare sei soldini a una ong che si occupa di sociale e ne decidi una, cioè i soldi sono limitati no? Quali sono i criteri? Tra i criteri ci sono anche, come dire, criteri dati dalla comunicazione. Cioè che ne so, do' dei soldi a Emergency ed Emergecy mi manda ogni anno un papiro che mi spiega, per riga e per segno, dove ha speso i soldi. [...] Mi sembra un fattore importante. […] La comunicazione è fondamentale."*

- Intervista discorsiva del 06/10/2022 con Valter Cavecchia, amministratore di Tn-Grid e Collaboratore Tecnico degli Enti di Ricerca presso CNR-IMEM, sede secondaria di Trento

Gli utenti possono anche aiutare gli amministratori nella gestione dei problemi di comunicazione. Le discussioni sono tante e chiaramente il tempo dei ricercatori è limitato, quindi i ricercatori-amministratori devono decidere a quali discussioni rispondere e quali no, inoltre non è detto che riescano a individuare i problemi prima degli utenti (gli utenti che partecipano ai forum dei progetti sono decine se non centinaia, mentre i ricercatori sono chiaramente di meno).

Sempre l'amministratore di Tn-Grid spiega il ruolo degli utenti nella gestione e nella comunicazione sul forum del progetto trentino:

*"Spesso* (ndr gli utenti) *si accorgono che qualcosa non va, mi avvisano tipo "guarda che c'è il server giù". Si, sono utili. Spesso ad esempio risolvono a me dei problemi di comunicazione cioè nel senso. Siccome sono convinto che la parte di comunicazione sia importante per tenere, insomma, i volontari un po' legati al progetto delle volte i volontari fanno delle domande alle quali, però, rispondono altri volontari. Ciò risparmia tempo a me a dare la risposta. [...]*

*Ultimamente c'è stato tutto un discorso tra utenti sul fatto se fosse più utile dal punto di vista energetico usare gli applicativi FMA piuttosto che quelli senza SSE2. Quel discorso là che era interessante ma se lo sono portato avanti nel gruppo degli utenti, io non sono dovuto intervenire.* 

*Spesso, diciamo, si danno delle risposte, faccio un esempio banale. C'è un utente che protesta […] dice "ma come, fai come user of the day uno che da 7 anni che non sta facendo niente per il progetto" questa è una cosa che realmente fa BOINC. Io ho dato una prima risposta, 8 agosto, poi a un certo punto questo AnandBhat ha spiegato tutto quanto eccetera eccetera. Praticamente è stato più esaustivo, cioè potevo farlo anche io, ma gli ha spiegato per bene come funziona il sistema."*

- Intervista discorsiva del 06/10/2022 con Valter Cavecchia, amministratore di Tn-Grid e Collaboratore Tecnico degli Enti di Ricerca presso CNR-IMEM, sede secondaria di Trento

Anche in questo caso possiamo vedere un esempio di citizen science nella citizen science: dover rispondere continuamente agli utenti sarebbe costoso in termine di tempo, soprattutto nei progetti con pochi amministratori, quindi gli utenti più esperti aiutano i ricercatori rispondendo alle domande degli altri utenti senza aspettare una risposta ufficiale o ampliando la risposta dei ricercatori. Ciò comporta un risparmio di tempo per i ricercatori che possono investire lo stesso: nel rispondere alle domande più complesse, negli avvisi o nelle attività di ricerca. Bisogna tener presente che i ricercatori, a tutti gli effetti, gestiscono delle comunità virtuali similmente agli amministratori dei team.

## **4.3 Gridcoin: è eticamente giusto guadagnare dal volontariato? Il punto di vista di ricercatori e volontari**

Gridcoin è una criptovaluta del mondo di BOINC. Non è una criptovaluta ufficiale, ovvero non è stata concepita dall'Università della California, Berkeley o da Anderson ma è stata creata da terze parti. Gridcoin è stato ufficialmente lanciato il 16 Ottobre 2013 da Rob Halförd<sup>[159](#page-78-1)</sup> (nickname del creatore di Gridcoin la cui identità è attualmente sconosciuta).

<span id="page-78-0"></span>Essenzialmente i volontari sono ricompensati con questa criptovaluta in base ai loro contribuiti tramite il calcolo all'interno della piattaforma BOINC.

<span id="page-78-2"></span>1 Gridcoin (GRC) vale circa 0,01\$[160](#page-78-3) e il valore della criptovaluta è stabile intorno a quel valore in dollari.

Gli utenti possono minare valuta da soli o in gruppo (detto "pool").

Gridcoin ha inciso non poco sulle comunità virtuali. BOINC nasce come strumento di volontariato ma oggi è anche un modo per guadagnare. Gridcoin non ha avuto effetti negativi sulla ricerca, anzi i grandi team/pool della criptovaluta hanno reso stabile l'offerta di potenza di calcolo.

"*Se tu guardi nelle statistiche* (ndr di Tn-grid) *tra i top participants a parte Helmut [...] e Technologov […]. In termini di storia i 3 pool di gridcoin e i 2 charity engine sono quelli a total credit più alto perché sono costanti, magari non hanno dei picchi*

<span id="page-78-1"></span>[<sup>159</sup>](#page-78-0) https://gridcoin.us/wiki/ sito visitato il 23/10/2022

<span id="page-78-3"></span>[<sup>160</sup>](#page-78-2) https://crypto.com/price/gridcoin sito visitato il 23/10/2022

*come il volontario con la farm che partecipa per 1 mese. Ma se metti in ordine i top crediti totali, sono gli unici che hanno il badge con il diamante porpora.*"

- Intervista discorsiva del 06/10/2022 con Valter Cavecchia, amministratore di Tn-Grid e Collaboratore Tecnico degli Enti di Ricerca presso CNR-IMEM, sede secondaria di Trento

<span id="page-79-0"></span>Nelle comunità virtuali il dibattito è ancora aperto: c'è chi è favorevole all'entrata di sistemi che generano criptovalute e chi no. Prendendo per esempio la comunità di BOINC.Italy, come si evince dalla relativa discussione sul loro forum<sup>[161](#page-79-1)</sup>, la maggior parte della comunità virtuale continua ad elaborare senza Gridcoin e quindi rimanendo sulla mission del volontariato e tollerando l'esistenza della criptovaluta e la presenza di utilizzatori nel team.

Come già illustrato precedentemente, la comunità virtuale italiana accetta donazioni anche tramite criptovaluta, quindi gli amministratori e la comunità in generale non sono contrari a prescindere all'utilizzo di criptovalute. Alcuni utenti, sopratutto quelli con decine di cpu, vedono Gridcoin come un modo per rientrare nelle spese, soprattutto per le bollette, o per reinvestire quello che guadagnano in hardware migliore per aumentare ancora di più il numero di wu elaborate.

*"Allora noi come comunità su Gridcoin siamo sempre stati neutri. Non siamo né pro né contro. Vuoi partecipare a Gridcoin? Libero di farlo, l'hardware è tuo. Non ti posso obbligare a niente. Comunque stai aiutando la scienza, quello è indubbio. Noi preferiamo farlo in un'altra maniera. Cioè noi preferiamo farlo gratuitamente perché è volontariato, se dopo tu ci guadagni qualcosa e come fanno tanti quel guadagno lì lo reinvesti in hardware, perché tanti fanno questo gioco qua: "quello che prendo poi con gridcoin mi prendo altro hardware per fare più punti" e vai a scalare con la potenza di calcolo che doni ai progetti ben venga. Assolutamente, è comunque potenza di calcolo che viene data alla ricerca scientifica. Noi ne stiamo fuori, cioè*

<span id="page-79-1"></span>[<sup>161</sup>](#page-79-0) https://www.boincitaly.org/forum/segnalazioni-richieste-e-suggerimenti/114367-gridcoin.html sito visitato il 23/10/2022

*sappiamo che c'è: non la condanniamo, non ci partecipiamo. Donate pure. Noi facciamo in un'altra maniera. E' per quello che dicevo volontariato 2.0, perché ti diamo gratuitamente."*

- Intervista discorsiva del 04/10/2022 con Stefano Bologna, amministratore di BOINC.Italy

Gridcoin non influisce negativamente sulla ricerca scientifica, anzi in alcuni casi stabilizza l'offerta di potenza di calcolo rendendo più appetibile BOINC ai gruppi di ricerca. La scelta fatta dalla comunità virtuale italiana si basa su principi etici e di coerenza ovvero se BOINC nasce come strumento di volontariato allora deve rimanere nella sfera delle attività gratuite svolte per la collettività.

#### **4.4 Le imprese come attore del network di BOINC**

Alcune imprese partecipano al calcolo distribuito BOINC mettendo a disposizione potenza di calcolo, per esempio attraverso i PC degli uffici. Non è raro trovare tra gli utenti di un progetto piccole, medie e grandi imprese. Spesso le imprese aggiungono alla descrizione utente una breve descrizione delle attività dell'impresa e un link per raggiungere il sito aziendale.

Le multinazionali hanno avuto un ruolo fondamentale nella nascita e nella gestione di alcuni progetti.

#### **4.4.1 IBM e World Community Grid**

Sicuramente un caso di successo è quello dell'IBM. La multinazionale lanciò World Community Grid, ovvero un contenitore di progetti, il 16 Novembre 2004. World Community Grid (WCG) è sicuramente il più grande contenitore di sotto-progetti di calcolo distribuito su BOINC. Tra progetti completati e attivi, WCG è arrivato a supportare 31 sotto-progetti di calcolo distribuito.

<span id="page-81-0"></span>WCG rientra nella sezione "Social services" del più ampio programma "Citizenship initiatives" dell'IBM<sup>[162](#page-81-1)</sup>. L'IBM promuove iniziative di questo genere per dare impulso alla propria immagine e per far aumentare gli stakeholder che gravitano attorno al proprio network. WCG quindi rientra nel concetto di responsabilità sociale  $d'impresa^{163}$  $d'impresa^{163}$  $d'impresa^{163}$ .

<span id="page-81-6"></span><span id="page-81-4"></span><span id="page-81-2"></span>IBM ha inserito WCG nelle 100 Icone del Progresso, ovvero è una delle 100 innovazioni più impattanti di IBM sull'umanità<sup>[164](#page-81-5)</sup>. Il 13 Settembre 2021 IBM ha annunciato che WCG verrà gestito dal Krembil Research Institute e non più dalla multinazionale del settore informatico<sup>[165](#page-81-7)</sup>. La migrazione dati è iniziata il 28 Febbario 2022, mentre la gestione e il recupero dell'elaborazione delle wu dei progetti è ancora in fase di ripresa.

<span id="page-81-8"></span>La notizia è stata accolta in parte con un certo malumore da parte dei volontari<sup>[166](#page-81-9)</sup>.

L'IBM assicurava un buon andamento del progetto anche grazie alla possibilità, da parte di aziende, fondazioni, associazioni e università, di diventare partner di IBM oltre a fornire essa stessa molta potenza di calcolo.

L'IBM gestiva le partnership tramite le fondazioni nazionali. Per esempio in Italia operava la Fondazione IBM Italia. Per diventare partner si doveva garantire "un totale di 50 RTDs ed il contributo in media di 2 RTD's al giorno" dove RTDs sta per Run Time Days. Attualmente i partner italiani per WCG sono 10: Associazione degli Industriali di Vicenza, Fondazione ASPHI, Sistemi Informativi, Sodalitas, MolecularLab, Immaginario Scientifico di Trieste, Dipartimento di Informatica e Telecomunicazioni dell'Università degli Studi di Trento, Dipartimento di Informatica e Sistemistica dell'Università degli Studi di Pavia, ENI, Provincia di Agrigento<sup>[167](#page-81-11)</sup>.

<span id="page-81-12"></span><span id="page-81-10"></span>Il Krembil Research Institute vorrebbe mantenere le linee guida dell'IBM per accettare i progetti proposti dai gruppi di ricerca<sup>[168](#page-81-13)</sup>.

<span id="page-81-1"></span>[<sup>162</sup>](#page-81-0) https://www.ibm.com/ibm/responsibility/citizenship.shtml sito visitato il 24/10/2022

<span id="page-81-3"></span>[<sup>163</sup>](#page-81-2) Hatch, Cunliffe, (2013), Teoria dell'organizzazione, pag. 321

<span id="page-81-5"></span>[<sup>164</sup>](#page-81-4) https://www.ibm.com/ibm/history/ibm100/us/en/icons/ sito visitato il 24/10/2022

<span id="page-81-7"></span>[<sup>165</sup>](#page-81-6) https://www.worldcommunitygrid.org/about\_us/article.s?articleId=732 sito visitato il 24/10/2022

<span id="page-81-9"></span>[<sup>166</sup>](#page-81-8) https://www.worldcommunitygrid.org/forums/wcg/viewthread\_thread,43699\_offset,0 sito visitato il 24/10/2022

<span id="page-81-11"></span>[<sup>167</sup>](#page-81-10) https://www.ibm.com/easytools/runtime/hspx/prod/public/X0027/PortalX/page/pageTemplate?

<span id="page-81-13"></span>c=fd63fa97b39b4663afc96a18d1973435&s=3ee9674b01694bd4a6650354e3983eff sito visitato il 24/10/2022 [168](#page-81-12) https://www.worldcommunitygrid.org/research/proposal.s sito visitato il 24/10/2022

Un progetto, per essere accettato:

- deve avere dei benefici per l'umanità

- deve essere condotto da enti pubblici o del no-profit, non deve quindi generare dividendi

- eventuali dati prodotti devono essere resi pubblici, accessibili e gratuiti alla comunità scientifica

- il problema da risolvere deve essere scomponibile in wu e le elaborazioni devono essere tali da poter soddisfare l'offerta di potenza di calcolo dei volontari

Difficile prevedere come si evolverà WCG nel futuro, attualmente la transizione dall'IBM al Krembil Research Institute sembra molto difficoltosa.

*"Quello che ho notato è che anche World Community Grid non ha tanti progetti ultimamente, e questo forse non è un bel segnale"*

- Intervista discorsiva del 06/10/2022 con Valter Cavecchia, amministratore di Tn-Grid e Collaboratore Tecnico degli Enti di Ricerca presso CNR-IMEM, sede secondaria di Trento

# **4.4.2 L'impegno scientifico e sociale delle imprese**

Anderson ha provato più volte a coinvolgere soggetti privati nella piattaforma BOINC.

Un esempio molto interessante potrebbe essere quello di Suzuki, la famosa impresa produttrice d'auto giapponese.

Inizialmente la Suzuki voleva far girare BOINC sulle proprie automobili, quando erano parcheggiate. L'impresa automobilistica aveva creato un client su ARM e aveva introdotto un'interfaccia grafica personalizzata. Purtroppo il progetto fu abbandonato e oggi rimangono soltanto alcune foto del prototipo (Figura 17).

<span id="page-83-0"></span>Questo è solo una delle tante partnership che Anderson ha provato a curare nel  $tempo<sup>169</sup>$  $tempo<sup>169</sup>$  $tempo<sup>169</sup>$ 

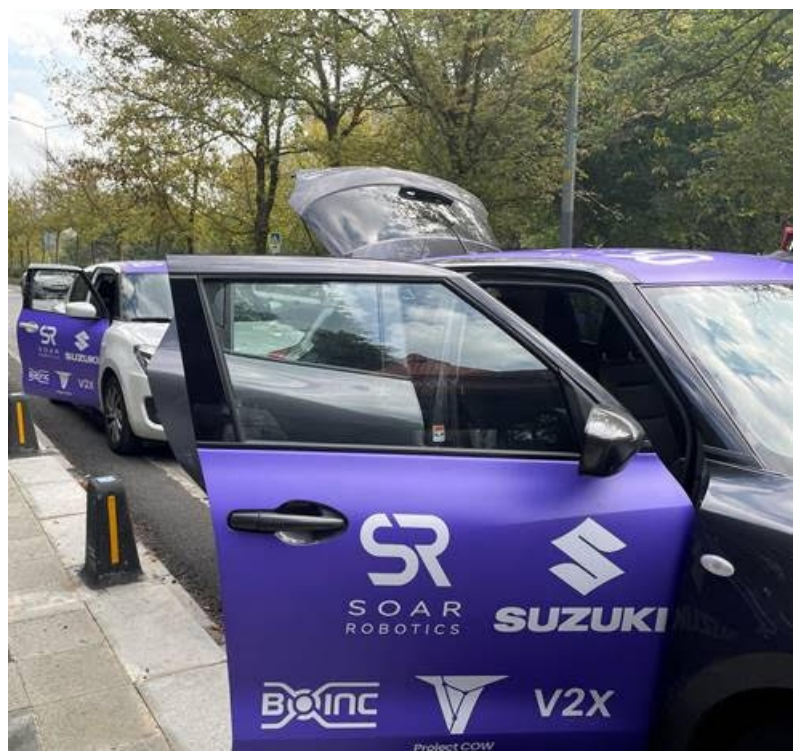

Figura 17: Demo automobile Suzuki - BOINC, 2019, David P. Anderson, fonte: https://continuum-hypothesis.com/boinc\_history.php#companies

<span id="page-83-1"></span>[<sup>169</sup>](#page-83-0) https://continuum-hypothesis.com/boinc\_history.php#companies sito visitato il 26/10/2022

BOINC sembrerebbe poco attrattivo verso le imprese. Non esiste un vero e proprio team di pubbliche relazioni, e ciò non ha contribuito alla conoscenza della piattaforma o a creare forti collaborazioni con le imprese.

Per rendere appetibile BOINC alle imprese, non strettamente collegate al settore, si dovrebbero intraprendere delle azioni mirate.

<span id="page-84-2"></span><span id="page-84-0"></span>Prendendo come esempio Treedom<sup>[170](#page-84-1)</sup> o  $3Bee^{171}$  $3Bee^{171}$  $3Bee^{171}$ , che sono imprese che vendono prodotti ma allo stesso tempo sensibilizzano fortemente le persone verso le tematiche ambientali, BOINC dovrebbe far capire alle imprese l'importanza dell'impatto della ricerca scientifica sulla collettività. Le imprese come Treedom e 3Bee hanno catturato l'attenzione anche di grandi colossi come Samsung, OVS, Ferrero ecc. Le imprese che investono in attività con un impatto per la collettività ottengono, in cambio, prestigio e il miglioramento della propria immagine verso i clienti. Un altro ottimo esempio è sicuramente la società SpaceX, che è riuscita a catturare l'interesse delle masse e ad aumentare l'interesse per la ricerca scientifica nello spazio. La conoscenza delle piattaforme di calcolo distribuito si dovrebbero avvalere anche di testimonial e ambassador.

<span id="page-84-1"></span>[<sup>170</sup>](#page-84-0) https://business.treedom.net/it sito visitato il 26/10/2022

<span id="page-84-3"></span>[<sup>171</sup>](#page-84-2) https://www.3bee.com/business sito visitato il 26/10/2022

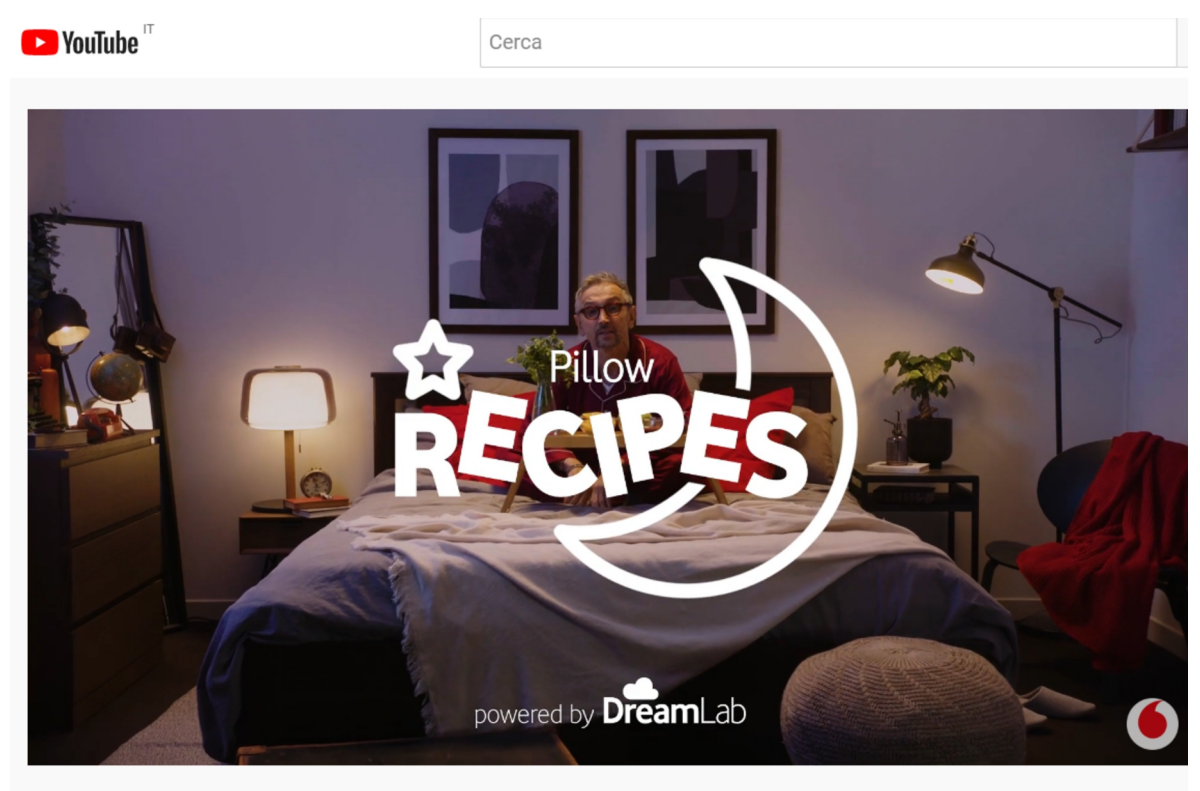

#PillowRecipes con Chef Barbieri | Insalata di cavolo cappuccio e mela verde Figura 18: Il testimonial chef Bruno Barbieri spiega l'utilizzo di DreamLab, 2022, Antonio Cerrato, fonte: video YouTube "#PillowRecipes con Chef Barbieri | Insalata di cavolo cappuccio e mela verde"

<span id="page-85-0"></span>La Fondazione Vodafone Italia ha girato una serie di video, chiamati #PillowRecipes, con il noto chef stellato Bruno Barbieri (Figura 18) per il loro progetto di calcolo distribuito DreamLab<sup>[172](#page-85-1)</sup> infatti i ricercatori dell'Imperial College stavano studiando le proprietà antivirali di alcuni ingredienti (frutta e ortaggi principalmente). Lo chef Barbieri, nei video, spiega brevemente l'utilizzo di DreamLab: mentre l'utente dorme, lo smartphone elabora calcoli e da qui il nome "Pillow Recipes". I video hanno totalizzato circa 6.000 visualizzazioni. Il giorno 27/10/2020 sono stati registrati 67.421 utenti che attivamente supportano il progetto italiano dell'AIRC "L'esploratore delle cellule tumorali (Fase 2)".

<span id="page-85-1"></span>[<sup>172</sup>](#page-85-0) https://www.youtube.com/watch?v=5XAzBk0a85c&t=2s sito visitato il 26/10/2022

BOINC potrebbe fare similmente coinvolgendo persone del calibro di Neil Tyson, famoso divulgatore scientifico, o di Mark Hamill, noto attore americano che ha interpretato Luke Skywalker nella saga di Star Wars (molti progetti sono a tema astronomia).

La chiusura del progetto SETI@home (l'analisi dei dati elaborati dai volontari è ancora attiva) e del radiotelescopio di Arecibo hanno impattato fortemente sul minor numero di notizie circolanti su BOINC, lo stesso programma SETI ha avuto un forte impatto culturale negli ultimi 20 anni e infatti è stato citato o inserito in numerose opere di fantascienza. La recente pandemia da Covid-19 ha sicuramente risvegliato l'interesse per la piattaforma spesso mettendo in difficoltà gli stessi progetti, sopratutto del campo medico, che non riuscivano a soddisfare l'offerta di potenza di calcolo.

### **4.5 L'opinione dei volontari sui problemi di BOINC**

E' stato chiesto ai volontari di BOINC.Italy quali sono i principali problemi di BOINC con una domanda a risposta multipla (Grafico 8).

Il 57% del campione ha risposto che c'è poca pubblicità da parte delle istituzioni pubbliche e private. Effettivamente BOINC dovrebbe essere uno strumento largamente diffuso per via della sua semplicità e per la sua vision ma esistono veramente poche informazioni e notizie online.

Il 9,52% del campione pensa che ci sia poco coinvolgimento da parte dei ricercatori sui forum, sui social ecc.. Anche in questo caso è stato analizzato che in alcuni casi i ricercatori pensano che la comunicazione sia superflua così come la gestione di forum e social.

Il 9,52% del campione pensa che l'infrastruttura di BOINC sia poco sviluppata rispetto ai competitor (altri progetti di calcolo distribuito volontario), mentre un altro 9,52% del campione pensa che non ci siano problemi legati a BOINC.

85

3 utenti (rispettivamente il 4,76% del campione) hanno segnalato come problema legato a BOINC: il sistema dei crediti, l'utilizzo di BOINC per minare criptovaluta e l'indifferenza delle persone.

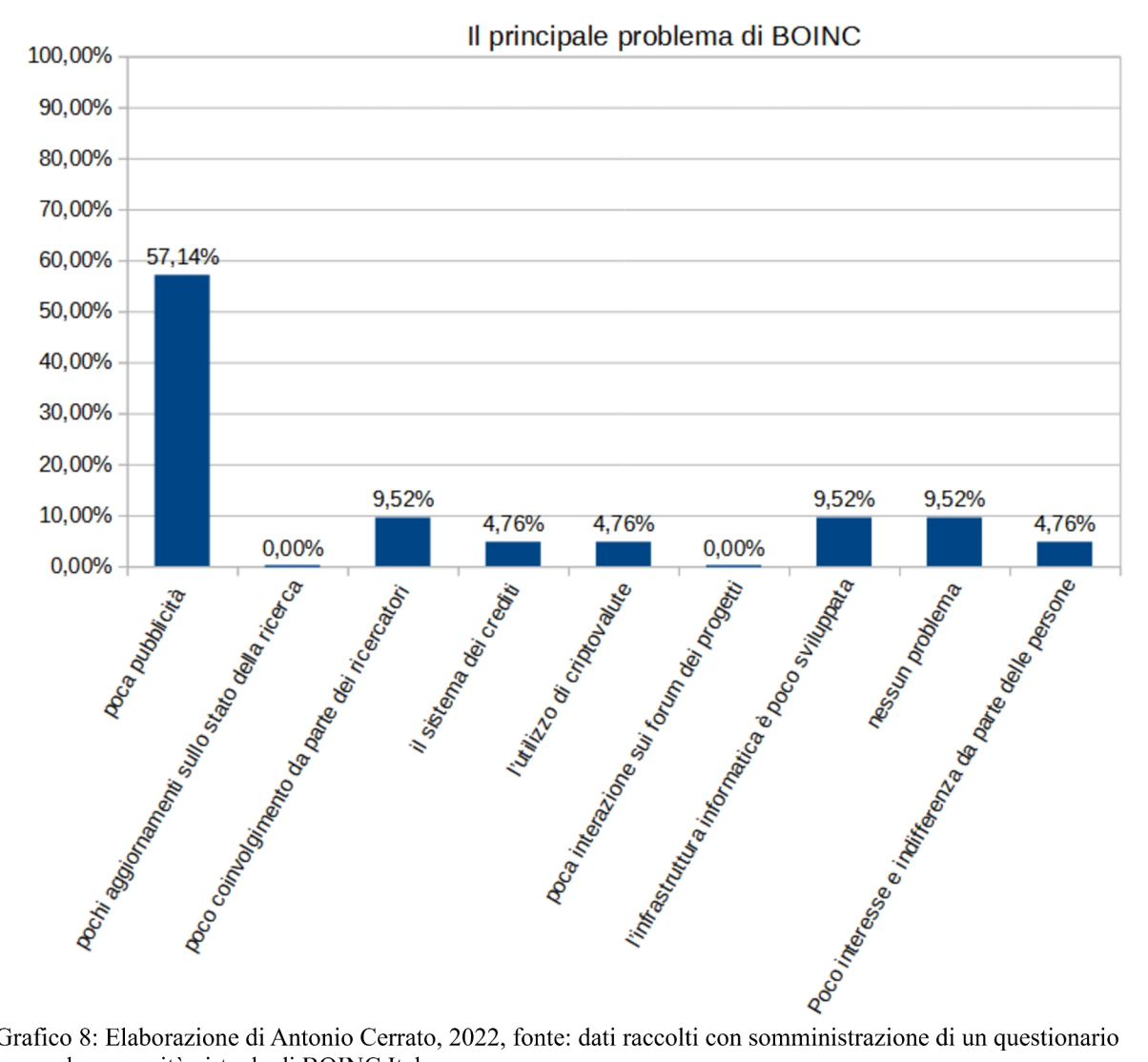

Grafico 8: Elaborazione di Antonio Cerrato, 2022, fonte: dati raccolti con somministrazione di un questionario presso la comunità virtuale di BOINC.Italy

E' stato inoltre chiesto, con domanda a risposta aperta , quali caratteristiche dovrebbero essere aggiunte a BOINC.

Il 38% del campione ritiene che BOINC ha tutte le caratteristiche desiderate. Il restante 62% dei rispondenti ha inviato una serie di proposte di miglioramento tra loro molto varie:

creazione di una chat diretta con gli amministratori dei progetti, più progetti su dispositivi mobili e per GPU, maggior controllo sulle elaborazioni in corso, più efficienza nella distribuzione delle wu, maggior personalizzazione delle impostazioni per l'elaborazione delle wu, grafiche più accattivanti per gli screensaver (alcuni progetti mostrano degli screensaver in base alle elaborazioni quando il PC non è in uso), sistema di ricompensa (come Gridcoin).

Per la maggioranza dei volontari ci sarebbero quindi degli spazi di miglioramento per BOINC, molti di questi miglioramenti sarebbero utili anche per rendere più appetibile il calcolo distribuito.

### **Capitolo 5 Le prospettive future del calcolo distribuito**

Anderson negli ultimi anni è stato molto critico sul futuro di BOINC.

Innanzitutto si aspettava un maggior coinvolgimento da parte dei volontari sulla tematica delle pubbliche relazioni, ma senza una struttura centralizzata difficilmente si può avere un impatto su multinazionali o verso enti pubblici. L'obiettivo era rendere la Wiki di BOINC l'elemento centrale nel trasmettere guide e informazioni sulla piattaforma di calcolo distribuito, cosa che non è accaduta<sup>[173](#page-89-1)</sup>.

<span id="page-89-0"></span>Secondo Anderson, BOINC è poco appetibile ai gruppi di ricerca perché la potenza di calcolo non è immediatamente disponibile, infatti bisogna coinvolgere un buon numero di volontari e sempre questi possono decidere di eliminare le proprie macchine dal progetto quindi la potenza di calcolo non è fissa ma varia nel tempo. Per ovviare a questo problema è stato creato Science United, in cui il volontario non sceglie il singolo progetto ma può scegliere delle aree di ricerca (astronomia, medicina ecc.). In questo modo ci sarà sempre potenza di calcolo disponibile per i  $ricercatori<sup>174</sup>$  $ricercatori<sup>174</sup>$  $ricercatori<sup>174</sup>$ .<br>1980 – Paris Carlos II, prima politika i postala i postala i postala i postala i postala i postala i postala

<span id="page-89-4"></span><span id="page-89-2"></span>Come testimoniato dall'amministratore del progetto Tn-Grid, Valter Cavecchia, e dall'amministratore di BOINC.Italy, Stefano Bologna, il pericolo che i progetti non abbiano potenza di calcolo è inesistente. Anzi, spesso alcuni volontari migrano verso altre piattaforme per mancanza di elaborazioni. Inoltre le pool di Gridcoin o progetti come Charity Engine<sup>[175](#page-89-5)</sup> forniscono la necessaria sicurezza ai ricercatori per avere un minimo di potenza di calcolo sempre disponibile nel tempo.

### **5.1 Il supercalcolo centralizzato e BOINC: abbiamo ancora bisogno dei progetti di calcolo distribuito? Il caso EuroHPC**

I vantaggi del supercalcolo centralizzato sono notevoli. Un normale computer esegue ogni compito in serie, quindi per iniziare un compito

<span id="page-89-1"></span>[<sup>173</sup>](#page-89-0) https://continuum-hypothesis.com/boinc\_history.php#volunteer sito visitato il 27/10/2022

<span id="page-89-3"></span>[<sup>174</sup>](#page-89-2) https://scienceunited.org/su\_about.php sito visitato il 27/10/2022

<span id="page-89-5"></span>[<sup>175</sup>](#page-89-4) https://www.charityengine.com/marketplace/grants sito visitato il 27/10/2022

<span id="page-90-2"></span><span id="page-90-0"></span>deve finire prima quello precedente, mentre l'hpc (high performance computing) permette di risolvere problemi complessi utilizzando l'elaborazione parallela<sup>[176](#page-90-1)</sup>. L'hpc permette di ridurre l'attività in laboratorio<sup>[177](#page-90-3)</sup>, infatti la maggior parte dei test non vengono svolti fisicamente ma attraverso delle simulazioni. I risultati più promettenti, soprattutto nel campo medio, vengono infine testati in laboratorio. Se uno Stato ha centri di elaborazione dati, per la ricerca scientifica, non deve dipendere da multinazionali e/o da altri Stati. Ovviamente i centri di elaborazione dati sono in quantità limitata quindi vi sono dei criteri di selezione delle proposte.

Prendiamo per esempio l'EuroHPC. E' un partenariato pubblico-privato dell'Unione Europea che mira a "rafforzare l'eccellenza europea e la forza industriale, a supportare la trasformazione digitale della sua economia mentre garantisce la sua sovranità tecnologica". L'obiettivo è creare un'infrastruttura formata da più supercomputer per rendere indipendente l'Unione Europea nel campo della potenza di calcolo e per aumentare l'esperienza e le abilità di imprese e ricercatori. I partecipanti pubblici sono l'Unione Europea (rappresentata dalla Commissione) e i relativi Stati Membri a cui si aggiungono altri 3 stati extra-UE ovvero Islanda, Norvegia e Turchia<sup>[178](#page-90-5)</sup>.

<span id="page-90-6"></span><span id="page-90-4"></span>EuroHPC è formato da 8 supercomputer: Lumi in Finlandia (375 PetaFLOPS), Leonardo in Italia (249,47 PetaFLOPS), Marenostrum 5 in Spagna (205 PetaFLOPS), Vega in Slovenia (6,92 PetaFLOPS), Meluxina in Lussemburgo (12,81 PetaFLOPS), Karolina in Repubblica Ceca 9,59 (PetaFLOPS), Discoverer in Bulgaria (4,51 PetaFLOPS) e Deucalion in Portogallo (7,22 PetaFLOPS)<sup>[179](#page-90-7)</sup>. La potenza complessiva è di 870,52 PetaFLOPS. Se lo considerassimo un unico supercomputer occuperebbe la seconda posizione nella top500 dei supercomputer di Giugno  $2022^{180}$  $2022^{180}$  $2022^{180}$ .

<span id="page-90-8"></span><span id="page-90-1"></span>[<sup>176</sup>](#page-90-0) https://www.ibm.com/it-it/topics/hpc sito visitato il 29/10/2022

<span id="page-90-3"></span>[<sup>177</sup>](#page-90-2) https://www.oracle.com/it/cloud/hpc/what-is-hpc/ sito visitato il 29/10/2022

<span id="page-90-5"></span>[<sup>178</sup>](#page-90-4) https://eurohpc-ju.europa.eu/about/discover-eurohpc-ju\_en#benefits-of-supercomputing sito visitato il 29/10/2022

<span id="page-90-7"></span>[<sup>179</sup>](#page-90-6) https://eurohpc-ju.europa.eu/about/our-supercomputers\_en sito visitato il 29/10/2022

<span id="page-90-9"></span>[<sup>180</sup>](#page-90-8) https://www.top500.org/lists/top500/list/2022/06/ sito visitato il 29/10/2022

<span id="page-91-0"></span>Essendo la potenza di calcolo limitata, l'allocazione di tempo avviene in base a una selezione di proposte. Le fasi per valutare le proposte sono 9. Un primo controllo è quello amministrativo, il Peer-Review office esamina la registrazione online e il Project Scope and Plan document<sup>[181](#page-91-1)</sup> che descrive l'attività di ricerca, i soggetti coinvolti, l'importanza scientifica della proposta, la qualità della verifica e della validazione di simulazioni e predizioni, il software utilizzati, le relative librerie ecc.. Nella seconda fase viene valutata la fattibilità tecnica delle proposte che possono essere tecnicamente accettate, accettate con riserva o rifiutate (in caso di proposta rifiutata si procede comunque alla valutazione). Nella terza fase le proposte sono smistate, in base al tema della ricerca, ai Domain Panel; il Domain Panel Chair assegna una proposta a due relatori, membri del panel, che valutano la proposta in base a 3 criteri: Eccellenza, Innovazione e Impatto, Qualità ed Efficienza dell'Implementazione. Nella quarta fase ogni Domain Panel, separatamente, assegna un punteggio dopo di che si viene a formare una prima classifica e vengono identificate delle raccomandazioni sulle risorse per ogni proposta. Nella quinta fase le proposte non sono discusse in base all'appartenenza a un Domain Panel ma vengono trattate tutte insieme; nel super panel meeting si crea una classifica e si stilano le raccomandazioni per le risorse per ogni proposta. Nella sesta fase la potenza di calcolo viene allocata in base alla classifica e in base alle raccomandazioni, in caso di esaurimento delle risorse alcune proposte vengono rifiutate. Nella settima fase l'elenco delle proposte accettate viene inviato al cda dell'EuroHPC che approva le allocazioni di potenza di calcolo. Nell'ottava fase il Peer-Review office comunica, per email, i risultati che sono visualizzabili anche nella relativa piattaforma di peerreview. Nella nona e ultima fase l'ente proponente accetta le risorse assegnate e gli enti ospitanti forniscono gli accessi per le risorse<sup>[182](#page-91-3)</sup>.

<span id="page-91-4"></span><span id="page-91-2"></span>L'allocazione dura 1 anno ed è rinnovabile per un ulteriore anno<sup>[183](#page-91-5)</sup>. Tra la registrazione della proposta e la comunicazione dell'allocazione delle risorse

<span id="page-91-1"></span>[<sup>181</sup>](#page-91-0) Copia del Project Scope and Plan document:

https://docs.google.com/document/d/1x5xhsy4ecF6UdBJUJE0qfpKA49e785NebJgnf\_V8Mng/edit?usp=share\_link

<span id="page-91-5"></span><span id="page-91-3"></span>[<sup>182</sup>](#page-91-2) https://prace-ri.eu/hpc-access/eurohpc-access/eurohpc-ju-regular-access-mode/regular-access-applicant-information/ sito visitato il 29/10/2022 [183](#page-91-4) https://prace-ri.eu/call/eurohpc-ju-call-for-proposals-for-regular-access-mode-2022-11-04-cutoff/ sito visitato il 30/10/2022

<span id="page-92-0"></span>trascorrono circa 3 mesi inoltre si deve produrre un certo ammontare di documentazione. In base alla classifica finale non è detto che ci sia abbastanza potenza di calcolo per tutte le proposte. La richiesta di potenza di calcolo può essere fatta solo se il progetto necessita di almeno 10 milioni di ore di calcolo CPU o 1 milione di ore di calcolo GPU[184](#page-92-1). Ciò esclude i progetti dei dottorandi o comunque progetti di breve durata. EuroHPC, quindi, non esclude la possibilità da parte degli enti di ricerca di utilizzare il calcolo distribuito volontario, anzi possiamo dire che EuroHPC soddisfa la domanda di potenza di calcolo del medio periodo (minimo 1 anno, massimo 2 anni) mentre le piattaforme di calcolo distribuito, in particolare BOINC, soddisfano un po' tutte le esigenze in particolare la domanda di potenza di calcolo di breve e brevissimo periodo così come quella di lungo periodo. Ho chiesto all'amministratore di Tn-Grid il suo punto di vista su queste reti di supercomputer, in particolare di EuroHPC e del futuro di BOINC:

# Intervistatore: *Queste reti di supercomputer […] possono mettere in secondo piano il calcolo distribuito volontario?*

*Allora secondo me no, al momento in cui queste cose sono a pagamento. Per accedere a queste risorse qua comunque devi pagare, paghi in maniera informale nel senso che devi vincere dei progetti, però alla fine paghi dei soldi, comunque sono delle risorse. Il buono che vedo in questo tipo di approccio è di uscire, cercare di uscire dal punto di vista della ricerca scientifica dalla solita ... dal monopolio che hanno i servizi cloud di Amazon, Google eccetera e Microsoft. […] Però avere un cappello europeo che non avere un monopolio di queste grandi compagnie secondo me è buono. Sul discorso del calcolo distribuito secondo me deve servire per come è nato all'inizio […] Io quello che dico, tu parti con un'idea innovativa […] che per ovvie ragioni nessuna te la finanzia […] parti con un sistema BOINC, dopo un po' hai sufficienti strumenti se è una cosa scientifica, non sto parlando di una cosa interessante ma pseudo scientifica, nel senso buono come tipo cercare numeri primi sempre più grossi o cercare di dimostrare la congettura di Collatz, sono cose che …*

<span id="page-92-1"></span>[<sup>184</sup>](#page-92-0) https://prace-ri.eu/call/eurohpc-ju-call-for-proposals-for-regular-access-mode-2022-11-04-cutoff/ sito visitato l'01/11/2022

*Dopo n anni, dopo qualche anno, tu hai il meccanismo delle pubblicazioni, hai un feedback se il tuo lavoro ha un senso o non ha più un senso. A quel punto BOINC non dovrebbe esserci più [… ] Se* (ndr il progetto) *funziona dovrebbe essere finanziato dai canali ufficiali di finanziamento.* - Intervista discorsiva del 06/10/2022 con Valter Cavecchia, amministratore di Tn-Grid e Collaboratore Tecnico degli Enti di Ricerca presso CNR-IMEM, sede secondaria di Trento

BOINC quindi potrebbe essere un ottimo "incubatore di idee" non dissimile, almeno sul piano concettuale, dagli spin-off universitari. Il progetto nasce su BOINC e dopo 1 o 2 anni viene valutato in base a cosa ha prodotto in termini di dati e di pubblicazioni scientifiche. Se il progetto ha un certo impatto allora dovrebbe essere finanziato dallo Stato domestico.

# **5.2 Ibercivis e World Community Grid come modelli per un progetto multidisciplinare europeo o italiano**

Ibercivis è un progetto contenitore (detto anche progetto multidisciplinare) spagnolo. Nasce dal progetto pilota Zivis dell'Università di Saragozza. Ibercivis nasce ufficialmente il 20 Giugno 2008 sempre come progetto dell'Università di Saragozza ma sono coinvolti anche altri enti scientifici: l'Institute of Biocomputation and Physics of Complex Systems (BIFI) sempre della stessa università spagnola, il Centro de Investigaciones Energéticas, Medioambientales y Tecnológicas (CIEMAT), il Centro Extremeño de Tecnologías Avanzadas (CETA-Ciemat), il Consejo Superior de Investigaciones Científicas (CSIC, simile al CNR) e il RedIRIS (ente pubblico, è un network di centri di ricerca e università)<sup>[185](#page-93-1)</sup>. 13 sotto-progetti hanno prodotto pubblicazioni scientifiche<sup>[186](#page-93-3)</sup> nel campo della fisica, della chimica, della medicina e

<span id="page-93-3"></span><span id="page-93-2"></span><span id="page-93-1"></span><span id="page-93-0"></span>[<sup>185</sup>](#page-93-0) https://web.archive.org/web/20210727221833/https://ibercivis.es/about-the-ibercivis-foundation/?lang=en sito visitato l'01/11/2022

[<sup>186</sup>](#page-93-2) Elenco pubblicazioni BOINC https://docs.google.com/spreadsheets/d/124JZfQMU1CEbJxceP-5c2sq8S6kx3TftZGll91oSxqk/edit? usp=share\_link

<span id="page-94-10"></span><span id="page-94-8"></span><span id="page-94-6"></span><span id="page-94-4"></span><span id="page-94-2"></span><span id="page-94-0"></span>delle scienze sociali coinvolgendo università non solo spagnole ma anche portoghesi e dell'america latina. Ibercivis è gestito da 13 esperti tra cui ritroviamo cinque figure che si occupano della gestione dei progetti, una persona si occupa della redazione di proposte europee, un informatico, una figura esperta in comunicazione e un sociologo<sup>[187](#page-94-1)</sup>. La fondazione Ibercivis promuove attivamente la citizen science non solo attraverso i progetti BOINC ma anche con altri progetti ed iniziative. La piattaforma Ibercivis, attualmente, non ospita sotto-progetti attivi ma ciò è abbastanza normale essendo una piattaforma molto discontinua nella produzione di wu. Possiamo paragonare, almeno sul piano concettuale, le ondate di progetti di Ibercivis alle run del CERN[188](#page-94-3) ovvero a dei momenti di pausa tra i progetti per migliorare e/o rinnovare il team, introdurre nuovi progetti, migliorare il codice ecc.. Ibercivis è molto attivo sui social: il canale YouTube conta 52.332 visualizzazioni totali e 360 iscritti<sup>[189](#page-94-5)</sup>, alla pagina Instagram sono iscritti 673 follower<sup>[190](#page-94-7)</sup>, la pagina Facebook conta 1893 "Mi piace"<sup>[191](#page-94-9)</sup> e la pagina Twitter è seguita da 4210 follower<sup>[192](#page-94-11)</sup>. Sicuramente Ibercivis può essere un buon esempio di un progetto europeo di volontariato su BOINC avendo anche un nutrito team di comunicazione. I progetti sono proposti da enti ed università iberiche o dell'america latina, ma non esistono informazioni sul sito per quanto riguarda i criteri di selezione dei progetti. Possiamo però dare per scontato che qualsiasi progetto universitario sia effettivamente valido da un punto di vista della ricerca scientifica quindi i controlli per la selezione dovrebbero essere minimi; dei criteri di selezione esistono per contesti come quelli di EuroHPC dove le risorse (potenza di calcolo) sono limitate. Un progetto-contenitore europeo potrebbe quindi replicare la struttura di Ibercivis con dei criteri di selezione minimi simili a quelli di WCG (criteri elencati nel paragrafo 4.4.1 IBM e World Community Grid).Un eventuale progetto europeo, come descritto precedentemente, non entrerebbe in conflitto con EuroHPC ma anzi fungerebbe da incubatore e la rete

<span id="page-94-1"></span>[<sup>187</sup>](#page-94-0) https://ibercivis.es/el-equipo-de-ibercivis/ sito visitato il 02/11/2022

<span id="page-94-3"></span>[<sup>188</sup>](#page-94-2) https://lhc-commissioning.web.cern.ch/schedule/LHC-long-term.htm sito visitato il 02/11/2022

<span id="page-94-5"></span>[<sup>189</sup>](#page-94-4) https://www.youtube.com/c/IbercivisCiencia/about sito visitato il 02/11/2022

<span id="page-94-7"></span>[<sup>190</sup>](#page-94-6) https://www.instagram.com/ibercivis/ sito visitato il 02/11/2022

<span id="page-94-9"></span>[<sup>191</sup>](#page-94-8) https://www.facebook.com/Ibercivis/ sito visitato il 02/11/2022

<span id="page-94-11"></span>[<sup>192</sup>](#page-94-10) https://twitter.com/ibercivis sito visitato il 02/11/2022

<span id="page-95-0"></span>di supercomputer dell'Unione Europea da acceleratore, il progetto di calcolo distribuito europeo potrebbe anche essere indipendente e parallelo rispetto a EuroHPC. In questo modo i ricercatori potrebbero avere sempre potenza di calcolo disponibile, che non si disperderebbe in micro-progetti, mentre i volontari potrebbero sempre soddisfare la domanda di potenza di calcolo e potrebbero scegliere i sottoprogetti come in WCG (Figura 19) dove i volontari possono scegliere di selezionare solo alcuni progetti o possono scegliere di ricevere wu anche di progetti non selezionati se non ci sono wu per i progetti scelti in precedenza<sup>[193](#page-95-1)</sup>. Un eventuale progetto europeo (o nazionale) aumenterebbe la cooperazione tra dipartimenti di uno stesso ateneo (Tn-Grid con l'Università di Trento ne è un ottimo esempio).

<span id="page-95-1"></span>[<sup>193</sup>](#page-95-0) https://www.worldcommunitygrid.org/ms/viewMyProjects.do sito visitato il 02/11/2022

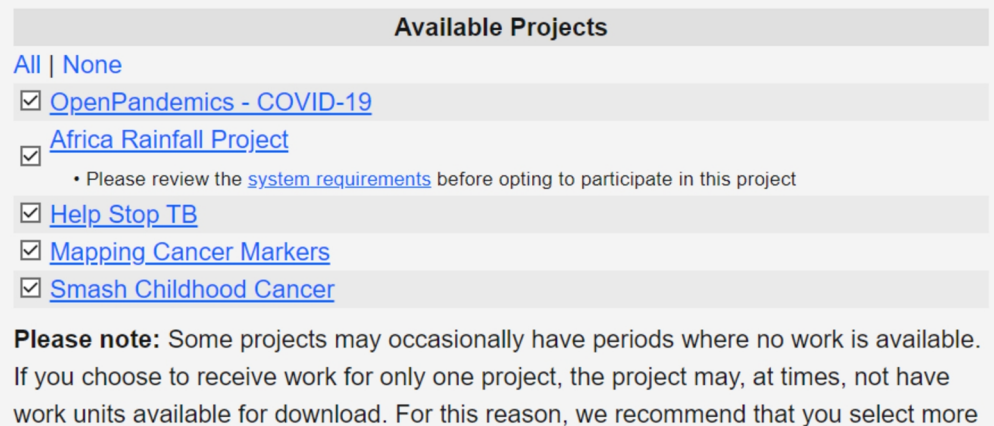

- than one project.
- $\boxtimes$  If there is no work available for the project(s) I have selected above, please send me work from another project.
- $\Box$  Please opt me in to new projects as they become available.

Figura 19: Impostazioni WCG per la scelta del progetto, 2022, Antonio Cerrato, fonte: WCG https://www.worldcommunitygrid.org/ms/viewMyProjects.do

## **5.3 Il ruolo delle istituzioni pubbliche nel calcolo distribuito secondo i volontari di BOINC.Italy**

E' stato chiesto ai volontari di BOINC.Italy, con una domanda a risposta aperta, come potrebbero essere coinvolte le istituzioni pubbliche (anche dell'Unione Europea) nel calcolo distribuito. I volontari hanno risposto con una serie di riflessioni. Un volontario propone agevolazioni fiscali per chi acquista hardware per motivi di volontariato o per le bollette dell'elettricità. 4 volontari vorrebbero che le scuole e le università venissero coinvolte per prime:

*"Stimolando, soprattutto nelle scuole superiori/università, il concetto di "citizen science" e che tutti possono contribuire, nel proprio piccolo, alla ricerca scientifica."*

-Volontario 4

"*Credo che tutto debba partire dalle scuole. Magari non dalla primaria, ma dalla secondaria gli insegnanti potrebbero parlare del sistema di calcolo distribuito e,*

*affrontando determinati argomenti del programma di studio, potrebbero portare all'attenzione progetti con qualche affinità. I modi per coinvolgere i ragazzi sono molti (creare gruppi di classe, partecipare a challenge ecc.)"* -Volontario n. 3

Un volontario propone borse di studio ad hoc per chi intraprende studi attinenti al calcolo distribuito. Un altro volontario propone, invece, la creazione di una piattaforma europea:

*"Creando un progetto Boinc multisciplinare e "incubatore" in cui far confluire progetti minori di università e istituti europei"* -Volontario n. 9

C'è chi vuole integrare il calcolo distribuito con la green economy allungando il ciclo vitale di tablet e smartphone:

*"Potrebbe essere istituito un ente di raccolta dei vecchi smartphone, compatibili con la piattaforma Boinc, che verrebbero riutilizzati per aumentare le dimensioni della griglia di calcolo"*

- Volontario n. 13

Altri 4 volontari suggeriscono un potenziamento della comunicazione per far conoscere ai cittadini le piattaforme di calcolo distribuito:

*"Andrebbe sensibilizzata la gente comune più che altro. Tutto il resto verrà da se. La piattaforma BOINC e altri tipi di piattaforme di condivisione scientifica è un ambiente di nicchia poco conosciuto alle masse "* - Volontario n. 7

Due volontari propongono di far installare BOINC sui pc della Pubblica Amministrazione.

3 volontari, invece, si mostrano scettici per quanto riguarda un coinvolgimento di enti nazionali o europei:

"*Le istituzioni pubbliche devono supportare la ricerca con finanziamenti. Nessun centro di ricerca può pensare di avvalersi solo ed esclusivamente del calcolo distribuito di BOINC."*

- Volontario n. 20

L'85,71% del campione è favorevole a un coinvolgimento (su più livelli) degli enti pubblici mentre il 14,29% del campione è contrario a un coinvolgimento delle istituzioni nel calcolo distribuito. I volontari si aspettano un maggior finanziamento dei progetti di citizen science e una maggior pubblicizzazione delle iniziative di questo tipo.

# **5.4 Potenza di calcolo inutilizzata: l'esempio della scuola secondaria di secondo grado in Italia**

<span id="page-98-0"></span>BOINC può essere installato su diversi dispositivi elettronici e su diversi sistemi operativi (Windows, MacOS, Linux)<sup>[194](#page-98-1)</sup>. In generale i pc non sfruttano quasi mai al 100% la loro potenza di calcolo, nella maggior parte dei casi i pc servono principalmente per navigare su internet e ciò comporta un utilizzo del 10% fino a un massimo del 30% della CPU. Quindi essenzialmente oggi acquistiamo pc di cui non sfruttiamo il 75% della potenza di calcolo. Le scuole potrebbero essere un luogo perfetto per la sensibilizzazione verso il calcolo distribuito e la citizen science. I progetti BOINC sono spesso argomento delle materie studiate a scuola soprattutto nei programmi della scuola secondaria di secondo grado. Volendo prendere d'esempio

<span id="page-98-1"></span>[<sup>194</sup>](#page-98-0) https://boinc.berkeley.edu/wiki/System\_requirements sito visitato il 03/11/2022

<span id="page-99-4"></span><span id="page-99-2"></span><span id="page-99-0"></span>proprio queste ultime, quanta potenza di calcolo non stanno sfruttando gli enti pubblici? La maggior parte degli istituti scolastici ha adottato il registro elettronico quindi ogni classe ha almeno 1 computer. Prendendo in considerazione dei pc di fascia bassa (meno di 500 euro) possiamo ipotizzare l'utilizzo, come CPU, di Core i3 (Intel) o Ryzen 3  $(AMD)^{195}$  $(AMD)^{195}$  $(AMD)^{195}$ . Ipotizziamo l'utilizzo del processore Core i3 con 4 core, abbiamo una frequenza base (considerando la cpu con la frequenza minore) di 2,30 GHz<sup>[196](#page-99-3)</sup>. In Italia sono presenti 124.552 classi per l'anno accademico 2022/2023<sup>[197](#page-99-5)</sup>, quindi possiamo ipotizzare la presenza di 124.552 registri elettronici e quindi di altrettanti computer presenti fisicamente nelle aule (escludo da questo calcolo le aule informatiche e i pc utilizzati a scopo amministrativo). Abbiamo, teoricamente, a disposizione 124.552 x 4 = 498.208 processori. Ipotizziamo un utilizzo di BOINC al 50% (249.104 processori) possiamo calcolare i FLOPS:

 $N_{op}$  x  $f_{clock}$  x  $N_{core}$  = 2,3GHz x 16 x 249.104 = 9.167.027,2 GigaFLOPS ovvero 91,67 PetaFLOPS

Praticamente si avrebbe un piccolo supercomputer che potrebbe entrare in funzione in meno di 30 minuti. Se pensiamo a tutti gli enti pubblici e ai relativi uffici (Comuni, Province, Regioni, Università, Ministeri, scuole di ogni ordine e grado ecc.) possiamo facilmente intuire che abbiamo un gigantesco supercomputer, non utilizzato, ma dislocato per tutta la penisola italiana.

<span id="page-99-1"></span>[<sup>195</sup>](#page-99-0) Esempio di una convenzione per la fornitura di pc (lotto 1) https://www.acquistinretepa.it/opencms/opencms/scheda\_iniziativa.html? idIniziativa=f6ac8fc1b4c73b46 sito visitato il 03/11/2022

<span id="page-99-3"></span>[<sup>196</sup>](#page-99-2) https://ark.intel.com/content/www/it/it/ark/products/series/195733/10th-generation-intel-core-i3-processors.html sito visitato il 03/11/2022

<span id="page-99-5"></span>[<sup>197</sup>](#page-99-4) Miur, (2022), Focus "Principali dati della scuola – Avvio Anno Scolastico 2022/2023", p. 8

### **Conclusioni**

Il concetto di citizen science è stato proposto attraverso la piattaforma di calcolo distribuito BOINC, ripercorrendo brevemente la nascita e la struttura della piattaforma e analizzando la produzione scientifica in 20 anni di attività. Nel tempo sono sorte delle comunità virtuali complesse attorno a BOINC, questi gruppi hanno aumentato l'engagement generale della piattaforma anche attraverso l'utilizzo della gamification. Tra le varie comunità una delle più attive è sicuramente la comunità italiana BOINC.Italy, a cui è stato somministrato un questionario per identificare le motivazioni del volontariato 2.0 e il rapporto degli utenti con la piattaforma e i ricercatori. Anche il mondo accademico italiano ha partecipato, con alcuni progetti, a BOINC; esistono dei fattori che hanno influenzato l'utilizzo di BOINC in Italia. La comunicazione tra volontari e ricercatori è fondamentale per instaurare un rapporto di reciproca fiducia. Anche le imprese hanno avuto un ruolo importante nel network di BOINC donando potenza di calcolo o creando progetti per la piattaforma. Le prospettive future del calcolo distribuito sono varie e vi sono diverse strade percorribili sia a livello nazionale che europeo. Su questa base mi pare che sia stato dimostrato come la piattaforma BOINC possa essere un ottimo strumento di produzione scientifica (almeno 994 pubblicazioni scientifiche in 20 anni) alternativa ai servizi a pagamento di elaborazione dati. Attorno alla piattaforma sono nate delle comunità virtuali molto complesse che, attraverso le loro attività, aumentato l'efficienza e l'efficacia della ricerca scientifica. Sebbene la piattaforma abbia un solo strumento per l'aggregazione degli utenti, i team, questi ultimi hanno formato dei gruppi complessi e più o meno informali che non erano stati immaginati nell'ideazione della piattaforma. I volontari non sono meri utilizzatori della ricerca scientifica come bene pubblico ma sono parte attiva nel fornire questo bene alla collettività. Inoltre, credo che sia dimostrato come un progetto-contenitore nazionale o europeo è facilmente implementabile rispetto alla costruzione in-house di un supercomputer. I cittadini diventano, con i progetti di citizen science, un'estensione degli enti di ricerca. Se pensiamo alla partecipazione dei membri di BOINC.Italy alla notte dei ricercatori 2019, vediamo come l'utente finale, il cittadino, è lo stesso che fornisce le informazioni sulle le attività di ricerca ad altri cittadini. Negli anni si è instaurato tra cittadini e ricercatori uno scambio osmotico di idee. BOINC ha abbattuto le classiche barriere di comunicazione tra ricercatori e cittadini rendendo i rapporti quotidiani, e non saltuari, e minimizzando la distanza tra cittadini ed enti di ricerca.

### **Bibliografia**

- Besanko D., Dranove, D, Shanley M., Schaefer S., (2017), *Economia dell'industria e strategie d'impresa*, isedi, Milano
- Corbetta P., (2020), *La ricerca sociale: metodologia e tecniche. I paradigmi di riferimento*, Il Mulino, Bologna
- David P. Anderson, (2019), *BOINC: A Platform for Volunteer Computin,* Journal of Grid Computing,

- de Vita P., Mercurio R., Testa F., (2007), *Organizzazione aziendale: assetto e meccanismi di relazione,* G. Giappichelli Editore, Torino

*-* Hatch Jo M., Cunliffe L. Ann, (2013), *Teoria dell'organizzazione*, Il Mulino, Bologna

- Massimo Florio, (2019), *Investing in Science*, The MIT Press, London, England
- Miur, (2022), *Focus "Principali dati della scuola Avvio Anno Scolastico 2022/2023"*

https://miur.gov.it/documents/20182/6891182/Principali+dati+della+scuola+-

+Focus+avvio+anno+scolastico+2022-2023.pdf/cb3b168f-fb9e-a359-85ff-

2f7b8964098d?version=1.0&t=1663851622661

- Pierangelo Crucitti, (2016), *Citizen Science. Fare scienza in modo partecipato. Principi, esempi e prospettive di un fenomeno in crescita costante,* Scienze e ricerche https://www.researchgate.net/publication/321850316 Citizen Science Fare scienza in modo partecipato Principi esempi e prospettive di un fenomeno in crescita costante

- Università della California, (2022), *License Agreement*, Università della California, Berkeley

https://docs.google.com/document/d/1tEF1IAcIJH7AUdITCDc24dEezJt7ASBjceM W2p1C6iU/edit?usp=sharing

# **Sitografia**

- https://obsproject.com
- https://meet.google.com
- https://it.libreoffice.org
- https://www.google.com
- https://earthwatch.org/expeditions/unearthing-ancient-history-in-tuscany
- https://it.wikipedia.org/wiki/Calcolo\_distribuito#:~:text=Il%20calcolo
- %20distribuito%20è%20un,sistema%20distribuito%20è%20detto%20programma
- https://www.anandtech.com/show/
- https://www.hwupgrade.it/news
- https://www.top500.org/lists/top500/2022/06/
- https://it.wikipedia.org
- http://www.programmiamo.altervista.org/hwsw/hwsw11.html
- <https://boinc.berkeley.edu/download.php>
- https://boinc.berkeley.edu/wiki/How\_BOINC\_works
- https://boinc.berkeley.edu/wiki/Account\_managers
- https://boinc.berkeley.edu/wiki/Computation\_credit
- https://boinc.berkeley.edu/boinc\_papers/credit/text.php
- https://github.com/BOINC/boinc/
- https://einsteinathome.org/it-it/application-source-code-and-license
- https://wiki.ligo.org/Computing/LALSuite
- https://einsteinathome.org/it-it/application-source-code-and-license
- https://boinc.berkeley.edu/info.php
- https://einsteinathome.org/it-it/privacy
- https://continuum-hypothesis.com/boinc\_history.php
- https://docs.google.com/spreadsheets/d/124JZfQMU1CEbJxceP-

5c2sq8S6kx3TftZGll91oSxqk/edit? usp=sharing

- https://www.nsf.gov/about/
- https://boinc.bakerlab.org/rosetta
- https://www.rechenkraft.net/wiki/Willkommen\_beim\_Verein\_Rechenkraft.net\_e.V.
- https://www.rechenkraft.net
- https://www.rechenkraft.net/forum/
- https://www.setiusa.us/forum.php
- https://www.boincgames.com
- https://www.boinc-af.org
- https://www.boincitaly.org/forum.html
- https://www.worldcommunitygrid.org
- https://www.seti-germany.de/boinc\_pentathlon/start.php
- https://www.boinc-af.org
- https://wcg.fandom.com/wiki/World\_Community\_Grid\_Wiki
- https://explore.transifex.com
- https://www.youtube.com
- https://www.facebook.com
- https://web.archive.org
- https://setiathome.berkeley.edu
- https://gene.disi.unitn.it
- https://one.google.com
- https://offerta-internet.it/
- https://www.payscale.com
- https://aws.amazon.com
- https://gridcoin.us
- https://crypto.com
- https://www.ibm.com
- https://business.treedom.net/it
- https://www.3bee.com
- https://scienceunited.org
- https://www.oracle.com
- https://eurohpc-ju.europa.eu
- https://prace-ri.eu
- https://ibercivis.es
- https://www.instagram.com
- https://lhc-commissioning.web.cern.ch
- https://twitter.com
- https://www.acquistinretepa.it/
- https://ark.intel.com

# **File di testo, file video ed audio, dati ed elaborazioni**

- License Agreement, Berkeley Open Infrastructure for Network Computing (BOINC): https://docs.google.com/document/d/1tEF1IAcIJH7AUdITCDc24dEezJt7ASBjceM W2p1C6iU/edit?usp=sharing

- Elenco produzione scientifica di BOINC (articoli scientifici) https://docs.google.com/spreadsheets/d/124JZfQMU1CEbJxceP-5c2sq8S6kx3TftZGll91oSxqk/edit?usp=sharing

- Questionario per il team BOINC.Italy ed elaborazione dati https://docs.google.com/spreadsheets/d/1xschMGjrJog7I4kFZeGvwro4vgfKAxc-L5ykhFM5fAo/edit?usp=sharing

- Interviste discorsive e per e-mail https://drive.google.com/drive/folders/1QQuGK7dIe8aEI9Dg9uBIPz3aWqGcsvru? usp=sharing

- Project Scope and Plan document (EuroHPC) https://docs.google.com/document/d/1x5xhsy4ecF6UdBJUJE0qfpKA49e785NebJgnf V8Mng/edit?usp=share\_link